# UNIVERSIDADE FEDERAL DO ESPÍRITO SANTO CENTRO TECNOLÓGICO PROGRAMA DE PÓS-GRADUAÇÃO EM ENGENHARIA MECÂNICA

VICTOR LUIZ GRIPA

# **MÉTODO DE CARACTERIZAÇÃO MICROESTRUTURAL DA JUNÇÃO SmBa2Cu3O7-δ / AÇO INOXIDÁVEL 304L POR IMAGIAMENTO**

Vitória 2017

VICTOR LUIZ GRIPA

# **MÉTODO DE CARACTERIZAÇÃO MICROESTRUTURAL DA JUNÇÃO SmBa2Cu3O7-δ / AÇO INOXIDÁVEL 304L POR IMAGIAMENTO**

Dissertação apresentada ao Programa de Pós-Graduação em Engenharia Mecânica do Centro Tecnológico da Universidade Federal do Espírito Santo, como requisito parcial para a obtenção do grau de Mestre em Engenharia Mecânica, na área de concentração de Materiais Avançados. Orientador: Dr. Carlos Augusto Cardoso Passos

Vitória 2017

# **(FICHA CATALOGRÁFICA)**

#### VICTOR LUIZ GRIPA

# **MÉTODO DE CARACTERIZAÇÃO MICROESTRUTURAL DA JUNÇÃO SmBa2Cu3O7-δ / AÇO INOXIDÁVEL 304L POR IMAGIAMENTO**

Dissertação apresentada ao Programa de Pós-Graduação em Engenharia Mecânica do Centro Tecnológico da Universidade Federal do Espírito Santo, como requisito parcial para a obtenção do grau de Mestre em Engenharia Mecânica, na área de concentração de Materiais Avançados.

Apresentada em 20 de dezembro de 2017

COMISSÃO EXAMINADORA:

**\_\_\_\_\_\_\_\_\_\_\_\_\_\_\_\_\_\_\_\_\_\_\_\_\_\_\_\_\_\_\_\_\_** Prof. Dr. Carlos Augusto Cardoso Passos Universidade Federal do Espírito Santo Orientador PPGEM

Prof. Dr. Marcos Tadeu D'Azeredo Orlando Universidade Federal do Espírito Santo Avaliador Interno PPGEM

**\_\_\_\_\_\_\_\_\_\_\_\_\_\_\_\_\_\_\_\_\_\_\_\_\_\_\_\_\_\_\_\_\_**

**\_\_\_\_\_\_\_\_\_\_\_\_\_\_\_\_\_\_\_\_\_\_\_\_\_\_\_\_\_\_\_\_\_**

Prof. Dr. Jesualdo Luiz Rossi Universidade de São Paulo Avaliador Externo IPEN

## **AGRADECIMENTOS**

Ao Seu Gerê e a Dona Júlia por incentivarem seu filho a trilhar caminhos a eles desconhecidos e por serem um porto seguro sempre esperando a minha volta.

À Ariane pela parceria, compreensão e carinho.

Ao Prof. Dr. Carlos Augusto Cardoso Passos pelos ensinamentos, paciência, pela postura sempre profissional e, principalmente, por exercer sua função de orientador de maneira exímia.

Aos laboratórios LFT (Laboratório de Fenômenos de Transporte) e LUCCAR (Laboratório de Ultraestrutura Celular Carlos Alberto Redins) da UFES por todo apoio às medidas necessárias para esta dissertação.

Aos membros da banca, de maneira antecipada, pelas críticas construtivas que serão atenciosamente acrescidas ao trabalho.

À FAPES (Termo de outorga: 0440/2015 - #67663885/2015) pelo apoio financeiro à esta pesquisa.

Em seu coração o homem planeja o seu caminho, mas o Senhor determina os seus passos. Provérbios 16:9

#### **Resumo**

Por serem duros e frágeis, os materiais cerâmicos supercondutores são limitados em aplicações tecnológicas que os submetem a estresses elétricos e térmicos, como um dispositivo limitador de corrente supercondutor cerâmico. Uma possível solução à esta limitação é a combinação destes materiais com outros que tenham propriedades complementares, como os metálicos. Com isso em mente, foi feito a deposição da cerâmica policristalina SmBa<sub>2</sub>Cu<sub>3</sub>O<sub>7- δ</sub> em uma cava produzida em aço inoxidável AISI 304L. A junção resultante foi tratada termicamente por um método flash a 1060 °C. A caracterização da junção foi feita por difração de raios X e microscopia eletrônica de varredura. Além disso, foi desenvolvido, exclusivamente para esta dissertação, um método padronizado e reproduzível para a análise da geometria de grãos usando o software ImageJ. Os dados obtidos pelo método foram tratados estatisticamente de forma a mostrar uma redução dos parâmetros dos grãos de toda a cerâmica depositada com base em microscopias eletrônicas de varredura da microestrutura pela determinação da função densidade de probabilidade (gama, Weibull ou logaritmo-normal) mais adequada a cada caso. Apesar do material não ter transicionado a temperaturas acima de 77 K, pode-se verificar uma redução na geometria dos grãos em comparação à geometria da cerâmica original o que melhora a percolação da corrente supercondutora na passagem entre grãos.

*Palavras chave: cerâmica, supercondutores, geometria de grãos, função densidade de probabilidade*

#### **Abstract**

Since superconducting ceramic materials are hard and brittle, it's limited in technological applications that expose them to electrical and thermal stresses, such as a Ceramic Superconducting Current Limiter. One possible solution to this limitation is the combination of ceramic materials with the properties of metallic materials. With this in mind, the deposition of the SmBa2Cu3O7-δ polycrystalline ceramic was made in a vat produced in AISI 304L stainless steel. The resulting junction was thermally treated by a flash method at 1060 °C. The characterization of the junction was made by X-ray diffraction and scanning electron microscopy (SEM). In addition, a standardized and reproducible method for grain geometry analysis using ImageJ software was developed exclusively for this work. The data obtained by the method were treated statistically in order to show a reduction on the parameters of the grains of all ceramic deposited on the basis of images of some parts of the microstructure by determination of the Probability Density Function (gama, Weibull or normal-logarithm) more appropriate to each case. Although the composite has not been transitioned at temperatures above 77K, a reduction in the grain size of the composite compared to the grain size of the original ceramic could be observed which improves the percolation of the superconducting current in the passage between grains.

*Key words: ceramic, superconductors, grain size, probability density function*

## **LISTA DE FIGURAS**

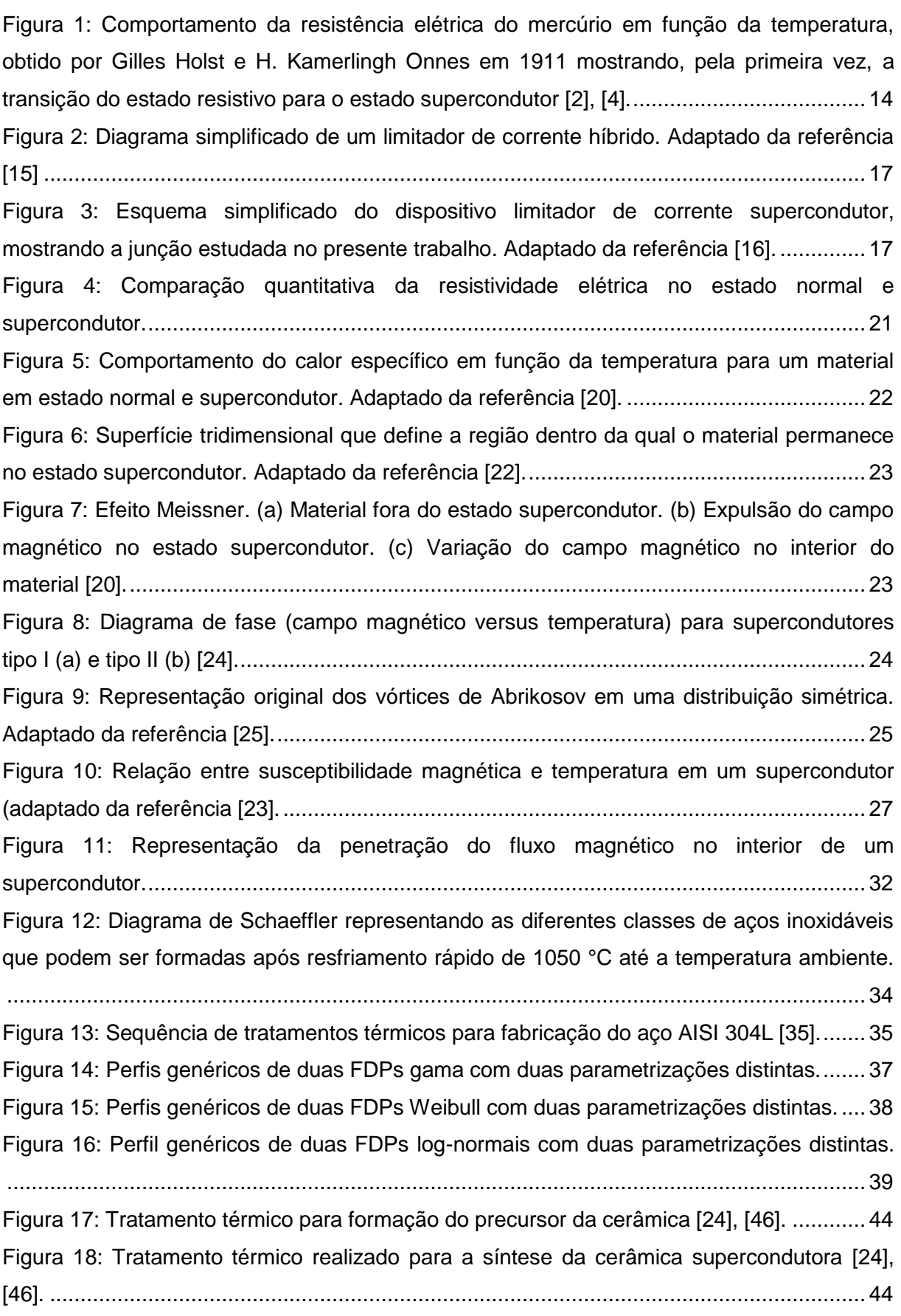

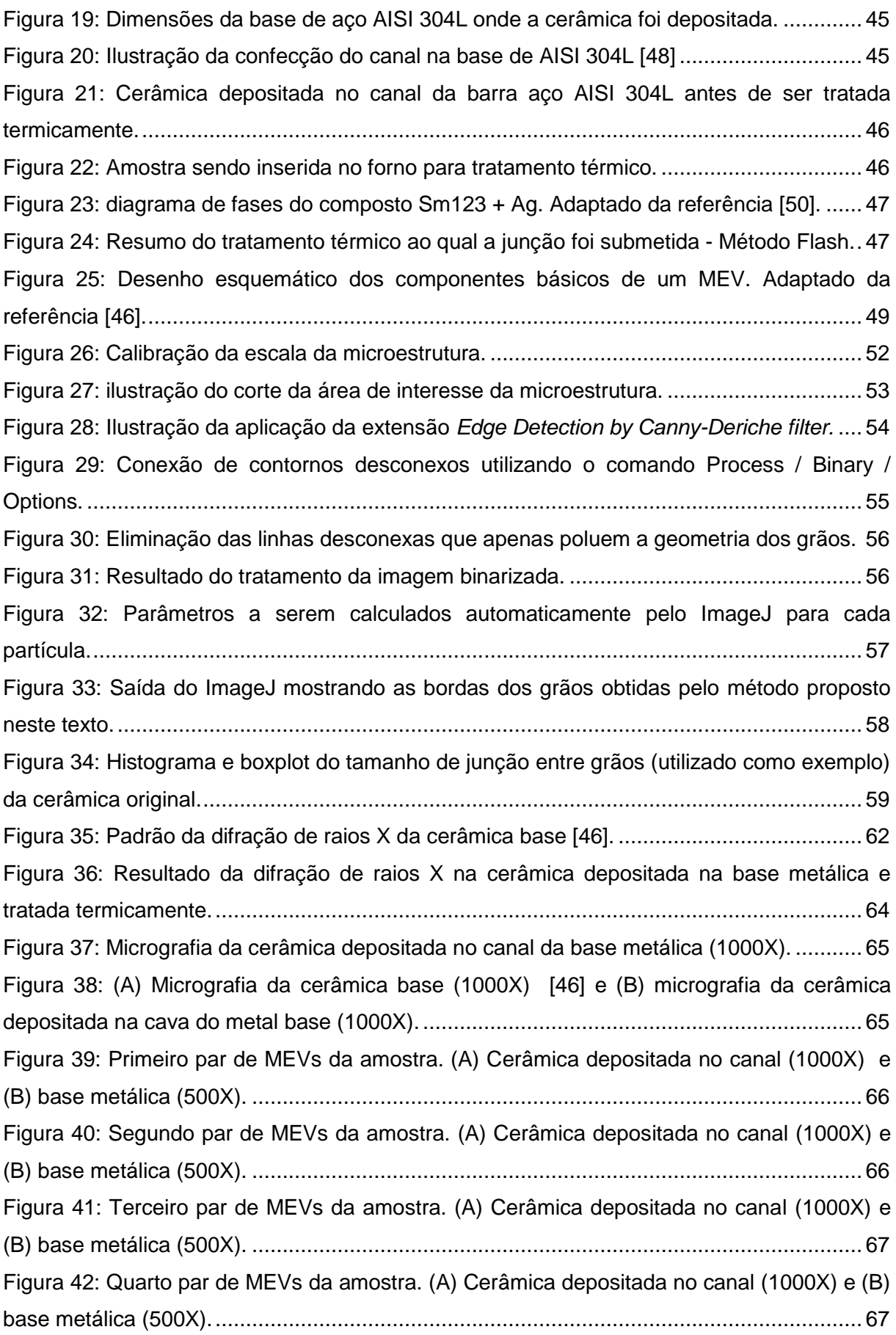

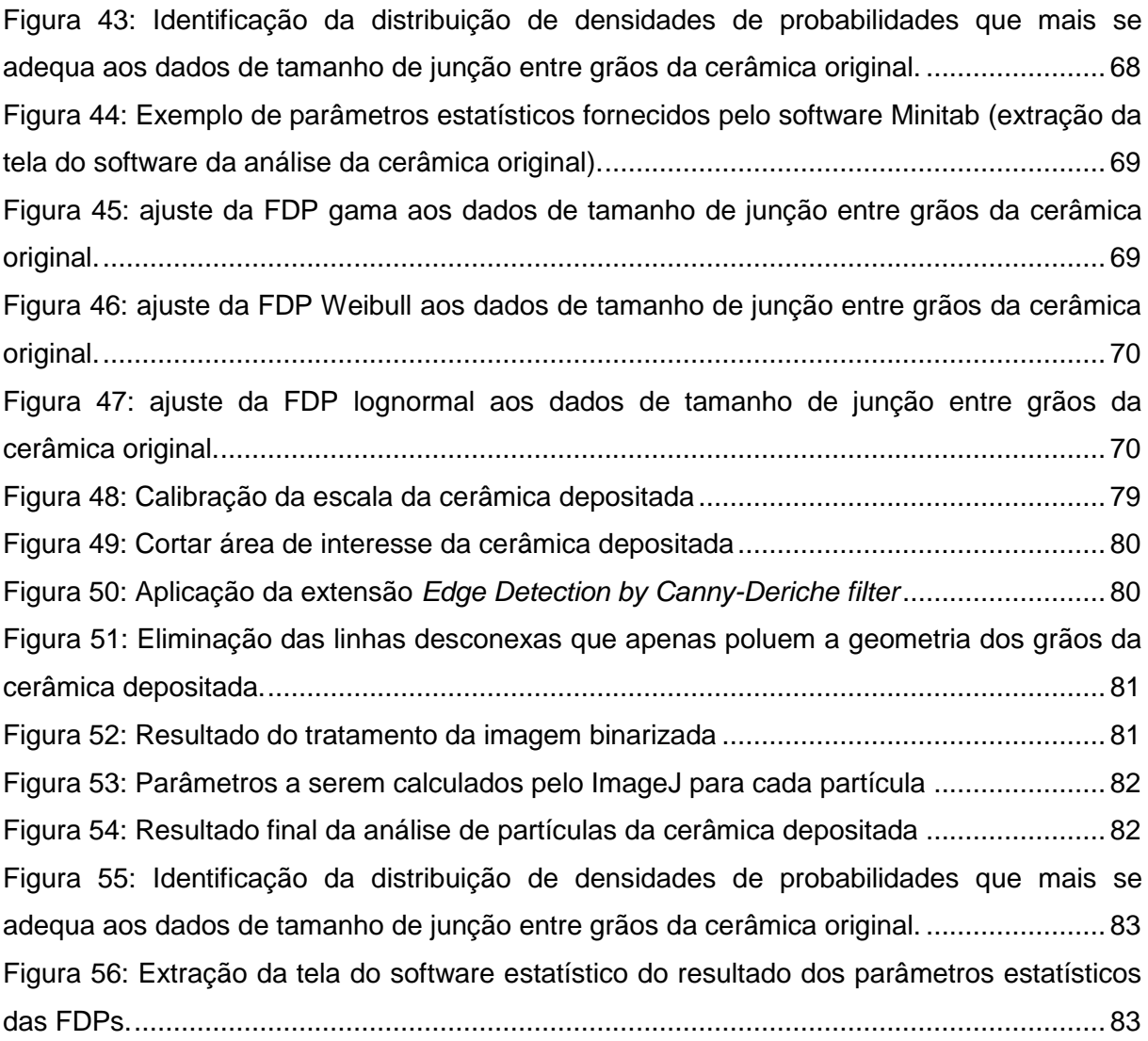

# **LISTA DE TABELAS**

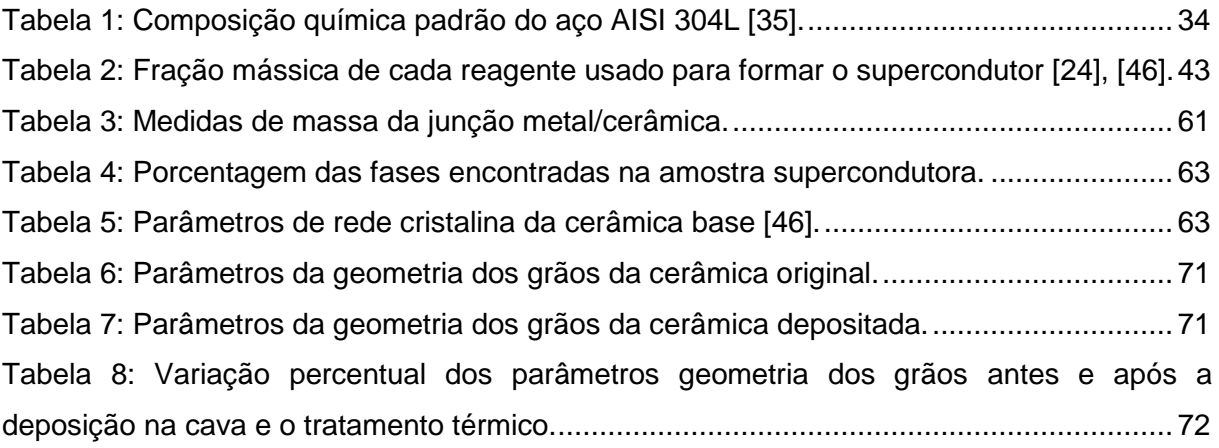

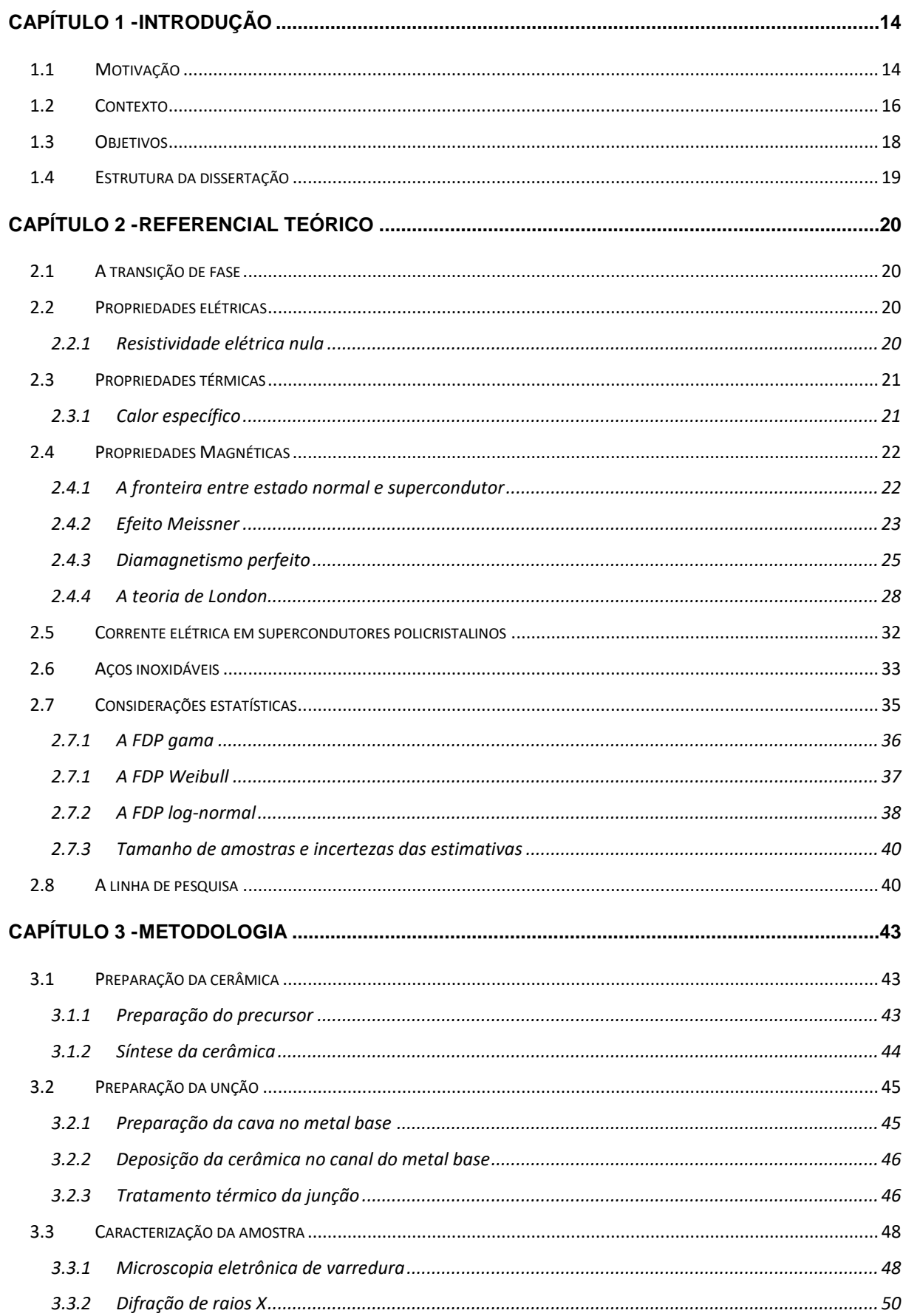

# **SUMÁRIO**

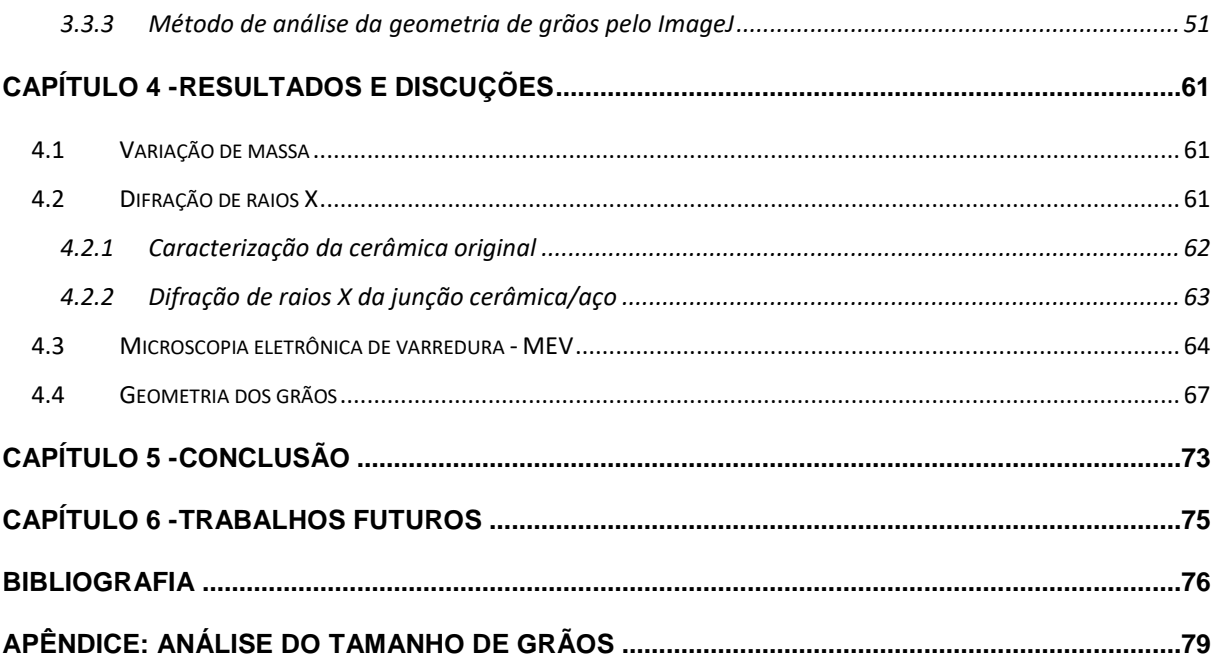

# <span id="page-14-1"></span>**Capítulo 1 - INTRODUÇÃO**

#### <span id="page-14-2"></span>**1.1 Motivação**

O fenômeno da supercondutividade surgiu no início do século XX quando havia um interesse de explicar o comportamento da resistividade elétrica em metais. Nesta época, Drude e Lorentz propuseram que, no zero absoluto, os metais deveriam apresentar uma condutividade perfeita [1]. No entanto, a investigação foi limitada pela barreira de liquefação do gás hélio. Mas, em 1908, Onnes desenvolveu uma liquefadora de hélio e, como consequência, obteve um comportamento anômalo para resistividade elétrica do mercúrio quando a temperatura foi 4,2 K [2]–[4].

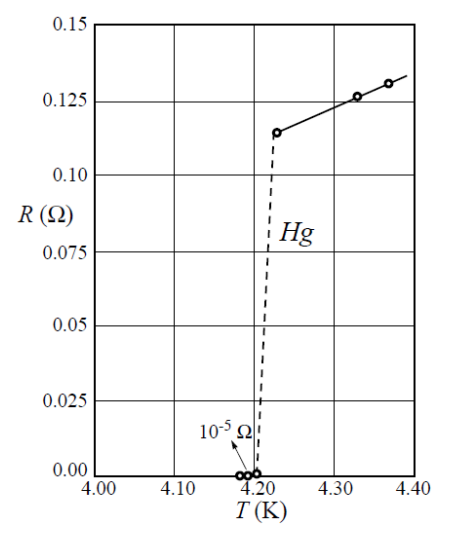

<span id="page-14-0"></span>Figura 1: Comportamento da resistência elétrica do mercúrio em função da temperatura, obtido por Gilles Holst e H. Kamerlingh Onnes em 1911 mostrando, pela primeira vez, a transição do estado resistivo para o estado supercondutor [2], [4].

A partir da descoberta de Onnes, propriedades de outros elementos e ligas foram estudados. Em 1933 Meissner e Ochsenfeld [5], por exemplo, aplicaram um campo magnético externo sobre um material supercondutor e observaram que o material apresentava uma magnetização de mesma intensidade, mas no sentido contrário do campo aplicado. Hoje, esse fenômeno é conhecido como efeito Meissner e é considerado como uma propriedade tão fundamental quanto a resistência nula para os materiais supercondutores.

Em 1935, os irmãos London conseguiram descrever o efeito Meissner através das equações eletromagnéticas [6] e propuseram que existe um comprimento característico até o qual o campo magnético penetra na superfície de um supercondutor e sua magnitude decresce exponencialmente.

Em 1950, uma abordagem baseada em conceitos de termodinâmica da supercondutividade foi proposta por Ginzburg e Landau [7]. Tal abordagem conseguiu, novamente, descrever propriedades supercondutoras como o efeito Meissner.

Até aquele momento, todas as teorias que descreviam a supercondutividade eram fenomenológicas e não completamente satisfatórias. Neste contexto, Cooper [8] publicou um artigo, apresentando à comunidade científica que a supercondutividade depende da interação atrativa entre pares de elétrons (pares de Cooper) mediada pela interação com íons da rede cristalina. Em 1957, Cooper, Bardeen e Schrieffer [9] apresentaram uma teoria microscópica da supercondutividade, a teoria BCS. Nela os autores afirmam a existência de um "*gap"* de energia entre os estados supercondutor e normal. Este "*gap"* é devido ao fato de que a interação elétronfônon produzia uma atração entre elétrons, ligeiramente superior a repulsão Coulombiana.

Posteriormente, em 1962, Josephson [10] previu o tunelamento de pares de Cooper pela barreira de potencial na junção entre dois supercondutores. Tal efeito ficou conhecido como tunelamento de Josephson.

Outra descoberta disruptiva, foi feita por Chu, Wu e al em 1987, quando, pela primeira vez, foi possível obter uma temperatura crítica de transição  $(T_c)$  acima da temperatura de liquefação do nitrogênio (77 K). Tal feito, foi realizado utilizando um composto YBaCuO [11]. O desenvolvimento de compostos com T<sup>c</sup> mais altas

continuou forte, em 1988, por exemplo, a T<sub>c</sub> do composto BiSrCaCuO foi determinada como sendo 110 K [12]. A evolução resumida da Tc está mostrada na Tabela 1.

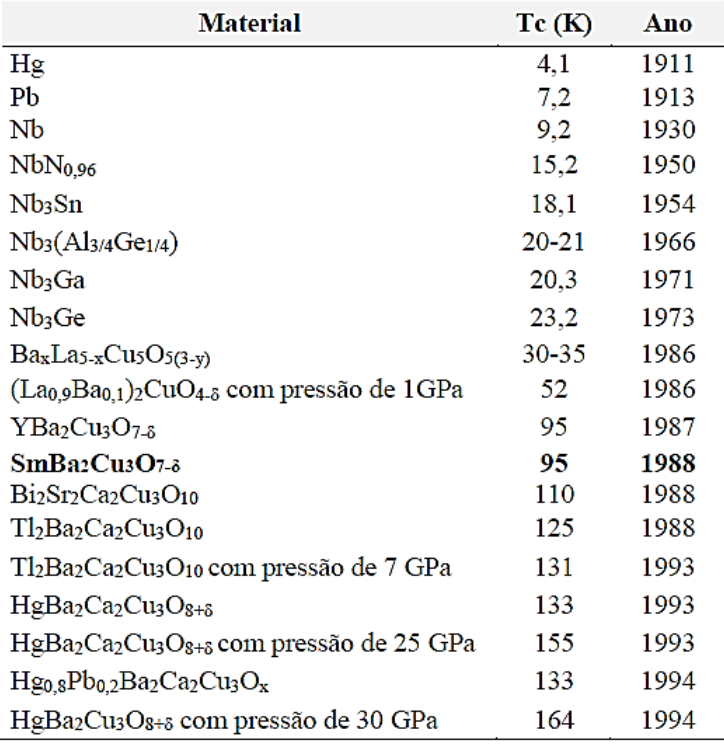

Tabela 1: Evolução da temperatura crítica de materiais supercondutores ao longo dos anos [13].

O surgimento dos supercondutores cerâmicos de alta  $T_c$  possibilitou reduzir drasticamente o custo de refrigeração. O líquido refrigerante a base de nitrogênio apresenta maior simplicidade de manuseio e menor custo de manutenção das instalações criogênicas em comparação ao hélio líquido devido à sua maior temperatura de trabalho (77 K). Tal fato possibilitou desenvolvimento de aplicações viáveis baseadas em supercondutores de alta temperatura.

## <span id="page-16-0"></span>**1.2 Contexto**

Em sistemas elétricos de potência, curtos-circuitos podem ser causados por falhas ou envelhecimento de isolamentos, raios que atingem a rede, etc. A corrente gerada devido ao curto-circuito pode ser até 100 vezes maior que a corrente nominal do sistema. Por esta razão, todo o sistema de distribuição de energia elétrica possui

dispositivos de segurança (disjuntores, fusíveis e seccionadores) para extinguir as elevadas correntes na ocorrência de um curto-circuito.

Os equipamentos do sistema elétrico devem ser capazes de suportar as elevadas correntes de curto-circuito até a completa atuação dos dispositivos de segurança tradicionais, que demora aproximadamente 80 ms [14]. Uma possibilidade para mitigar este problema é proposta por Passos *et al* [15]: utilizar um dispositivo supercondutor que transicione do estado supercondutor para o estado normal a uma dada corrente crítica abaixo do valor de curto-circuito. Por ser uma propriedade do material, o supercondutor se torna um limitador da corrente instantaneamente (menos de 4 ms [14]), dissipando a energia, evitando o dano aos demais componentes do sistema e dando tempo para que um dispositivo limitador de corrente tradicional (disjuntores, fusíveis e seccionadores) remova, por completo, a condição de curto circuito. Esta solução híbrida é mostrada, de maneira simplificada, na [Figura 2.](#page-17-0)

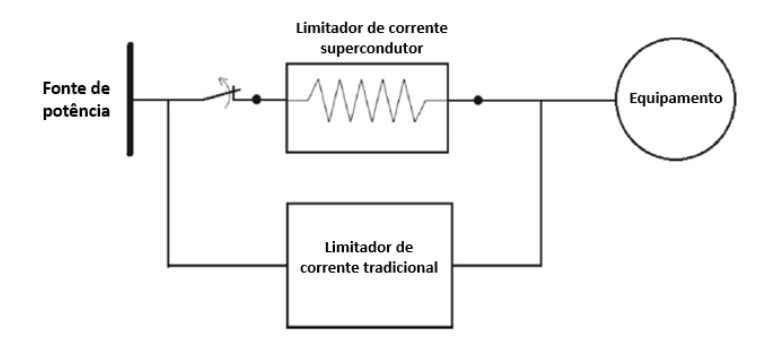

<span id="page-17-0"></span>Figura 2: Diagrama simplificado de um limitador de corrente híbrido. Adaptado da referência [15] Uma possível configuração do dispositivo e a posição da junção estudada neste trabalho é mostrada na [Figura 3.](#page-17-1)

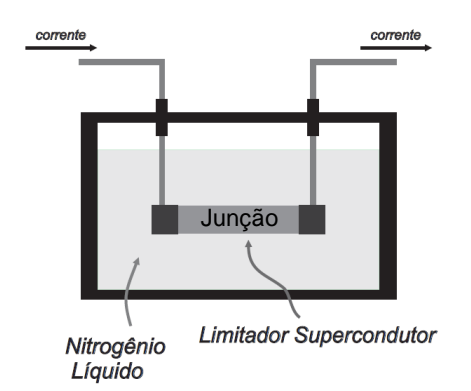

<span id="page-17-1"></span>Figura 3: Esquema simplificado do dispositivo limitador de corrente supercondutor, mostrando a junção estudada no presente trabalho. Adaptado da referência [16].

A utilização deste dispositivo limitador de corrente supercondutor em larga escala depende da resolução de certos problemas. Geralmente, supercondutores policristalinos apresentam grãos orientados randomicamente e interconectados por "zonas fracas" (região das bordas dos grãos que são geralmente constituídas de composto isolante, metal normal e/ou supercondutores fracos). Durante um curto circuito, a corrente percola entre os grãos e estas "zonas fracas" funcionam como um obstáculo à propagação da corrente no estado supercondutor e, consequentemente, são aquecidas (*hot spots*) [15]. Esse fenômeno pode danificar o e/ou diminuir o desempenho do dispositivo de maneira irreversível. Deste modo, se faz necessário desenvolver cerâmicas supercondutoras com controle adequado de tamanho de grão ou grãos orientados. Consequentemente, o estudo da geometria de grãos (especialmente o tamanho de junções) se torna importante para garantir a utilização do dispositivo em grande escala.

## **1.3 Objetivos**

<span id="page-18-0"></span>Tendo visto o histórico do desenvolvimento de supercondutores cerâmicos; a potencial aplicabilidade deste conceito às necessidades da indústria; os desenvolvimentos obtidos pelo grupo de pesquisa da Universidade Federal do Espírito Santo, que já conta com uma patente registrada [17] e o que ainda precisa ser desenvolvido para a utilização industrial deste limitador de corrente, o objetivo global deste trabalho é agregar conhecimento ao desenvolvimento do referido dispositivo limitador de corrente supercondutor.

- Construir um protótipo do dispositivo limitador de corrente supercondutor cerâmico.
- Criar um método padronizado e reprodutível para a análise da geometria dos grãos (especialmente tamanho da junção entre grãos) da cerâmica em questão.
- Estudar a influência do tratamento térmico do método Flash na microestrutura da cerâmica.

Com isto em mente, propõe-se a estrutura do texto, conforme descrita a seguir.

## **1.4 Estrutura da dissertação**

<span id="page-19-0"></span>Este texto está estruturado em 5 capítulos, a saber:

- O presente capítulo, onde se fez uma introdução e contextualização do assunto;
- O segundo capítulo descreve o referencial teórico;
- O terceiro capítulo descreve a metodologia, preparação das amostras e o método de caracterização da microestrutura desenvolvido no ImageJ;
- No capítulo 4 são apresentados os resultados e discussões e foi feito uma comparação entre o este trabalho e os resultados encontrados em trabalhos anteriores do presente grupo de pesquisa;
- No capítulo 5 são apresentadas as conclusões.

# <span id="page-20-0"></span>**Capítulo 2 - REFERENCIAL TEÓRICO**

## **2.1 A transição de fase**

<span id="page-20-1"></span>A transição do estado normal ao estado supercondutor ocorre à temperatura crítica de transição (Tc) e apresenta 3 assinaturas físicas: descontinuidade do calor específico, diamagnetismo perfeito e resistividade elétrica nula.

### <span id="page-20-2"></span>**2.2 Propriedades elétricas**

2.2.1 Resistividade elétrica nula

<span id="page-20-3"></span>A propriedade mais conhecida dos materiais supercondutores é a resistência elétrica nula. A descoberta feita por Gilles Holst e H. Kamerlingh Onnes [2], [3] mostra que, após atingir uma temperatura abaixo de  $T_c$  o sistema não apresenta resistência elétrica à passagem de corrente elétrica quando submetido à uma tensão continua [\(Figura 1\)](#page-14-0). Contudo, se um supercondutor for submetido a uma corrente alternada de alta frequência, ocorrerá dissipação de energia, ou seja, o material apresentará certa resistividade mesmo abaixo de Tc.

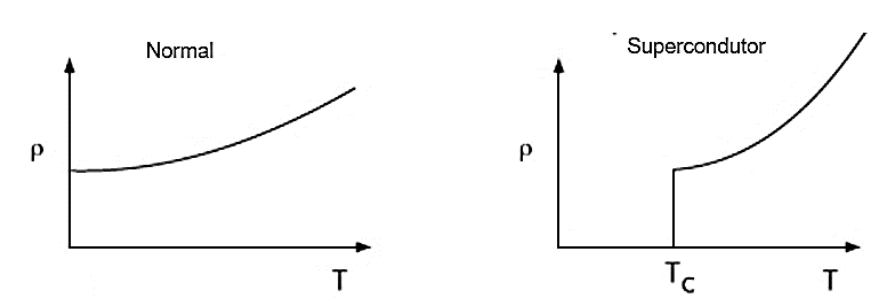

<span id="page-21-0"></span>Figura 4: Comparação quantitativa<sup>1</sup> da resistividade elétrica no estado normal e supercondutor.

Com o objetivo de mensurar se a resistividade elétrica é de fato nula, Quinn e Itnner, em 1962, calcularam a resistividade elétrica máxima em um microtubo de chumbo a 4,2 K em uma parte do planeta onde o campo magnético era desprezível, e seus estudos mostraram que a resistência do supercondutor é de, no mínimo, 10<sup>17</sup> vezes menor que a resistência do cobre [18].

#### <span id="page-21-1"></span>**2.3 Propriedades térmicas**

2.3.1 Calor específico

1

<span id="page-21-2"></span>O calor específico de um metal normal é composto por dois termos, conforme a equação (1):

$$
c_v = \gamma T + A T^3. \tag{1}
$$

O termo linear desta equação quantifica a contribuição dos elétrons de condução e o termo cúbico se deve à contribuição da vibração da rede cristalina. Esta parte da equação foi desenvolvida por Peter Debye, em 1912, e é conhecida como termo de Debye [19].

Para os materiais supercondutores, o comportamento do calor específico é diferente. Quando a temperatura do material se aproxima de  $T_c$ , o calor específico apresenta uma descontinuidade conhecida como anomalia tipo lambda [20]. Este comportamento é uma característica universal dos materiais supercondutores. Visto que o calor específico é uma propriedade de equilíbrio termodinâmico, essa

<sup>1</sup> A resistividade elétrica não é exatamente zero como mostrada na [Figura 4,](#page-21-0) contudo, ela pode ser considerada insignificante [18].

descontinuidade é uma evidência de que ocorre uma mudança de fase sem calor latente neste ponto (transição de segunda ordem). O comportamento do calor específico de um material em estados normal e supercondutor é representado na [Figura 5.](#page-22-0)

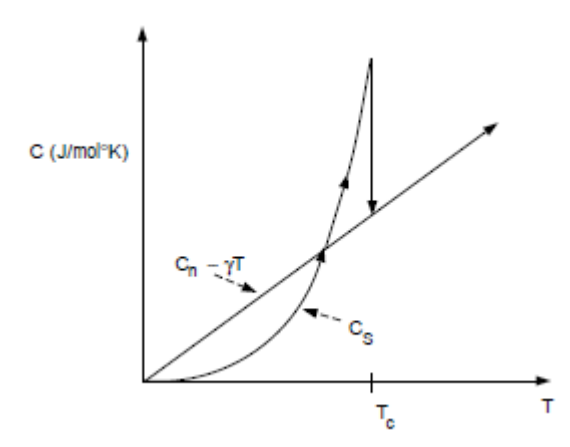

<span id="page-22-0"></span>Figura 5: Comportamento do calor específico em função da temperatura para um material em estado normal e supercondutor. Adaptado da referência [20].

No estado supercondutor  $(T< T_c)$  o calor específico é descrito pela lei exponencial abaixo:

$$
c_s{\sim}e^{-\beta\Delta}.
$$

Isso mostra que esta propriedade tem uma natureza dependente de uma energia mínima de ativação (∆).

## <span id="page-22-1"></span>**2.4 Propriedades Magnéticas**

2.4.1 A fronteira entre estado normal e supercondutor

<span id="page-22-2"></span>Heike Kamerlingh Onnes mostrou que, caso a intensidade do campo magnético ao qual o material está submetido seja aumentado acima de um limite, a supercondutividade pode ser destruída [12]. Outra forma de retirar um material do estado supercondutor é elevando, continuamente, a densidade de corrente acima de um valor crítico (Jc) [2], [20], [21]. Desta forma, a fronteira entre o estado normal e supercondutor não é definida apenas por  $T_c$ , mas também por um campo magnético crítico (Hc) e por uma densidade de corrente crítica [12], [21].

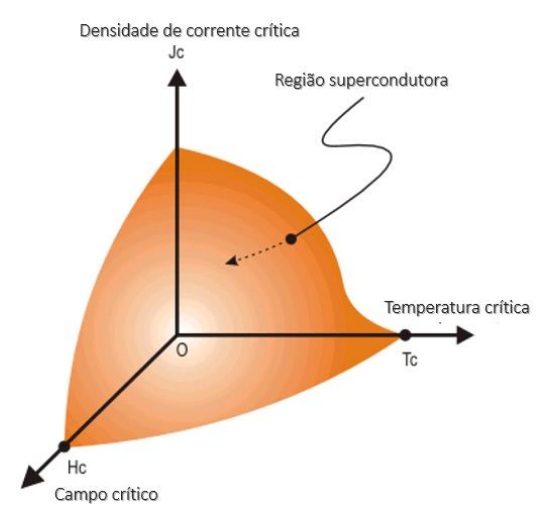

<span id="page-23-0"></span>Figura 6: Superfície tridimensional que define a região dentro da qual o material permanece no estado supercondutor. Adaptado da referência [22].

#### 2.4.2 Efeito Meissner

<span id="page-23-2"></span>Quando um material, previamente submetido a um campo magnético suficientemente pequeno, é levado ao estado supercondutor por resfriamento a uma temperatura abaixo de Tc, as linhas do campo magnético são completamente expulsas do interior do material [\(Figura 7\)](#page-23-1). Este efeito foi descoberto em 1933 quando Meissner e Ochsenfeld [5] realizaram um experimento resfriando esferas previamente permeadas por um campo magnético de baixa intensidade e este era expulso assim que as esferas fizessem a transição para o estado supercondutor [23]. Tal efeito é conhecido como efeito Meissner [2], [12].

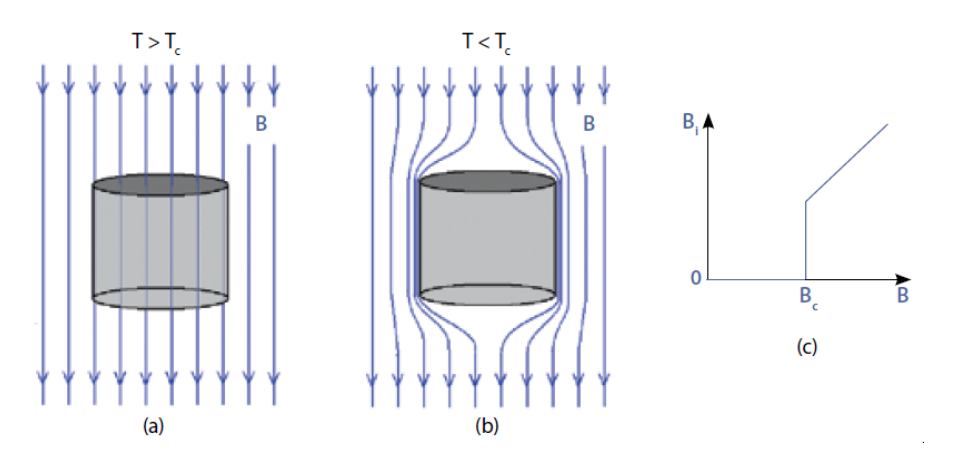

<span id="page-23-1"></span>Figura 7: Efeito Meissner. (a) Material fora do estado supercondutor. (b) Expulsão do campo magnético no estado supercondutor. (c) Variação do campo magnético no interior do material [20]. O comportamento magnético dos supercondutores permite a classificação destes materiais em dois tipos: tipo I e tipo II. Nos supercondutores do Tipo I, ocorre a expulsão completa do fluxo magnético, ou seja, o efeito Meissner ocorre plenamente conforme mostrado na [Figura 7.](#page-23-1) Se o campo magnético ao qual o material supercondutor está submetido for aumentado cima de  $H_c$  a supercondutividade é suprimida bruscamente e o efeito Meissner cessa (parte (a) da [Figura 8\)](#page-24-0). Este comportamento é visto normalmente em metais puros, por exemplo Al e Hg [2].

Em supercondutores Tipo II a transição entre estado normal e supercondutor não é brusca. Existem dois valores de campo magnético crítico: o campo magnético crítico inferior H<sub>c1</sub> e o campo magnético crítico superior  $H_{c2}$ . Enquanto  $H < H_{c1}$ , o campo magnético é completamente expulso do material e a condição supercondutora se mantém plenamente. Entretanto, se  $H > H_{c1}$ , o campo magnético penetra parcialmente o material até que  $H > H_{c2}$ . Neste ponto o material se transforma totalmente do estado supercondutor para o estado normal. O estado entre  $H_{c1}$  e  $H_{c2}$ é conhecido como estado misto (parte (b) da [Figura 8\)](#page-24-0).

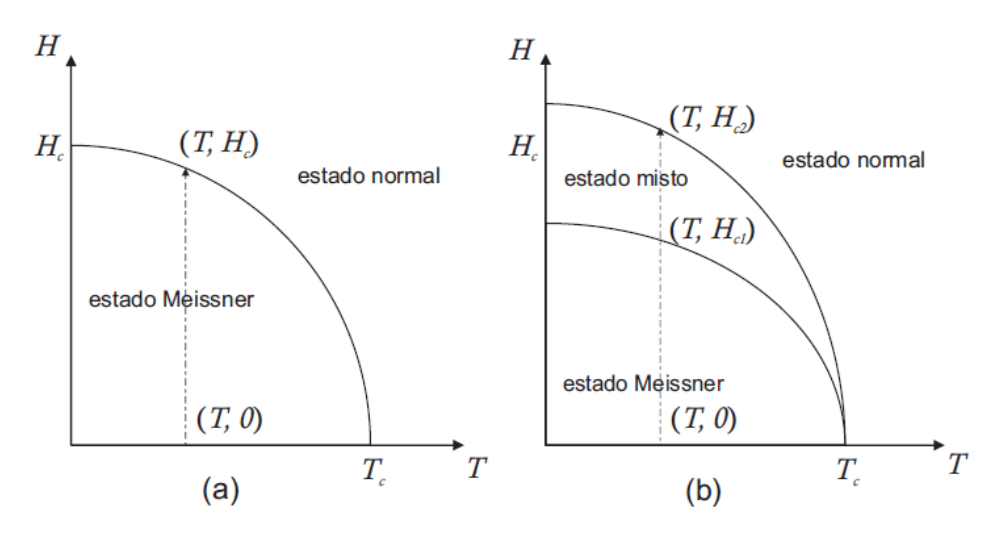

<span id="page-24-0"></span>Figura 8: Diagrama de fase (campo magnético versus temperatura) para supercondutores tipo I (a) e tipo II (b) [24].

A [Figura 8](#page-24-0) representa os dois tipos de supercondutores. A existência do estado misto nos supercondutores Tipo II está atrelada à ocorrência de uma rede de vórtices de correntes supercondutoras em torno de um campo magnético. No centro de cada vórtice existe um núcleo de diâmetro da ordem de décimos de micrometros onde a supercondutividade é suprimida. Esta região se torna normal e é atravessada

por um quantum de fluxo magnético<sup>2</sup>. Todavia, em torno desta região normal circulam correntes supercondutoras que impedem a penetração do campo magnético em outras regiões do material. Os vórtices são mutualmente repulsivos, em função disso, se arranjam de maneira periódica em simetria triangular conforme mostrado na [Figura 9.](#page-25-0)

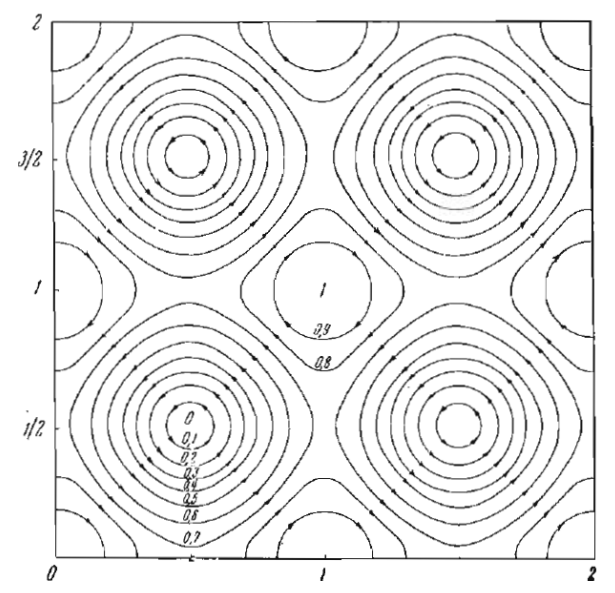

<span id="page-25-0"></span>Figura 9: Representação original dos vórtices de Abrikosov em uma distribuição simétrica. Adaptado da referência [25].

Quanto mais intenso for o campo magnético ao qual o material for submetido, maior a quantidade de vórtices. A supercondutividade é suprimida quando a densidade de vórtices é tal que seus núcleos normais entram em contato uns com os outros. Neste momento a magnitude do campo magnético aplicado ao material será igual ao campo magnético crítico superior [20], [25], [26].

### 2.4.3 Diamagnetismo perfeito

-

<span id="page-25-1"></span>Para manter o campo magnético interno nulo  $(B = 0)$ , é preciso que exista correntes na superfície do material. Estas correntes induzidas produzem uma magnetização do material de magnitude igual e sentido oposto ao campo magnético aplicado, de forma que o campo magnético resultante seja nulo [23]. Uma maneira de descrever estas correntes é através das equações de Maxwell em um meio magnético. A

<sup>&</sup>lt;sup>2</sup> Um quantum de fluxo magnético para o estado supercondutor vale:  $\varphi = 2.07 * 10^{-15}$  tesla  $* m^2$ .

corrente total é separada em corrente externa aplicada ao material  $j_{ext}$  e corrente interna  $j_{int}$ .

$$
j = j_{ext} + j_{int}.
$$
 (2)

As correntes elétricas (induzidas) internas produzem uma magnetização  $M$  (por unidade de volume) no material, definida como:

$$
\nabla \times M = j_{int}.\tag{3}
$$

Analogamente, pode-se definir um campo magnético externo  $H$  como se segue:

$$
\nabla \times H = j_{ext.} \tag{4}
$$

Sabe-se que os três vetores são correlacionados como mostrado a seguir:

$$
B = \mu_0 (H + M). \tag{5}
$$

Onde  $\mu_0^{\,}$  é a constante magnética:  $\mu_0^{\,} = 4\pi \times 10^{-7}$ 

Uma das equações de Maxwell também mostra que:

$$
\nabla \cdot \boldsymbol{B} = 0. \tag{6}
$$

De maneira suplementar às equações acima, lista-se as condições de contorno que podem ser observadas no estudo em questão:

- O componente de  $B$  perpendicular à superfície deve permanecer constante, usa-se o operador gradiente para representar tal componente:  $\Delta B = 0$ .
- Analogamente, o componente de  $H$  paralelo à superfície deve permanecer constante:  $\Delta H_{\parallel} = 0$ .

Por simplicidade, considera-se que o corpo em estudo é um cilindro com comprimento infinito. Desta maneira, a corrente externa flui em um solenoide em volta do corpo e o campo magnético  $H$  é uniforme dentro do corpo.

$$
H = I \frac{N}{L} e_z.
$$
 (7)

Onde  $I$  é a corrente que flui na superfície e  $N$  é a quantidade de espiras em um comprimento L. Além disso,  $e_z$  é um vetor unitário na direção do eixo do cilindro.

Considerando-se a condição de Meissner ( $B = 0$ ), a equação (5), implica que:

$$
M = -H. \tag{8}
$$

Sabe-se que a susceptibilidade magnética é definida como:

$$
\chi = \frac{\partial M}{\partial H}\Big|_{H=0}.\tag{9}
$$

Então, substituindo (8) em (9), obtêm-se o resultado da susceptibilidade magnética de um supercondutor:

$$
\chi = -1. \tag{10}
$$

Materiais com susceptibilidade magnética negativa são conhecidos como diamagnéticos. Tais materiais exibem parte do campo magnético externo e, assim, tornam-se magnetizados de forma oposta ao campo externo. Nos supercondutores, o campo externo é completamente eliminado, de forma que os supercondutores são conhecidos como diamagnéticos perfeitos.

Medir a susceptibilidade magnética de um material é evidência muito mais confiável para a supercondutividade em uma amostra, do que a resistência zero. Se a amostra for totalmente supercondutora, então, poderá ser verificado que a susceptibilidade e a temperatura se comportam como mostrado no esboço indicado na [Figura 10.](#page-27-0)

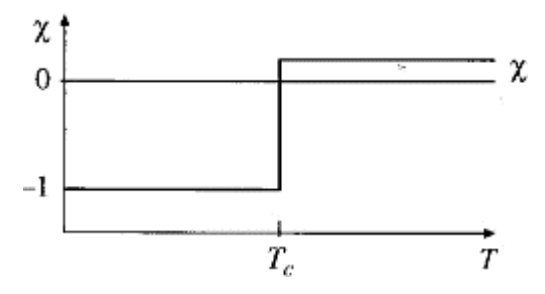

<span id="page-27-0"></span>Figura 10: Relação entre susceptibilidade magnética e temperatura em um supercondutor (adaptado da referência [23].

Assim, ao medir, encontrar-se-á  $\chi = -1$  em um supercondutor, evidência de diamagnetismo perfeito e/ou do efeito Meissner [23], sendo esta a melhor maneira de detectar a supercondutividade de uma amostra desconhecida.

#### 2.4.4 A teoria de London

<span id="page-28-0"></span>A primeira teoria que descreveu o efeito Meissner foi desenvolvida pelos irmãos F. London e H. London, em 1935. Eles se inspiram no modelo de dois fluidos (utilizado para explicar a superfluidez do hélio e utilizaram as equações de Maxwell. A hipótese inicial adotada por eles, foi que apenas uma fração dos elétrons de condução se encontra no estado supercondutor [6].

O modelo de dois fluidos leva em consideração o número total de elétrons condutores por unidade de volume  $n<sub>n</sub>(T)$  e o número total de elétrons supercondutores por unidade de volume  $n_s(T)$ . Deste modo, a densidade total de elétrons no material será  $n(T) = n_n(T) + n_s(T)$ . Sabe-se que, à medida que a temperatura aumenta e se aproxima de  $T_c$ , a densidade de elétrons supercondutores diminui, e à medida que a temperatura diminui, o efeito é contrário.

A densidade de corrente elétrica do material pode ser escrita como:

$$
J = J_n + J_s + J_D. \tag{11}
$$

Onde:

$$
J_n = \sigma E, \tag{12}
$$

$$
J_D = \frac{\partial D}{\partial t}.\tag{13}
$$

Onde  $\sigma$  é a condutividade do material e a equação (12) representa a densidade de corrente associada aos elétrons de condução normais,  $J<sub>s</sub>$  é a densidade de supercorrente e a equação (13) representa a densidade de corrente de deslocamento que, para campos estáticos, pode ser desprezada.

As equações de Maxwell, utilizadas pelos irmãos London, são mostradas a seguir.

$$
\nabla \cdot \mathbf{D} = \mathbf{\rho}_l, \tag{14}
$$

$$
Lei de Gauss Magnética: \nabla \cdot \mathbf{D} = \rho_l, \n\tag{15}
$$

Lei de Faraday: 
$$
\nabla \times \mathbf{E} = -\frac{\partial \mathbf{B}}{\partial t},
$$
 (16)

Lei de Ampère-Maxwell: 
$$
\nabla \times \mathbf{H} = \mathbf{J} + \frac{\partial \mathbf{D}}{\partial t}.
$$
 (17)

Ao se aplicar um campo magnético de baixa intensidade a uma amostra supercondutora, a Lei de Faraday mostra que surge um campo elétrico induzido na amostra que acelera os superelétrons que caminham livremente. Desta maneira a densidade de supercorrente que circula no material é dada por:

$$
J_s = n_s q v_s. \tag{18}
$$

Onde  $q$  representa a carga elétrica e  $v_s$  a velocidade dos superelétrons.

A equação de movimento destes elétrons é dada por:

$$
\sum \boldsymbol{F} = m \boldsymbol{a}.\tag{19}
$$

A única força envolvida é a força elétrica envolvida, dada por:  $F = qE$ , logo:

$$
m\frac{d}{dx}\left(\frac{J_s}{n_sq}\right) = qE.\tag{20}
$$

Substitui-se a derivada temporal da equação (18) na equação (20) e obtém-se:

$$
E = \lambda_L \frac{dJ_s}{dt}.
$$
 (21)

Onde:  $\lambda_L = \frac{m}{a^2r}$  $\frac{m}{q^2n_s}$ . Esta equação é conhecida como a *primeira equação de London* [6]. A determinação da s*egunda equação de London* começa pela aplicação da Lei de Faraday ao supercondutor:

$$
\nabla \times \left(\lambda_L \frac{dJ_s}{dt}\right) = -\frac{\partial \mathbf{B}}{\partial t}.
$$
 (22)

Sabe-se que o rotacional é independente do tempo, logo:

$$
\frac{d}{dt}\left[\nabla \times \mathbf{J}_s + \frac{1}{\lambda_L} \mathbf{B}\right] = \mathbf{0}.\tag{23}
$$

Ou seja, o termo entre colchetes deve ser uma constante em relação ao tempo, logo:

$$
\nabla \times \boldsymbol{J}_s + \frac{1}{\lambda_L} \mathbf{B} = \mathbf{F}(\mathbf{r}).
$$
 (24)

Além disso, sabe-se que os campos magnéticos internos de supercondutores devem ser sempre nulos (efeito Meissner), logo, a resposta magnética  $F(r)$  no interior do supercondutor deve ser nula. Deste modo:

$$
\nabla \times \boldsymbol{J}_s + \frac{1}{\lambda_L} \mathbf{B} = 0. \tag{25}
$$

Sabe-se, do eletromagnetismo, que:

$$
\nabla \cdot \boldsymbol{B} = 0,\tag{26}
$$

e:

$$
\mathbf{B} = \nabla \times \mathbf{A}.\tag{27}
$$

Além disso, utiliza-se o calibre de Coulomb:

$$
\nabla \cdot \mathbf{A} = 0,\tag{28}
$$

$$
\nabla^2 \mathbf{A} = -\mu_0 \mathbf{J}.\tag{29}
$$

E as seguintes propriedades do eletromagnetismo:

$$
B = \mu_0 H, \tag{30}
$$

$$
H = \nabla \times A, \tag{31}
$$

$$
\nabla \cdot \bm{J}_s = 0. \tag{32}
$$

Substituindo a equação (31) na (30), encontra-se:

$$
B = \mu_0 \nabla \times A. \tag{33}
$$

A equação (33) é utilizada em substituição na equação (25) e o resultado é derivado em relação ao tempo, implicando no seguinte:

$$
\nabla \times \dot{\boldsymbol{J}}_s + \frac{\mu_0}{\lambda_L} \nabla \times \dot{\mathbf{A}} = 0.
$$
 (34)

Aplicando-se o rotacional na equação acima, e utilizando as propriedades descritas nas equações (28) e (32), encontra-se:

$$
\nabla^2 \dot{\boldsymbol{J}}_s + \frac{\mu_0}{\lambda_L} \nabla^2 \dot{\mathbf{A}} = 0.
$$
 (35)

Ou, em outros termos:

$$
J_s = -\frac{\mu_0}{\lambda_L} A.
$$
 (36)

Utilizando a equação (33), pode-se finalmente enunciar a *segunda equação de London:*

$$
B = -\lambda_L (\nabla \times J_s). \tag{37}
$$

Agora, aplica-se o rotacional da Lei de Ampère, e obtém-se:

$$
(\nabla \times \boldsymbol{J}_s) + \frac{1}{\lambda_L} \boldsymbol{B} = 0.
$$
 (38)

$$
\nabla^2 \mathbf{B} = \frac{1}{\Lambda_L^2} \mathbf{B}.
$$
 (39)

$$
\Lambda_L = \sqrt{\frac{\lambda_L}{\mu_0}} = \sqrt{\frac{m_s}{n_s q^2 \mu_0}}.\tag{40}
$$

A equação (40) é denominada o *Comprimento de Penetração de London*. Para entendimento, considere uma amostra supercondutora que esteja submetida a um campo magnético  $B$  na direção  $x$ . Tal amostra encontra-se alinhada na direção z, deste modo, a equação (39) mostra que:

$$
\frac{d^2}{dz^2}B_x = \frac{\mu_0}{\lambda_L}B_x = \frac{1}{\Lambda_L}B_x = 0.
$$
 (41)

$$
B_x(z) = B_0 e^{-\frac{x}{A_L}}.
$$
 (42)

A representação gráfica da solução acima é mostrada na [Figura 11.](#page-32-0)

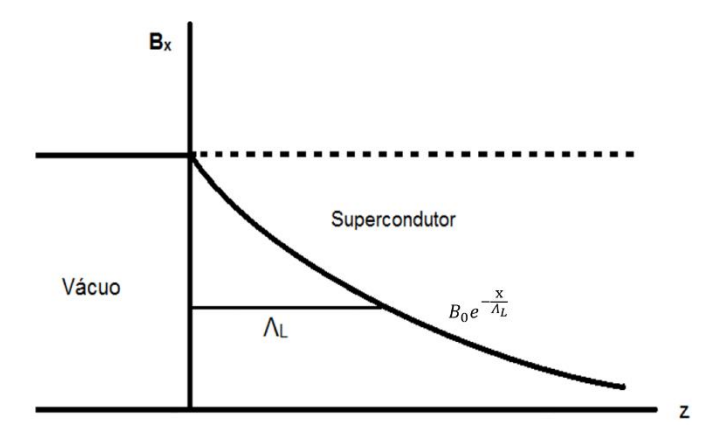

<span id="page-32-1"></span><span id="page-32-0"></span>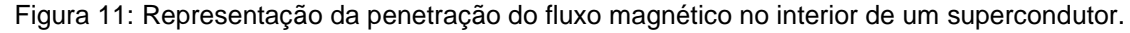

### **2.5 Corrente elétrica em supercondutores policristalinos**

Entender e controlar as propriedades microestruturais é importante para aperfeiçoar propriedades físicas do supercondutor para aplicações tecnológicas. No caso específico do dispositivo limitador de corrente supercondutor, a densidade de corrente crítica  $(Ic)$  é o parâmetro físico a ser otimizado. A  $Ic$  de supercondutores policristalinos é limitada devido aos contornos dos grãos (região intergranular) e defeitos dentro dos grãos (intragranular) [27].

Quando uma corrente elétrica passa por um material supercondutor do tipo II, sabese que em um determinado regime de temperatura e campo magnético, a corrente flui sem qualquer dissipação. Se o supercondutor em questão for policristalino, a corrente se espalha por toda a amostra percolando os grãos.

O principal obstáculo para fluxo de corrente elétrica é a região de contato entre os grãos. Esta região pode apresentar problemas de estequiometria e não ser supercondutora. Tais regiões são chamadas de *weak links* (junções fracas). O processo de condução segue o mecanismo tipo Josephson de condução e é

responsável pela dependência da densidade de corrente crítica em relação ao campo magnético [28].

Alguns métodos já foram usados para produzir artificialmente uma redução no tamanho de grãos e, por consequência, melhorar a percolação da corrente supercondutora entre os grãos e reduzir o efeito dos "*weak links"*. Normalmente, isso é feito através da fixação de centros por maclas, fissuras, porosidade, cluster de deficiência de oxigênio, etc. por técnicas térmicas, mecânicas e irradiação de íons. [29]. Além disso, alguns trabalhos científicos [30], [31] demonstraram que a distribuição de tamanhos de junções está relacionada a percolação da corrente elétrica. Assim, métodos alternativos de preparação de amostras devem ser investigados para melhorar o desempenho das cerâmicas policristalinas supercondutoras em limitadores de corrente supercondutores. De modo particular, nesta dissertação, é apresentada uma análise estatística sobre a distribuição de tamanhos de junções em função do método de preparação.

#### **2.6 Aços inoxidáveis**

<span id="page-33-0"></span>Os aços inoxidáveis são ligas a base de ferro (Fe), que contêm no mínimo, aproximadamente, 12% de Cr. A quantidade de carbono pode variar de menos de 0,03% até mais de 1% em massa de acordo com a aplicação [32]. Outros elementos metálicos também integram estas ligas, mas o Cr é considerado o elemento mais importante por dar aos aços inoxidáveis uma elevada resistência à corrosão, devido à formação de uma camada passivadora rica em óxido de cromo, fina, invisível e insolúvel [33].

Historicamente, os aços inoxidáveis têm sido classificados pela microestrutura em temperatura ambiente em ferríticos, austeníticos, martensíticos e duplex. Adicionalmente, uma quinta família, os endurecíveis por precipitação podem ser definidos pelo tratamento térmico em vez da microestrutura [32], [34].

O diagrama de Schaeffler representado na [Figura 12](#page-34-0) permite predizer o tipo de aço inoxidável que será formado após resfriamento rápido de 1050 °C até a temperatura ambiente. Tal diagrama utiliza os parâmetros Níquel Equivalente e Cromo Equivalente, também mostrados na figura.

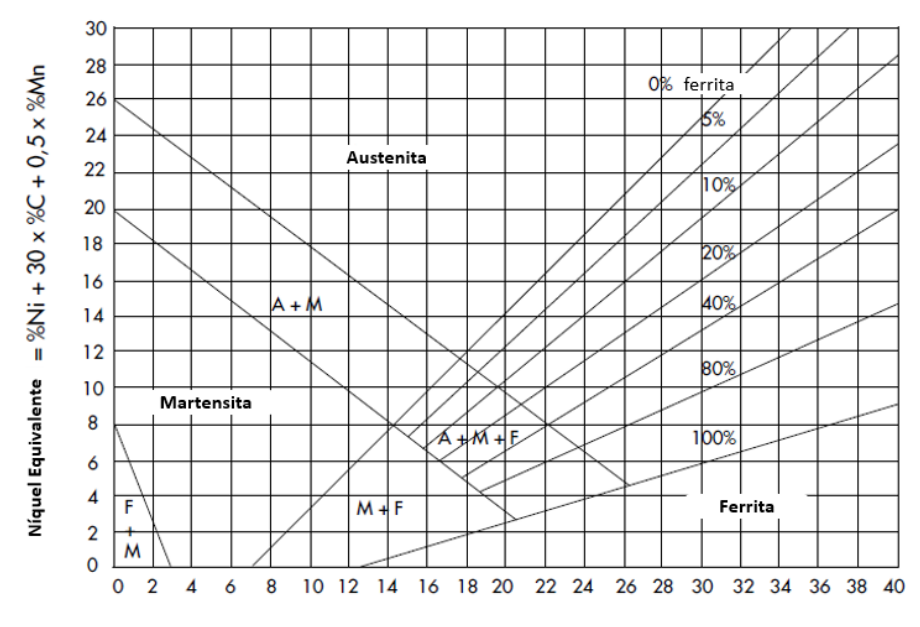

Cromo Equivalente =  $%Cr + %Mo + 1,5%Si + 0,5%Nb + 2%$  Ti

<span id="page-34-0"></span>Figura 12: Diagrama de Schaeffler representando as diferentes classes de aços inoxidáveis que podem ser formadas após resfriamento rápido de 1050 °C até a temperatura ambiente.

O aço inoxidável AISI 304L<sup>3</sup> é um aço cromo-níquel, austenítico, não temperável, não magnético, tipo 18-8<sup>4</sup>. Apresenta boa resistência à corrosão e resistência à oxidação de até 850ºC. A resistência à corrosão intercristalina é maior em relação ao AISI 304, devido ao baixo percentual de carbono e é garantida até 350ºC [35]. Tem a propriedade de manter boas características de tenacidade até temperaturas extremamente baixas, o que torna um material adequado para aplicações criogênicas [36], [37]. A composição química mássica média do aço estudado é mostrada na [Tabela 1:](#page-34-1)

Tabela 1: Composição química padrão do aço AISI 304L [35].

<span id="page-34-1"></span>

| Elemento<br>$\vert$ Cr                                      | Ni | Mn | N | Si |  |
|-------------------------------------------------------------|----|----|---|----|--|
| % em massa   18 a 20  8 a 12  2  0,1  0,03  1  0,045  0,045 |    |    |   |    |  |

-

<sup>3</sup> Equivalências do aço inoxidável AISI 304L: NM 30304L; ABNT 304L; AISI 304L; SAE S30403; DIN X2CrNi19-11; WNr 14306.

<sup>4</sup> 18-8 refere-se à composição química mássica aproximada de Cr e Ni, respectivamente, presente nestes aços.

Esta composição é semelhante à composição do AISI 304, diferenciando-se apenas pela concentração de carbono (AISI 304 possui 0,08% de C). O aço é forjado a 1050 °C e depois solubilizado a uma temperatura em torno de 1040 a 1100 °C [35], conforme mostrado na [Figura 13.](#page-35-0)

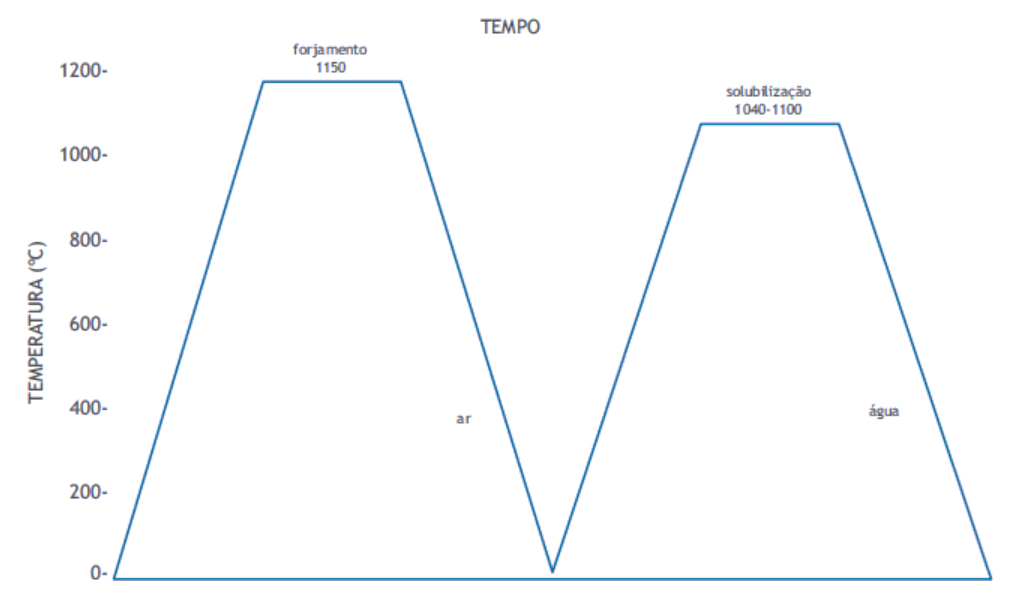

<span id="page-35-0"></span>Figura 13: Sequência de tratamentos térmicos para fabricação do aço AISI 304L [35].

### **2.7 Considerações estatísticas**

<span id="page-35-1"></span>Um conjunto de dados com características específicas pode ser descrito por uma função densidade de probabilidade (FDP) que atenda aos seguintes pontos: deve ser sempre positiva e sua integral, em toda a reta real, é igual à unidade.

A identificação da FDP mais adequada ao conjunto de dados de um determinado parâmetro geométrico dos grãos é premissa para realizar inferências sobre a população de onde a amostra foi extraída, ou seja, concluir que os parâmetros medidos na amostra são aplicáveis (com os devidos erros) à população.

Sabe-se da literatura que a função gama [24], [38] e a função Weibull [38] são candidatas a representarem bem os dados de geometrias de grãos do material cerâmico SmBaCuO. Além disso, para o composto cerâmico HgRe-1223, já se demostrou ser possível obter uma expressão para o comportamento da densidade de corrente elétrica crítica em função dos parâmetros de forma e escala de uma função gama [39]–[41].
A função de distribuição de probabilidades logaritmo-normal (log-normal) também já foi utilizada para representar o tamanho de grãos de silício obtidos após a passagem da fase não cristalina para a cristalina [42]. Igualmente, a distribuição normal pode ser uma candidata, uma vez que esta se aplica a inúmeras distribuições de eventos da natureza, devido ao teorema do limite central [43] ou à propriedade de máxima entropia que esta distribuição possui [44]. Sabe-se, no entanto, que a normal é uma candidata pouquíssimo promissora, devido, por exemplo, a sua propriedade básica de simetria.

#### 2.7.1 A FDP gama

A distribuição gama tem várias aplicações, por exemplo, outras distribuições tradicionais (como a exponencial e a qui-quadrado) são casos especiais dela. Uma aplicação comum da distribuição gama é a avaliação da vida de produtos. De forma geral, devido a seu perfil unilateral, ela é utilizada para descrever fenômenos físicos que somente podem assumir valores positivos. Uma distribuição gama única é determinada por dois parâmetros estatísticos:  $r$  (forma) e  $\lambda^5$  (escala), ambos positivos. A distribuição gama é dada por [43]:

$$
f(x) = \begin{cases} \frac{\lambda^r x^{r-1} e^{-\lambda x}}{\Gamma(r)}, & \text{se } x \ge 0; \\ 0, & \text{caso cotrário.} \end{cases}
$$
 (43)

Onde Γ $(x)$  é conhecida como função gama, a saber:

-

$$
\Gamma(x) = \int_0^\infty x^{\alpha - 1} e^{-x} dx, \quad para \alpha > 0.
$$
 (44)

Os parâmetros  $r \in \lambda$  podem ser utilizados para o cálculo da média ( $\mu$ ) e do desvio padrão ( $\sigma^2$ ) da distribuição da seguinte forma [45]:

$$
\mu = \frac{r}{\lambda} \tag{45}
$$

<sup>5</sup> A definição dos parâmetros de forma deve ser verificada pois alguns softwares os definem de maneira diferente. O Minitab®, por exemplo, define o fator de forma como  $1\llap{/}_{\lambda}$ .

$$
\sigma^2 = \frac{r}{\lambda^2}.\tag{46}
$$

Os perfis de duas FDPs gama com duas parametrizações são mostrados na [Figura](#page-37-0)  [14.](#page-37-0)

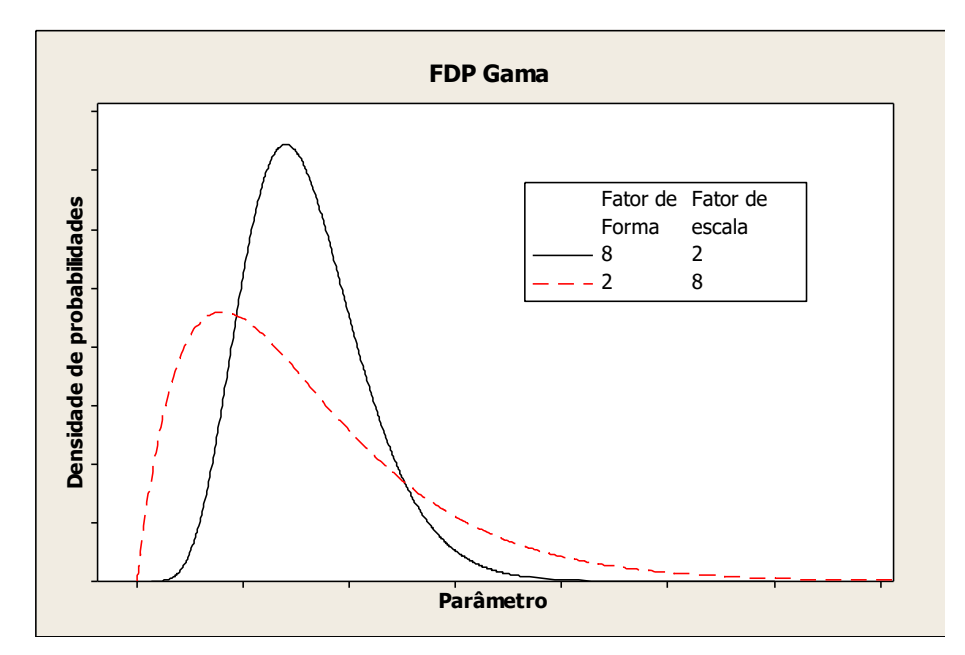

<span id="page-37-0"></span>Figura 14: Perfis genéricos de duas FDPs gama com duas parametrizações distintas.

## 2.7.1 A FDP Weibull

1

A distribuição Weibull foi proposta originalmente por W. Weibull em estudos relacionados ao tempo de falha devido a fadiga de metais. A sua popularidade em aplicações práticas deve-se ao fato dela apresentar uma grande variedade de formas. Alguns exemplos de conjuntos de dados que podem ser descritos por uma FDP são: a vida de mananciais, de componentes eletrônicos, de cerâmicas, de capacitores e dielétricos. Analogamente à gama, uma FDP Weibull é completamente descrita com dois parâmetros estatísticos: parâmetro de forma  $(\beta)^6$  e parâmetro de escala  $(\delta)$ , ambos positivos [43].

$$
f(x) = \frac{\beta}{\delta} \left(\frac{x}{\delta}\right)^{\beta - 1} \exp\left[-\left(\frac{x}{\delta}\right)^{\beta}\right], \text{para } x > 0. \tag{47}
$$

<sup>&</sup>lt;sup>6</sup> A definição dos parâmetros de forma deve ser verificada pois alguns softwares os definem de maneira diferente. O Minitab®, por exemplo, define o fator de forma da função Weibull como  $^1\!/\beta^{[\rm 40]}$ .

A média ( $\mu$ ) e a variância ( $\sigma^2$ ) de uma FDP Weibull, podem ser calculadas como segue:

$$
\mu = \delta \Gamma \left( 1 + \frac{1}{\beta} \right). \tag{48}
$$

$$
\sigma^2 = \delta^2 \Gamma \left( 1 + \frac{2}{\beta} \right) - \delta^2 \left[ \Gamma \left( 1 + \frac{1}{\beta} \right) \right]^2 \tag{49}
$$

Onde  $\Gamma(x)$  é conhecida como função gama, definida anteriormente. Os perfis de duas FDPs Weibull com duas parametrizações são mostrados na [Figura 14.](#page-37-0)

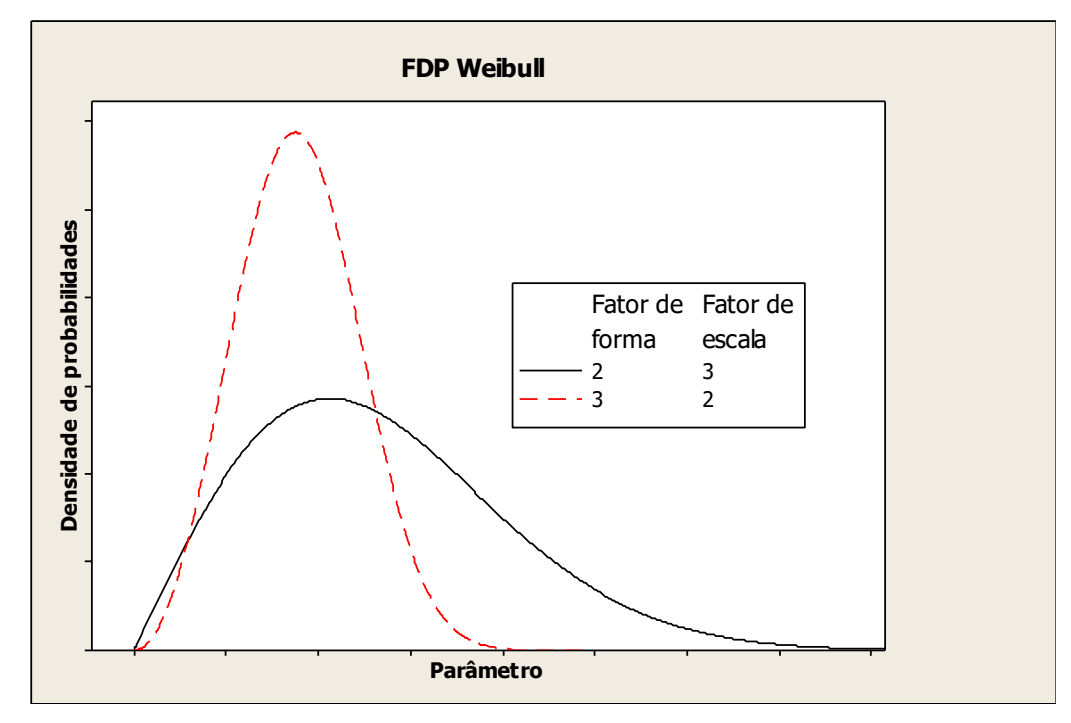

Figura 15: Perfis genéricos de duas FDPs Weibull com duas parametrizações distintas.

#### 2.7.2 A FDP log-normal

Duas variáveis podem ter uma relação exponencial da seguinte forma:  $x = \exp(w)$ . Se  $w$  se comporta segundo uma distribuição normal, então a distribuição de  $x$  é conhecida como log-normal.

Assim como a distribuição Weibull, a distribuição log-normal é muito usada para caracterizar tempo de vida de produtos e materiais. Isto inclui fadiga de metal,

semicondutores, diodos e isolação elétrica. Também é conhecido que esta distribuição é bastante utilizada para caracterizar granulometria de partículas [21].

A FDP log-normal pode ser descrita em função da média ( $\theta$ ) e variância  $(\omega^2)$  da distribuição normal  $w$ , conforme mostrado a seguir:

$$
f(x) = \frac{1}{x\omega\sqrt{2\pi}} \exp\left[-\frac{(\ln(x) - \theta)^2}{2\omega^2}\right]; \quad 0 < x < \infty. \tag{50}
$$

A média ( $\mu$ ) e a variância ( $\sigma^2$ ), podem ser calculadas como segue:

$$
\mu = e^{\theta + \omega^2 / 2}.
$$
\n(51)

$$
\sigma^2 = e^{2\theta + \omega^2} \left( e^{\omega^2} - 1 \right). \tag{52}
$$

Os perfis de duas FDPs log-normais com duas parametrizações são mostrados na [Figura 14.](#page-37-0)

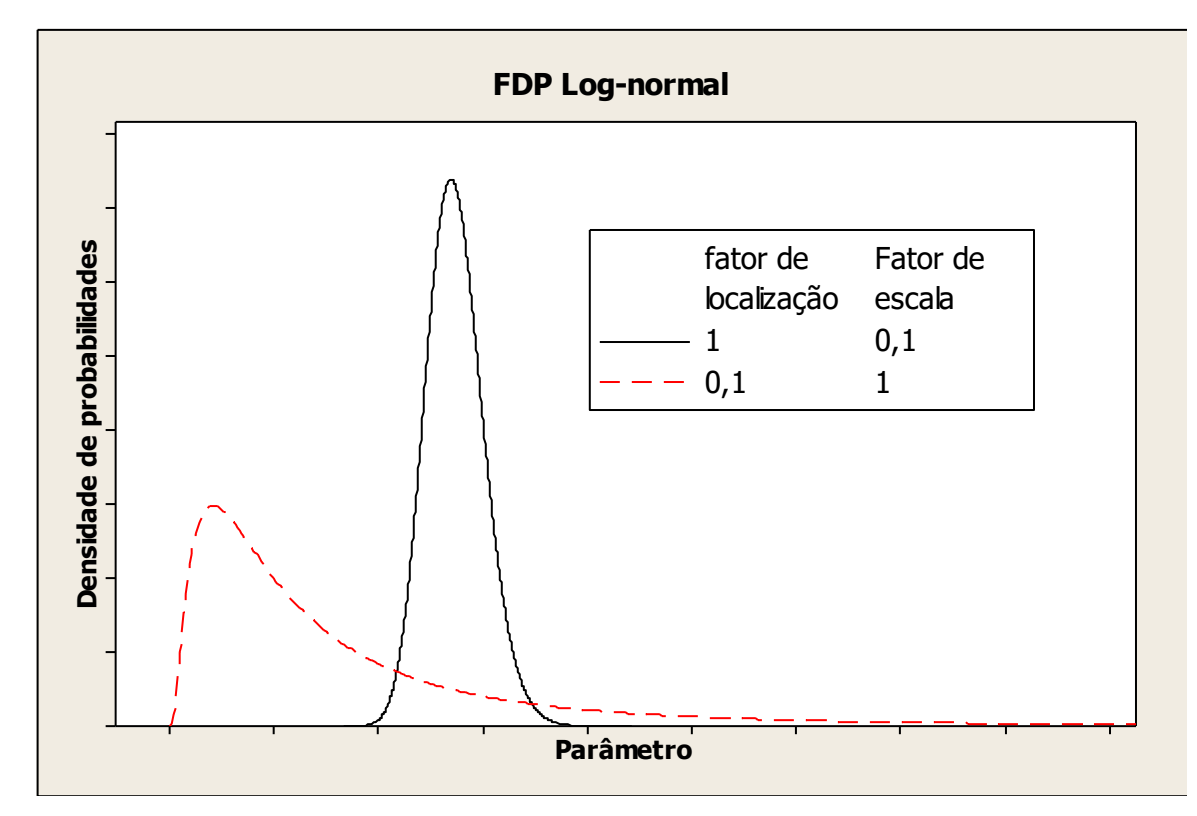

Figura 16: Perfil genéricos de duas FDPs log-normais com duas parametrizações distintas.

#### 2.7.3 Tamanho de amostras e incertezas das estimativas

Suponha que exista uma amostra aleatória  $(x_1, x_2, x_3, ..., x_n)$  de uma população com média e variância desconhecida. Quando o número de dados da amostra  $(n)$  é grande o suficiente  $(n > 30)$ , o teorema do limite central implica que a média amostral  $(\bar{x})$  tem uma distribuição aproximadamente normal com média  $\mu$  e variância  $\sigma^2$  $/_{n}$ . Por consequência, a razão  $Z = (\bar{x} - \mu)/(\sigma/\sqrt{n})$  é aproximadamente uma distribuição normal padrão. Além do mais, quando  $n$  é grande o suficiente, pode-se substituir o desconhecido desvio padrão da população ( $\sigma$ ) pelo conhecido desvio padrão da amostra  $(s)$  sem maiores problemas. Finalmente a razão  $Z$  pode ser manipulada de forma a obter-se:

$$
\bar{x} - z_{\frac{\alpha}{2}} \frac{s}{\sqrt{n}} \le \mu \le \bar{x} + z_{\frac{\alpha}{2}} \frac{s}{\sqrt{n}}.\tag{53}
$$

Onde 100  $*(1 - \alpha)$ % é o nível de confiança do resultado.

Apesar do teorema do limite central exigir apenas  $n > 30$ , assume-se que  $n > 40$ , uma vez que a aproximação do desvio padrão da população insere uma variabilidade adicional [43].

## **2.8 A linha de pesquisa**

A linha de pesquisa, na qual o presente trabalho está imerso, tem como objetivo central o desenvolvimento de um dispositivo limitador de corrente supercondutor. Com este intento em mente, nos últimos 10 anos, vários trabalhos foram desenvolvidos, visando: o desenvolvimento da cerâmica supercondutora; o estudo das propriedades elétricas e mecânicas da mesma; as limitações de resistência mecânica e difusividade térmica do supercondutor e a construção da base metálica para a deposição da cerâmica.

Pinto [24] preparou amostras policristalinas de SmBa<sub>2</sub>Cu<sub>3</sub>O<sub>7-δ</sub> com técnica de reação sólido vapor por três procedimentos diferentes variando o tempo de síntese, com o objetivo de correlacionar este tempo ao tamanho de grãos. Estas amostras foram caracterizadas detalhadamente por análises de difração de raios X, medidas de susceptibilidade magnética ac e microscopia eletrônica de varredura. Desta última análise, foi obtido os tamanhos médios de grão para cada amostra, que foram correlacionados com as medidas de susceptibilidade magnética.

Já Capucho [46], variou a oxigenação de amostras policristalinas de SmBa<sub>2</sub>Cu<sub>3</sub>O<sub>7-δ</sub> (foram usados seis diferentes níveis de fluxos de gás de oxigênio  $(O_2)$ ; de 0,2 cm<sup>3</sup>/s a 1,4 cm<sup>3</sup>/s). Ele observou que, com o aumento do fluxo de  $O<sub>2</sub>$ , a porosidade diminui, bem como o tamanho de grão.

Miranda [47] também produziu amostras policristalinas de SmBa<sub>2</sub>Cu<sub>3</sub>O<sub>7-δ</sub> supercondutoras pela técnica de reação solido-vapor a partir de óxidos de samário, cobre e carbonato de bário. No entanto, ela avaliou a influência do preparo percursor nas propriedades supercondutoras e da distribuição dos tamanhos de grão do cerâmico. Através das imagens de MEV foi obtido o tamanho médio de junção e constatou-se que o tamanho de junção entre os grãos aumentou proporcionalmente à temperatura utilizada no processo de calcinação.

Lepich [13] propôs fazer a deposição em um suporte mecânico para compensar a resistência mecânica baixa da cerâmica (comparada à do aço), fragilidade e a baixa capacidade de difundir calor (difusividade térmica). Para isso, ele depositou amostras supercondutoras policristalinas de SmBa2Cu3O7-8 (Sm-123), previamente preparadas, aço inoxidável lean duplex e tratou o conjunto termicamente com diferentes fluxos de gás oxigênio: 0.2 cm<sup>3</sup>/s, 0.5 cm<sup>3</sup>/s e 0.7 cm<sup>3</sup>/s.

Para a deposição no aço, ele criou uma cava através de dois processos distintos, corrosão e fresagem. Após análise visual, percebeu-se que pelo processo de fresa obtinha-se maior qualidade e produtividade. O pó cerâmico supercondutor foi depositado no aço e então o material foi levado ao forno para ser tratado termicamente.

Foi observado que quanto menor o fluxo de oxigênio, maior o tamanho médio de junções. Consequentemente, maior a blindagem magnética. Todavia, os menores tamanhos oferecem menor resistência à passagem da corrente elétrica e, portanto, menor a probabilidade de formar hot spots e degradar o contorno do grão. Por fim, encontrou-se uma rota ideal para a criação deste dispositivo que pôde ser utilizada em trabalhos posteriores.

Finalmente, Oliveira [48] investigou a deposição de cerâmica supercondutora YBa<sub>2</sub>Cu<sub>3</sub>O<sub>7−</sub><sub>8</sub> em aço inoxidável AISI 304 L. Ele adaptou a mesa fresadora para fazer uma cava de melhor qualidade usando uma técnica semelhante à planagem. Além de aprimorar o método de deposição da cerâmica no metal, Oliveira comprovou, parcialmente, que a difusividade térmica da junção metal/cerâmica apresentou valores próximos aos estimados teoricamente, considerando a hipótese de aditividade sem interferência entre os compostos.

Um dos resultados de Lepich [13] indica que é possível controlar a distribuição do tamanho de grão quando é feita a deposição da cerâmica no aço. Neste contexto, se faz necessário o desenvolvimento de um método padrão de análise do tamanho de grão. O presente trabalho visa sanar esta necessidade e contribuir para o desenvolvimento do dispositivo limitador de corrente supercondutor, que é o centro desta linha de pesquisa.

# **Capítulo 3 - METODOLOGIA**

## **3.1 Preparação da cerâmica**

#### 3.1.1 Preparação do precursor

As amostras de Sm-123 utilizadas neste trabalho foram preparadas por Capucho [46] através de uma reação de estado sólido a partir dos óxidos CuO e Sm2O<sup>3</sup> e do carbonato BaCO3. A reação seguiu a seguinte proporção:

$$
\frac{1}{2}Sm_2O_3 + 2BaCO_3 + 3CuO \longrightarrow SmBa_2Cu_3O_{7-\delta} + 2CO_2.
$$

A fração mássica ideal de cada reagente que forma o supercondutor foi calculada com as massas molares dos átomos da reação. O resultado é mostrado na [Tabela](#page-43-0) [2.](#page-43-0)

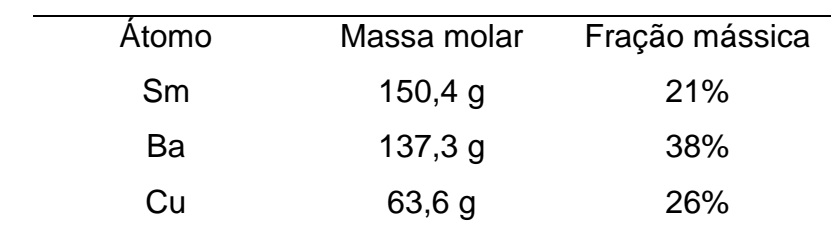

<span id="page-43-0"></span>Tabela 2: Fração mássica de cada reagente usado para formar o supercondutor [24], [46].

Primeiramente, os óxidos foram pesados e misturados em uma atmosfera inerte de argônio. A seguir, as massas foram misturadas em um almofariz de ágata por cerca de 1h. Em seguida, o material resultante foi compactado em uma prensa hidráulica sob uma carga uniaxial de 1,5 toneladas por 3 minutos. As pastilhas prensadas foram inseridas em forno tubular da marca EDG modelo EDG10PS do Laboratório de Fenômenos de Transporte do Departamento de Física da UFES. O ciclo térmico ao qual a amostra foi submetida está resumido na [Figura 17.](#page-44-0)

O objetivo deste tratamento térmico é a calcinação, ou seja, a retirada de carbono do material como misturado. Esta etapa é denominada preparação do precursor.

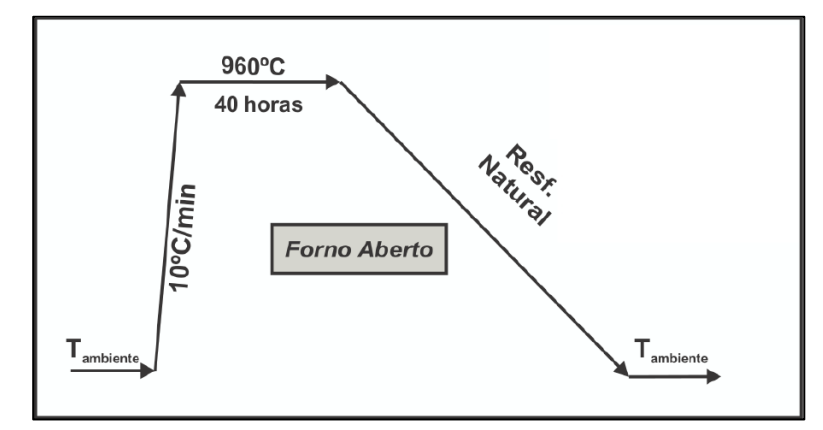

<span id="page-44-0"></span>Figura 17: Tratamento térmico para formação do precursor da cerâmica [24], [46].

#### 3.1.2 Síntese da cerâmica

Após ser retirada do forno, a amostra foi novamente macerada e prensada. Em seguida, as pastilhas foram submetidas ao tratamento térmico de síntese para formação da fase supercondutora. Este tratamento consiste em manter a amostra por 72 h a uma temperatura de 1060 °C com o objetivo de aumentar o crescimento dos grãos, depois por 24 h a uma temperatura de 520 °C – temperatura na qual o oxigênio interpenetra na amostra [46]. Os parâmetros de tratamento térmico completo são mostrados na [Figura 18.](#page-44-1)

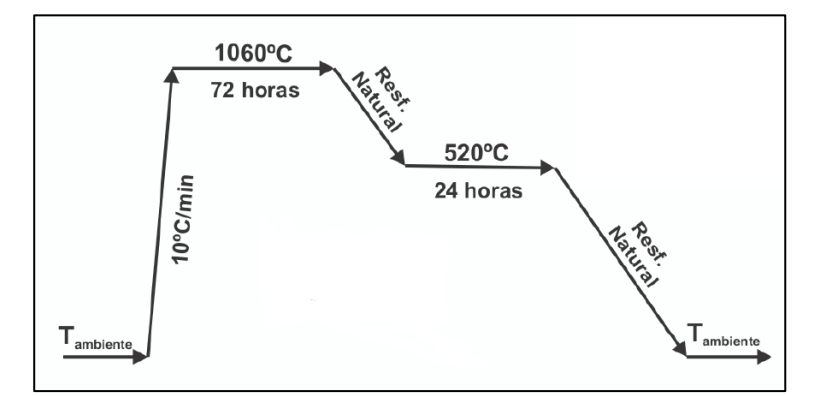

<span id="page-44-1"></span>Figura 18: Tratamento térmico realizado para a síntese da cerâmica supercondutora [24], [46].

O fluxo de oxigênio durante o tratamento térmico foi de 0,9 cm<sup>3</sup>/s [49].

## **3.2 Preparação da unção**

## 3.2.1 Preparação da cava no metal base

Para deposição da cerâmica, Oliveira [48] preparou uma cava de 1,25 mm de profundidade, em uma barra de aço de AISI 304L de dimensões 10 mm x 70 mm x 3mm conforme mostrado na [Figura 19:](#page-45-0)

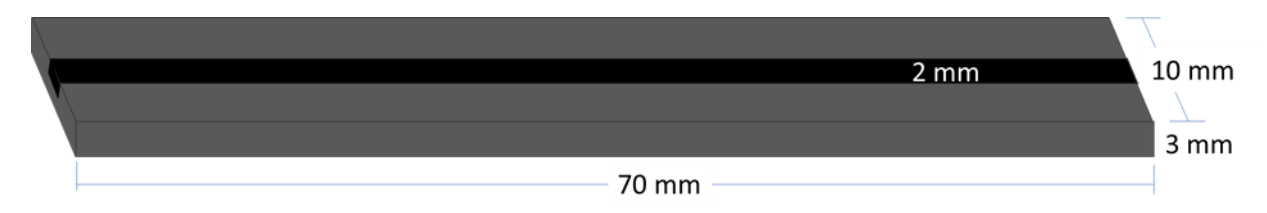

Figura 19: Dimensões da base de aço AISI 304L onde a cerâmica foi depositada.

<span id="page-45-0"></span>As amostras com um canal no metal base foram fabricadas no Laboratório de Mecânica do Instituto Federal do Espírito Santo. Oliveira utilizou uma fresadora semi-automatizada e realizou 50 passos de 0,025mm, com um avanço de 1 mm/s, de modo a obter um canal com profundidade uniforme. O processo é mostrado na [Figura 20.](#page-45-1) Ainda, para obter uma profundidade uniforme no canal, o aço foi submetido ao ácido sulfúrico (H2SO4) por 30 minutos [13], [48].

<span id="page-45-1"></span>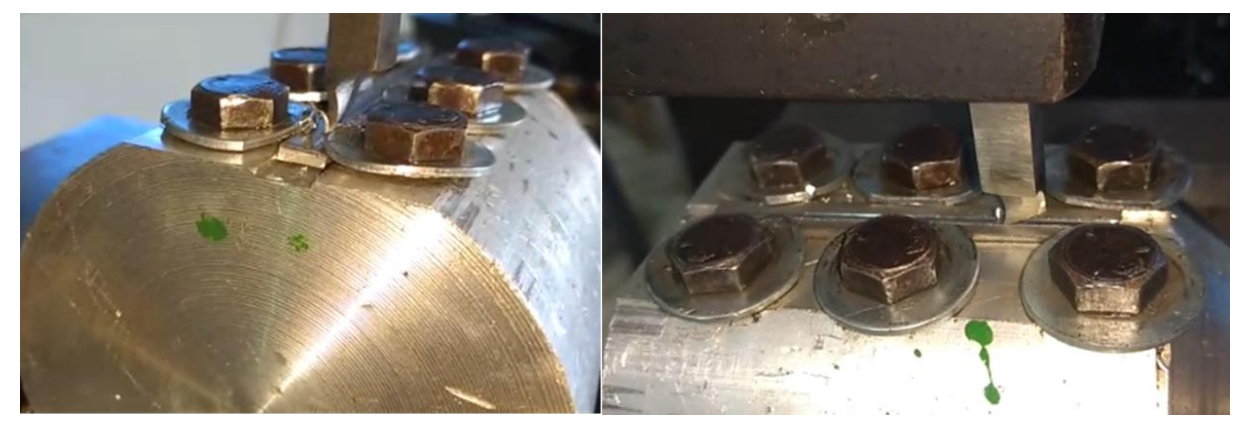

Figura 20: Ilustração da confecção do canal na base de AISI 304L [48]

## 3.2.2 Deposição da cerâmica no canal do metal base

A cerâmica foi macerada em almofariz de ágata e, cuidadosamente, depositada no canal da base metálica, por simples preenchimento. Não foi feita pressão axial do material no suporte mecânico. A [Figura 21](#page-46-0) mostra a cerâmica depositada antes do tratamento térmico.

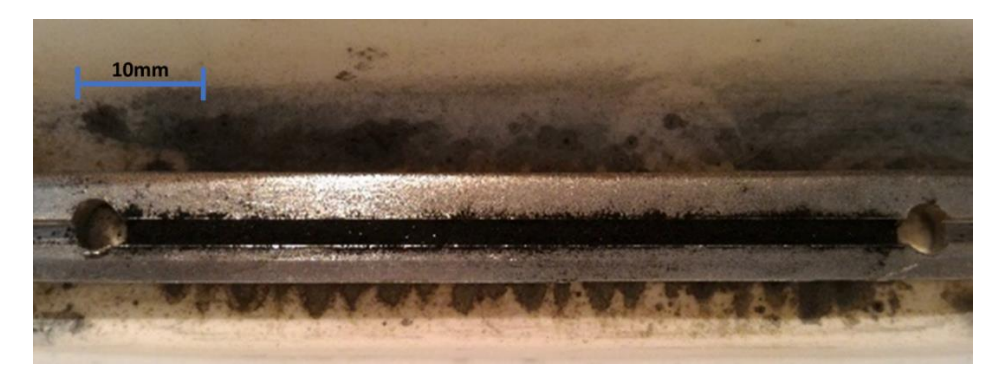

Figura 21: Cerâmica depositada no canal da barra aço AISI 304L antes de ser tratada termicamente.

<span id="page-46-0"></span>3.2.3 Tratamento térmico da junção

Com o pó cerâmico depositado na cava, o conjunto foi submetido ao tratamento térmico, denominado método Flash. Este método consiste em inserir a amostra no centro do forno [\(Figura 22\)](#page-46-1) pré-aquecido a 1060 °C. Esse é o ponto peritético da cerâmica, conforme mostrado na [Figura 23](#page-47-0) [50]. O conjunto permaneceu no forno por 15 min e, em seguida, foi retirado e resfriado em dessecador de vidro com atmosfera de nitrogênio.

<span id="page-46-1"></span>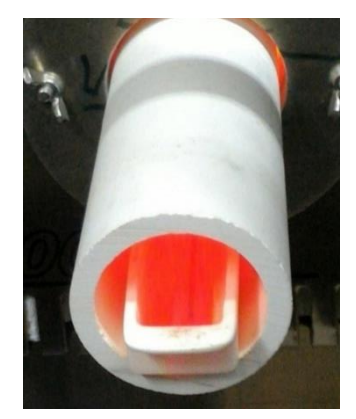

Figura 22: Amostra sendo inserida no forno para tratamento térmico.

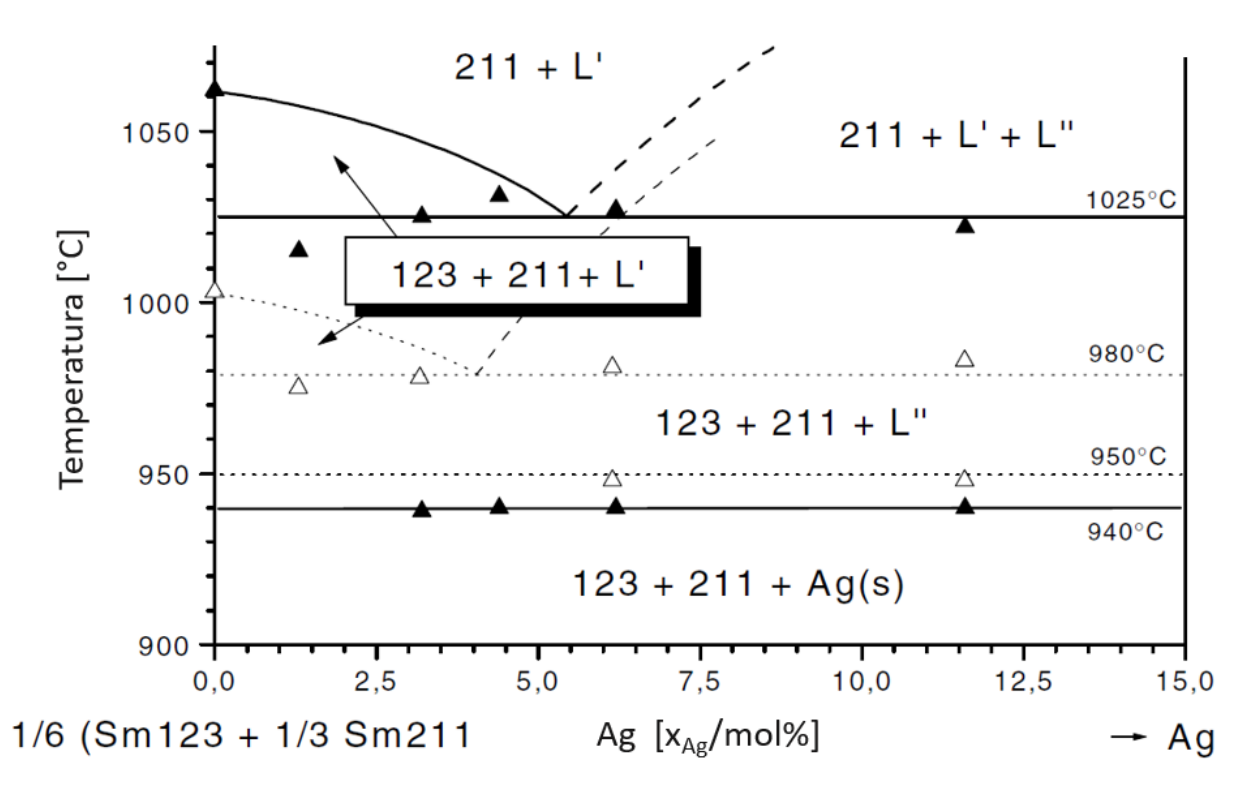

Figura 23: diagrama de fases do composto Sm123 + Ag. Adaptado da referência [50].

<span id="page-47-0"></span>O forno utilizado foi um forno mufla com tubo de alumina transpassado, marca EDG, Modelo F7000 10P, voltagem 220V. Todo o tratamento térmico foi realizado sob uma atmosfera de oxigênio proporcionada por um fluxo de 0,9 cm<sup>3</sup>/s. O tratamento térmico é resumido na [Figura 24.](#page-47-1) Este tratamento foi escolhido para que o metal não tivesse suas propriedades alteradas (baixo tempo de exposição a altas temperaturas).

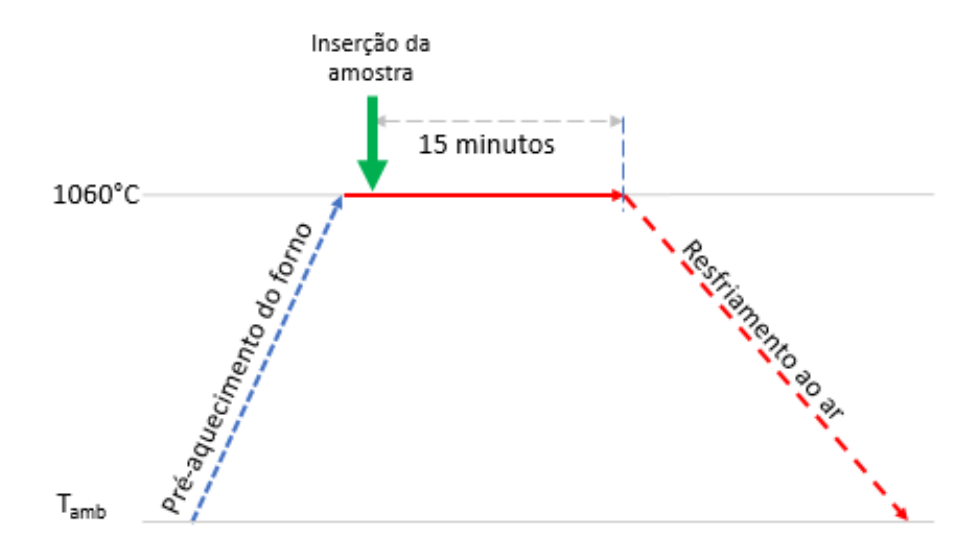

<span id="page-47-1"></span>Figura 24: Resumo do tratamento térmico ao qual a junção foi submetida - Método Flash.

## **3.3 Caracterização da amostra**

3.3.1 Microscopia eletrônica de varredura

Desde sua descoberta, o microscópio eletrônico de varredura (MEV ou SEM em inglês) tem sido uma valiosa ferramenta no desenvolvimento científico de várias áreas como biologia, medicina e ciência dos materiais. Este vasto campo de aplicação se deve ao fato de que estes equipamentos permitem a observação e caracterização de materiais em escala nanométrica.

A forma mais antiga de um microscópio é a lupa, seguida do microscópio óptico, que ilumina o objeto com luz visível ou ultravioleta. O microscópio óptico, no entanto, está limitado a um aumento máximo de 2000 vezes devido à limitação de resolução estabelecido pelos efeitos de difração devido ao comprimento de ondas da radiação incidente. O MEV utiliza um feixe de elétrons no lugar de fótons o que permite solucionar o problema da resolução devido à difração da luz branca.

Em 1925, De Broglie mostrou o dualismo onda partícula, e por consequência mostrou que o comprimento de onda de um elétron é função de sua energia [51]. A energia pode ser transmitida a uma nova partícula por meio de um campo elétrico acelerador. Deste modo, pode-se utilizar de uma voltagem suficientemente alta (≈ 50kV) para produzir elétrons de comprimento de onda extremamente curto (≈ 0,01 µm) que apresentam um poder de resolução potencialmente alto como fonte de iluminação em comparação com a luz visível de comprimento de onda mínimo (0,5 µm) [52]. Desta maneira, o feixe de elétrons de alta energia e pequeno diâmetro pode obter aumentos de até 300.000 vezes ao passo que microscópios ópticos convencionais permitem aumento de 2000 vezes.

O equipamento de MEV é composto por uma coluna óptico-eletrônica adaptada a uma câmara com porta-amostras aterrado, detectores e sistema de vácuo, conforme mostrado na [Figura 25.](#page-49-0)

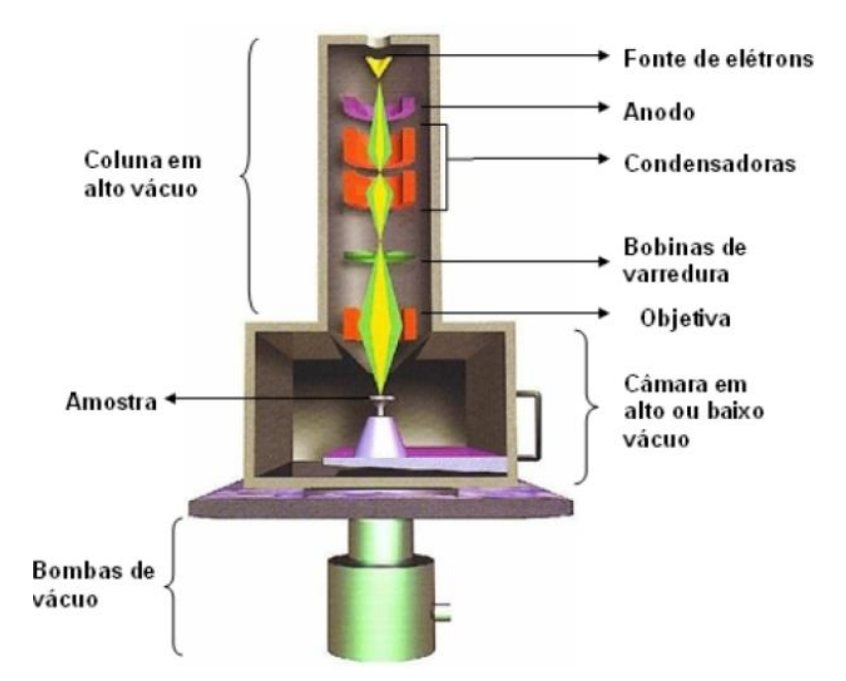

<span id="page-49-0"></span>Figura 25: Desenho esquemático dos componentes básicos de um MEV. Adaptado da referência [46]. Os elétrons se originam no canhão eletrônico, que é composto basicamente por três elementos: filamento de tungstênio (W) ou de hexaboreto de lantânio (LaB6) + catodo (cilindro de Whenelt) + anodo. O filamento é aquecido, geralmente a 2500 °C o que causa a emissão termiônica de elétrons. Tais elétrons são atraídos para o anodo e mantidos em potencial positivo em relação ao filamento [53]. O feixe de elétrons é acelerado por um campo magnético que lhe confere energia suficiente para atingir a amostra. Durante o percurso do canhão até a amostra, as lentes condensadoras colimam e orientam o feixe através das bobinas de deflexão (bobinas de varredura) de modo a varrer a amostra.

A imagem é formada pela detecção da iteração do feixe com a superfície da amostra. Normalmente os sinais utilizados para a formação da imagem são os elétrons secundários e os retroespalhados. Os elétrons secundários são provenientes da iteração do feixe com elétrons de baixa energia ( $<$  50 eV) ligados fracamente. As imagens formadas pela amplificação dos sinais destes elétrons são de alta resolução, deste modo, estas imagens revelam detalhes finos da superfície da amostra.

Os elétrons retroespalhados saem do material devido à modificação de sua trajetória após inúmeras colisões, e são liberados com sua energia inalterada. Estes sinais carregam uma informação fortemente dependente do número atômico dos elementos da amostra, sendo assim eficientes na identificação de diferentes composições químicas.

#### 3.3.2 Difração de raios X

A difração é um efeito físico que pode ser observado quando ondas interagem entre si, de forma que se as ondas estiverem em fase a ocorre uma interferência construtiva, caso contrário a interferência é destrutiva.

O método de análise chamado difração de raios X consiste em incidir um feixe deste raio que dá nome ao método sobre um material que possui seus átomos regularmente espaçados. Cada átomo funciona como uma fonte de emissão esférica de ondas e os padrões de interferência podem ser descritos pela *Lei de Bragg*.

## Lei de Bragg  $n * \bar{\lambda} = 2d_{hkl} \sin \theta$  (54)

Onde  $n$  é um número inteiro, é o comprimento de onda do raio incidente,  $d_{hkl}$  é o espaçamento entre os planos atômicos e  $\theta$  é o ângulo de Bragg, ou o ângulo de incidência do feixe de raios X.

O padrão de interferência de cada amostra é comparado com uma base de dados de padrões [54]. Desta maneira é possível identificar a composição química da amostra em estudo. Para a realização do ensaio de difração de raios X, as amostras da cerâmica base foram maceradas em um almofariz de ágata e submetidas a um peneiramento em malha de 325 mesh - granulometria de 100 *µm*. A difração foi realizada com passo de 0,01 em um intervalo de 10° a 90° e a contabilização das fases foi feita pelo procedimento de Passos [55]. A primeira etapa é a escolha das fichas cristalográficas que melhor descrevem a composição da cerâmica [54]. A segunda etapa do procedimento é utilizar funções gaussianas para calcular a área sob cada pico do difratograma e comparar o ângulo característico de cada pico com as respectivas fichas cristalográficas [55]. Os parâmetros de rede de cada uma das estruturas cristalinas são obtidos através da análise do difratograma de raio X no programa CELREF[46], [56].

#### 3.3.3 Método de análise da geometria de grãos pelo ImageJ

<span id="page-51-0"></span>A fim de analisar a microestrutura da cerâmica, foi desenvolvido um método padronizado, reprodutível e o mais livre de vieses possível usando o *software* ImageJ. O *software* ImageJ é um processador de imagens de código aberto, desenvolvido pelo Instituto Nacional de Saúde dos Estados Unidos, projetado para imagens científicas multidimensionais [57]. O *software* foi utilizado para se obter a distribuição estatística dos parâmetros geométrico dos grãos (tamanho de junção entre grãos, diâmetro de Ferret, perímetro e área).

Apesar de cada imagem possuir características de iluminação, sombreamento, contraste, etc. diferentes, todas as imagens foram tratadas seguindo uma mesma sequência de passos, desenvolvida exclusivamente para esta dissertação. Tal sequência é descrita a seguir. A imagem escolhida para a demonstração é uma micrografia da cerâmica antes de ser depositada no aço obtida por Capucho [46].

#### $\leftarrow$  Primeiro passo: definir escala e cortar imagem

As micrografias a serem estudadas são carregadas no programa através do menu *File/Open*. No Menu principal, seleciona-se o comando *Straight* e trace uma linha reta sobre a escala da figura. A seguir, clique em *Analyze* e *Set Scale*. Na janela que se abrir, insira o valor da escala em *Know distance* e a unidade da escala em *Unit of Length.* O último passo é marcar a caixa de seleção da opção *Global*, esta opção permite que todas as próximas medições utilizem a mesma calibração.

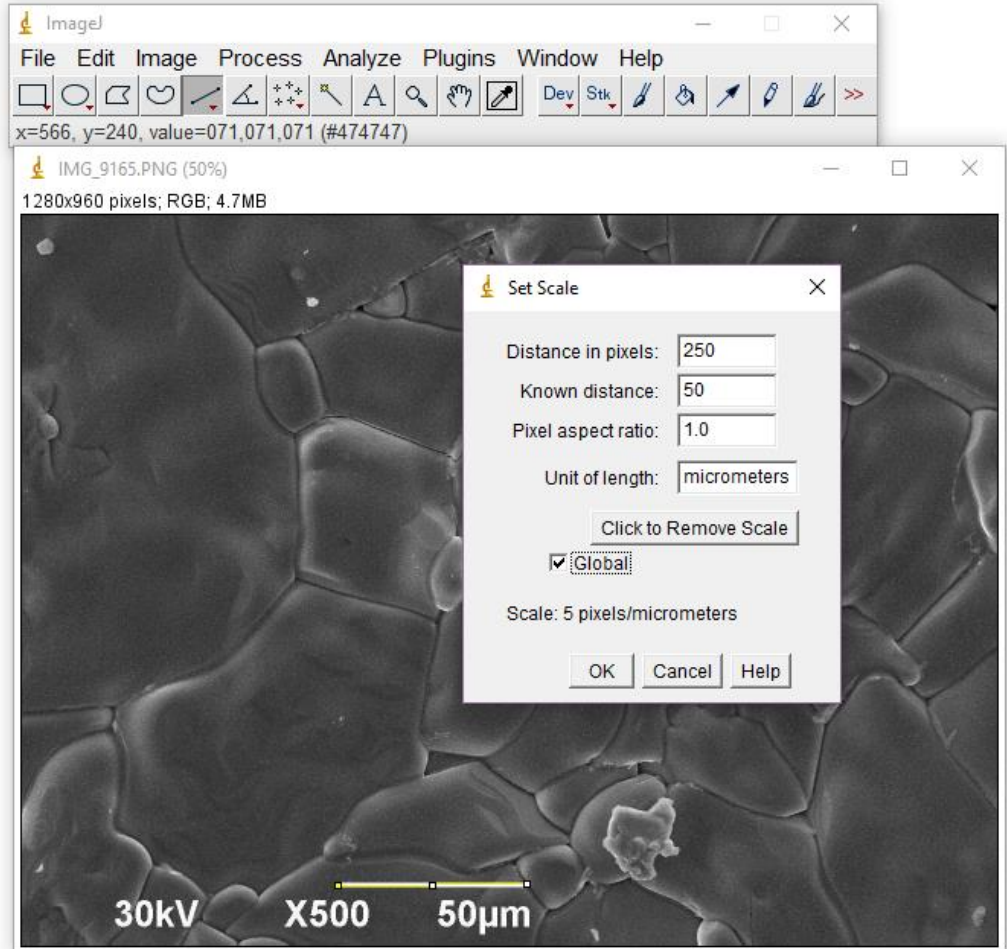

Figura 26: Calibração da escala da microestrutura.

Após a calibração, deve-se definir a área de interesse da medição (cortar a imagem). Neste momento, deve-se ter em mente alguns princípios de amostragem:

- •Uma amostra deve ser grande o suficiente (ter pelo menos 40 dados [43]);
- •Uma amostra deve representar todos os efeitos presentes na população da maneira mais verossímil possível;
- •A escolha e capitação da amostra deve ser livre de viés.

Sendo assim, deve-se escolher uma quantidade de grãos maior que quarenta [43] (excluindo-se os grãos das bordas da imagem), provenientes de todas as partes da amostra escolhidos da maneira mais aleatória possível.

Para cortar a imagem, primeiro selecione a área de interesse usando o comando *Rectangle* e depois clique em *Image/Crop*.

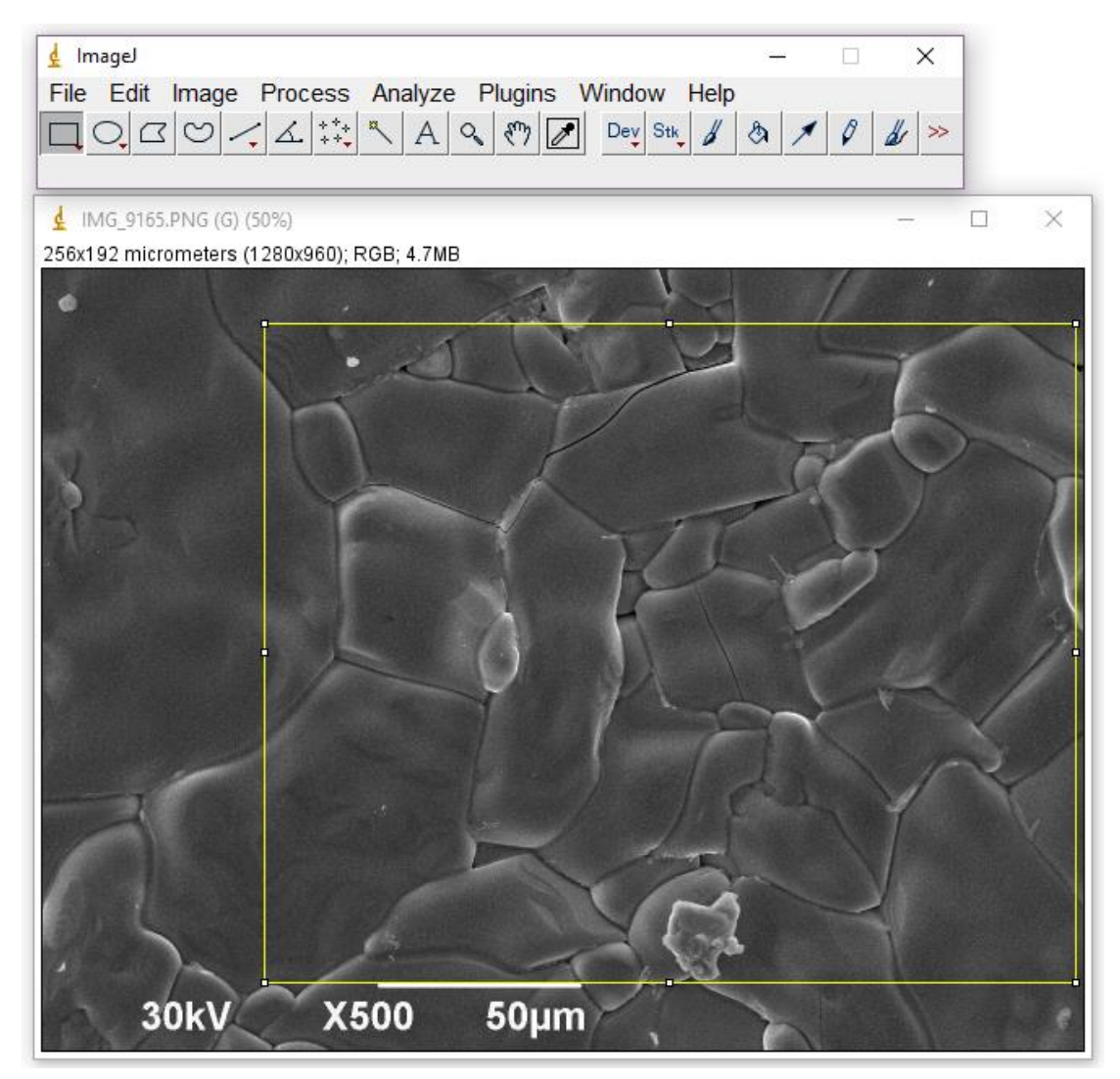

Figura 27: ilustração do corte da área de interesse da microestrutura.

Note que a parte esquerda da imagem foi descartada porque os grãos ali contidos tocam a borda da imagem, logo não são representativos.

**↓** Segundo passo: filtro de bordas de grãos

Encontrar as bordas de grãos é uma tarefa talvez fácil a olhos humanos, mas fazer de maneira automática, padronizada e livre de vieses se torna um tanto não trivial. Alguns trabalhos nesta área utilizam ferramentas como filtros de máxima/mínima, binarização de dois níveis e tratamento das imagens binarizadas [38], [58].

Por ser um software de código aberto, o ImageJ possui algumas extensões (*plugins*) desenvolvidas por pesquisadores do mundo inteiro. Extensões são rotinas que utilizam uma combinação das ferramentas preexistentes no software para um fim específico. A extensão que mais se adaptou à característica das micrografias de cerâmicas foi a *Edge Detection by Canny-Deriche filtering* [59]. A título informativo, a

extensão *Mexican Hat filter* [60] também teve resultado satisfatório para imagens de tamanho de grãos maiores, mas não foi utilizada neste trabalho. Caso o leitor deseje aplicar o presente método a um perfil diferente de grão, essa é uma adaptação possível.

A extensão *Edge Detection by Canny-Deriche filtering* possui parâmetros de entrada conforme mostrado na [Figura 28.](#page-54-0) O primeiro parâmetro determina a espessura das linhas que deverão ser mantidas no tratamento da imagem (quanto maior o parâmetro, menor o grau de detalhes do resultado final). O segundo parâmetro controla o grau de suavização ao qual a imagem é submetida (quanto menor o parâmetro, maior e suavização e menor a precisão da detecção). Os últimos dois parâmetros são os limiares inferior e superior da dupla binarização realizada pela extensão (linhas com tons de cinza abaixo do limiar inferior são eliminadas, acima do limiar superior são mantidas e, entre os dois limiares, são mantidas linhas que se conectarem com outras).

Para aplicar o filtro, o usuário deve-se acessar<sup>7</sup> Plugins / Image Edge / Area Filter.

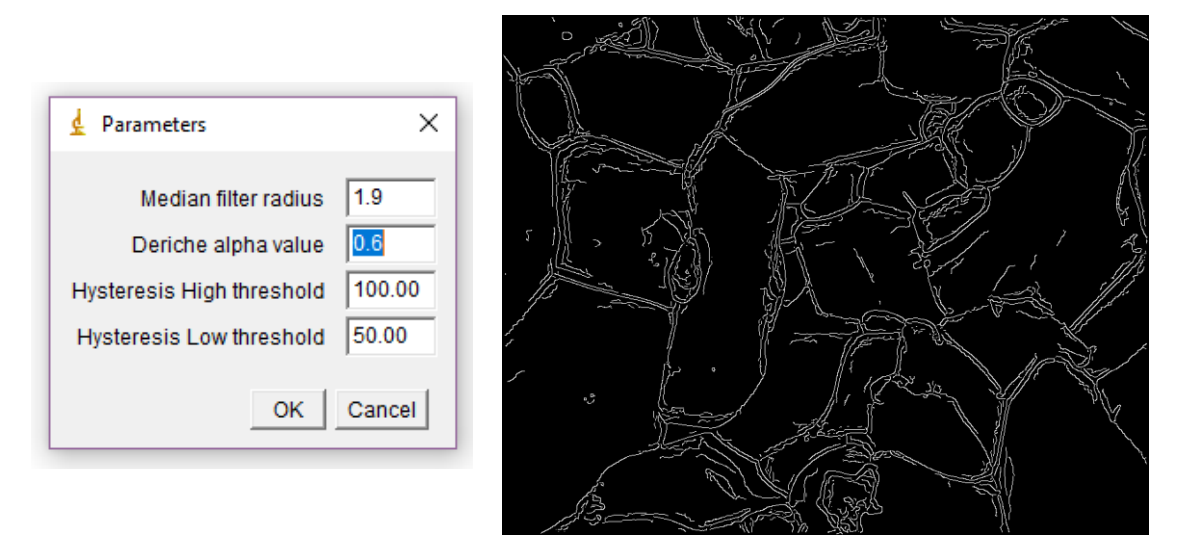

<span id="page-54-0"></span>Figura 28: Ilustração da aplicação da extensão *Edge Detection by Canny-Deriche filter.*

## $\ddot{\phantom{1}}$  Terceiro passo: tratamento das imagens binarizadas

1

Nesta etapa, a geometria dos grãos já está bem determinada. No entanto, para que o ImageJ possa identificar cada grão individualmente, todas os contornos devem

 $7$  As extensões devem ser adicionadas à pasta plugins dentro da pasta raiz do ImageJ e o usuário deve clicar em *Help / update menus.*

estar conectados. Para esse fim, faz-se um tratamento das imagens utilizando-se 3 ferramentas:

- •Conexão de contornos desconexos utilizando o comando *Process/Binary/Options;*
- •Eliminação das pequenas linhas da imagem (linhas que apenas poluem a geometria dos grãos);
- •Conexão manual de contornos ainda desconexos.

A primeira ferramenta executa uma sequência de operações de erosão e dilatação de conjuntos de pixels brancos [61]. O parâmetro *iteractions,* mostrado na [Figura 29,](#page-55-0) determina quantas vezes o comando será executado e o parâmetro *Count* especifica a sensibilidade do filtro.

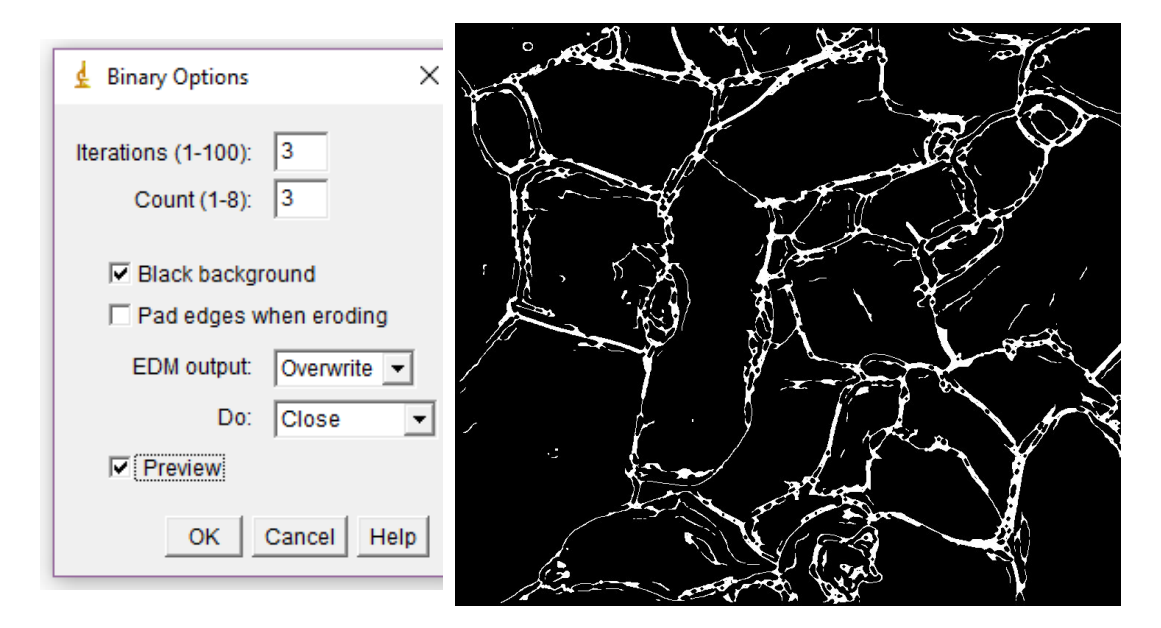

Figura 29: Conexão de contornos desconexos utilizando o comando Process / Binary / Options.

<span id="page-55-0"></span>Após a aplicação desta ferramenta, quase todos os contornos estão conectados, mas ainda existe linhas menores poluindo a geometria da imagem. Para retirar estas linhas, utiliza-se a ferramenta *Analyse/Analyse Particles*. Indica-se ao software a amplitude de partículas que devem ficar na imagem. Neste caso, escolheu-se manter partículas (linhas) de 20 µm até infinito.

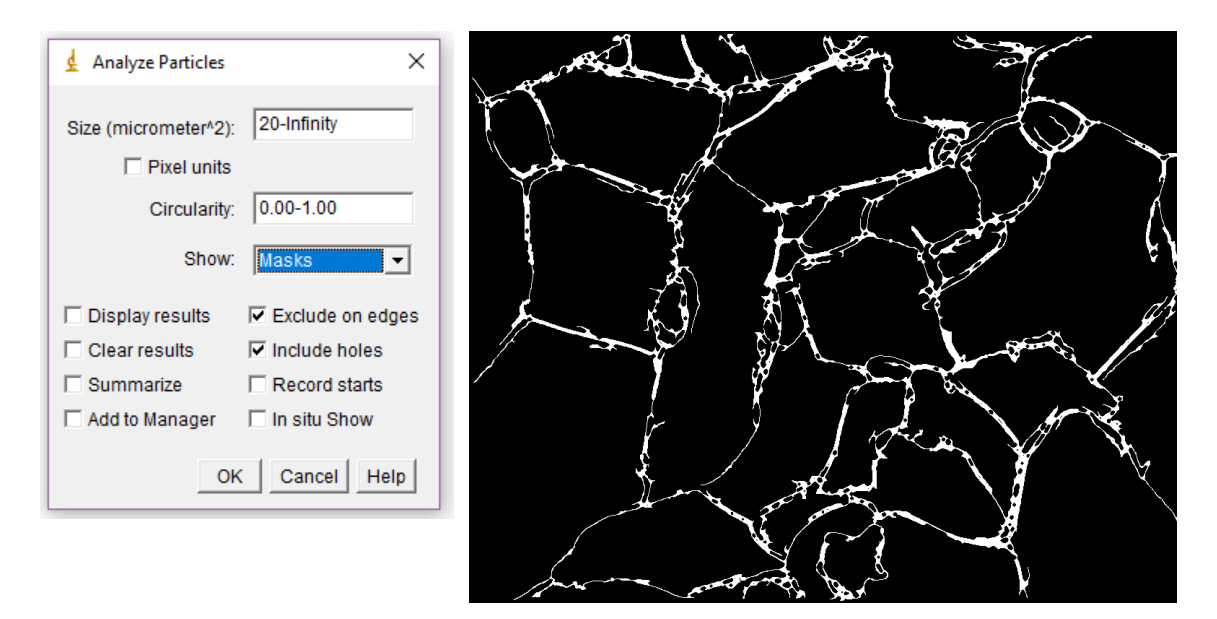

Figura 30: Eliminação das linhas desconexas que apenas poluem a geometria dos grãos.

<span id="page-56-1"></span>Finalmente, precisa-se apenas conectar alguns contornos que continuam desconexos. Apesar da possibilidade de desenvolvimento de uma rotina específica para este fim (essa rotina prolongaria os contornos não conectados até que eles encontrassem outros em sua proximidade). Esta atividade foi feita manualmente, visto que o foco do presente trabalho não é o tratamento das imagens. O resultado final do tratamento da imagem binarizada é mostrado na [Figura 31.](#page-56-0)

<span id="page-56-0"></span>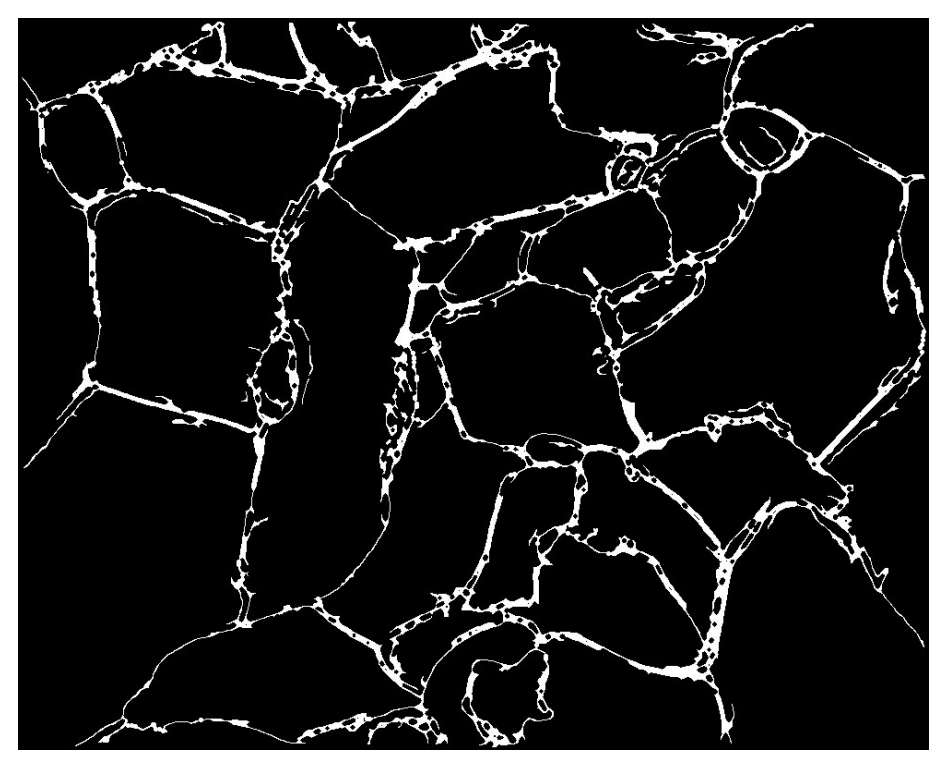

Figura 31: Resultado do tratamento da imagem binarizada.

É preciso destacar que não há diferenças entre a [Figura 30](#page-56-1) e a [Figura 31,](#page-56-0) no que diz respeito à geometria das imagens. Desta forma a interferência manual, apesar de não ser padronizada, não resulta em uma variação na geometria dos grãos.

Neste ponto, pode ser necessário alguns ajustes, por exemplo, o preenchimento dos vazios da imagem para casos de amostras porosas (não aplicável neste caso). Outro ajuste que pode ser feito é a aplicação do comando *Process/Binary/Options/Skeletonize* a fim de transformar todos os contornos em linhas de um pixel de espessura.

#### $\downarrow$  Quarto passo: análise das partículas

Alguns dos parâmetros da geometria dos grãos (diâmetro de Ferret, perímetro e área) podem ser determinados, diretamente, pelo comando *Analyse / Set measurements,* conforme ilustrado na [Figura 32.](#page-57-0) O tamanho de junções não pode ser determinado automaticamente, para este, faz-se um procedimento específico mostrado ao final deste tópico.

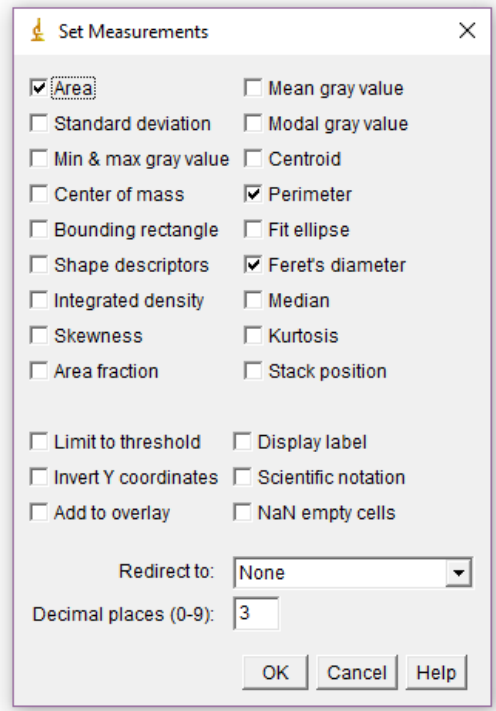

<span id="page-57-0"></span>Figura 32: Parâmetros a serem calculados automaticamente pelo ImageJ para cada partícula.

Finalmente, pode-se utilizar o comando Analyse / Analyse Particles. Note que este comando é o mesmo mostrado na [Figura 30,](#page-56-1) porém, utiliza uma configuração diferente.

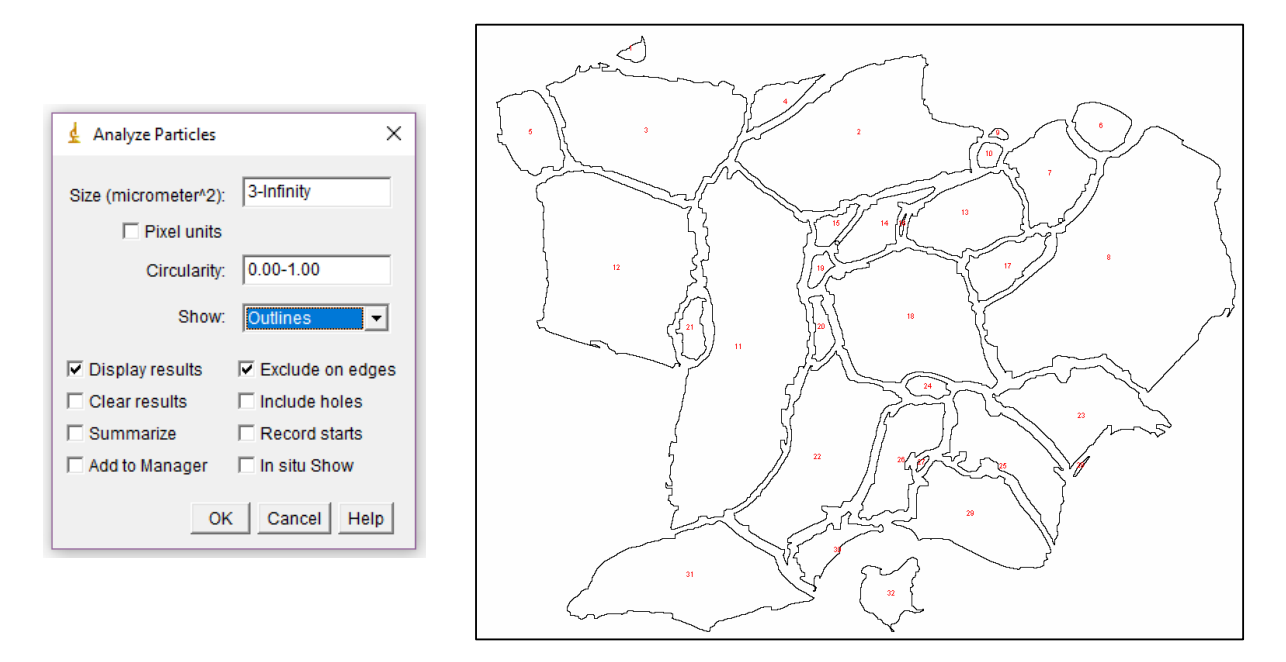

Figura 33: Saída do ImageJ mostrando as bordas dos grãos obtidas pelo método proposto neste texto.

Para o cálculo do tamanho de junções, faz-se uso do procedimento semiautomatizado descrito a seguir:

- Usando o comando *Straight,* traça-se um segmento de reta sobre uma seção reta das bordas de grãos.
- Com o comando *Measure (ctrl+M)* o ImageJ registra o comprimento do segmento de linha traçado em um arquivo.
- Após isso, basta traçar segmentos de retas nas bordas dos grãos e pressionar *m* quantas vezes necessário 8 , a cada vez, o *ImageJ* faz um novo registro de tamanho de junção entre grãos.

Os dados de tamanho de junção entre grãos, diâmetro de Ferret, perímetro e área gerados podem ser salvos em um arquivo .txt ou .xlsx para que sejam analisados posteriormente.

## ↓ Quinto passo: identificação da função densidade de probabilidades (FDP) mais adequada

Toda e qualquer extrapolação dos resultados (média e desvio padrão) desta amostra só pode ser feita após a identificação da FDP mais adequada aos dados. Os dados das geometrias de grãos, obtidos no passo anterior, podem ser dispostos em um

1

<sup>8</sup> Recomenda-se minimamente 40 amostras para cada análise [45].

histograma, conforme **Erro! Fonte de referência não encontrada.** (para exemplificar, foram utilizados os dados de tamanho de junção entre grãos neste gráfico, mas poderia ter sido utilizado qualquer outro conjunto de dados). Um histograma é um gráfico de distribuição de frequências. Ele mostra uma representação gráfica da distribuição de um conjunto de dados por meio da tabulação vertical da frequência de cada uma das classes definidas por uma regra específica.

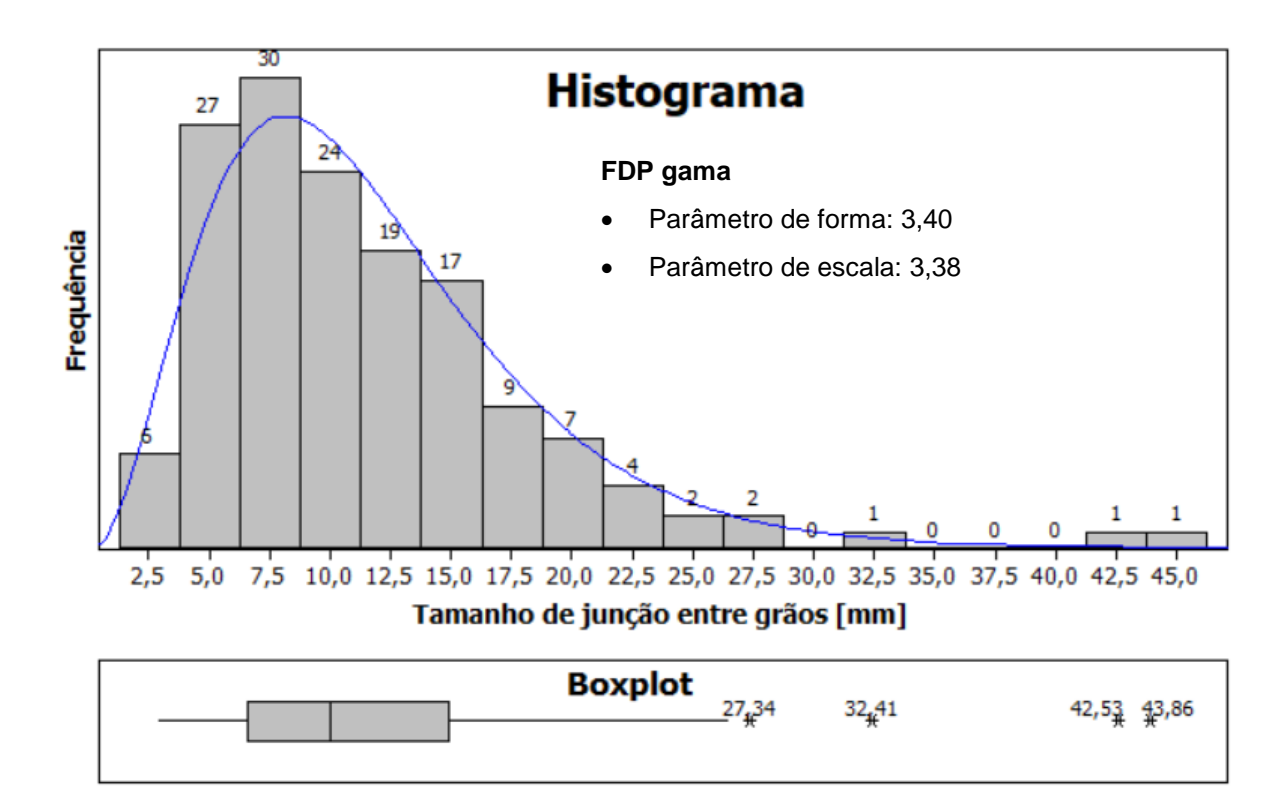

Figura 34: Histograma e boxplot do tamanho de junção entre grãos (utilizado como exemplo) da cerâmica original.

O boxplot é utilizado para a identificação de valores estatisticamente atípicos (outliers) que podem ter sido causados por inconsistências no sistema de medição. Todos os outliers identificados devem ser checados.

A identificação da FDP mais adequada aos dados é feita através de testes de hipóteses. No presente trabalho, os testes foram feitos utilizando as três possibilidades encontradas na bibliografia: log-normal, Weibull e gama (descritas na seção [2.7\)](#page-35-0). A função normal foi adicionada apenas para referência. A configuração do teste de hipóteses é a seguinte:

- $\bullet$  Hipótese Nula H<sub>0</sub> os dados seguem a FDP em questão.
- •Hipótese Alternativa H<sup>1</sup> os dados não seguem a FPD.

A aceitação da hipótese nula (H0) é condicionada a p-valor<sup>9</sup> ser maior que 0,05<sup>10</sup>.

Caso o teste de hipóteses mostre mais de uma FDP apta a descrever os dados, a escolha foi feita utilizando o parâmetro de Anderson-Darling. Quanto menor este parâmetro, melhor os dados são representados pela função.

Após a escolha da FDP, as médias e desvios padrão do tamanho de junções, diâmetro de Ferret, perímetro e área dos grãos podem ser calculados, a partir cos parâmetros de forma, escala e posição conforme descrito na seção [2.7.](#page-35-0)

-

<sup>&</sup>lt;sup>9</sup> P-valor é um parâmetro estatístico usado como parâmetro de teste nos Testes de Hipóteses que pode ser interpretado, didaticamente, como a probabilidade da hipótese alternativa ter acontecido ao acaso.

<sup>10</sup> Alguns testes consideram p-valor igual a 0,01, ao invés de 0,05 como nível de significância mínimo aceitável.

# **Capítulo 4 - RESULTADOS E DISCUÇÕES**

## **4.1 Variação de massa**

Uma vez que a junção metal/cerâmica foi submetida a um tratamento térmico sob fluxo de oxigênio, foi analisado a variação de variação da massa do conjunto antes e após aquele procedimento. O resultado é mostrado na [Tabela 3.](#page-61-0)

Tabela 3: Medidas de massa da junção metal/cerâmica<sup>11</sup>.

<span id="page-61-0"></span>

| Massa antes [g] | Massa depois [g] | Variação [g] |
|-----------------|------------------|--------------|
| 21,190          | 21,205           | 0,025        |

Pôde-se notar que houve uma pequena variação de massa e isto pode ser relacionado à absorção do oxigênio que estava em fluxo durante o tratamento térmico (0,82 $\frac{cm^3}{min}$  = 37 $\frac{bolhas}{min}$ ).

## **4.2 Difração de raios X**

A amostra de cerâmica depositada foi submetida à difração de raios X e comparada aos resultados obtidos por Capucho [46] em relação à cerâmica original.

1

<sup>&</sup>lt;sup>11</sup> A balança analítica digital tem incerteza de  $\pm$  0,001g.

#### 4.2.1 Caracterização da cerâmica original

O resultado da difração de raios X da cerâmica original é mostrado na [Figura 35.](#page-62-0)

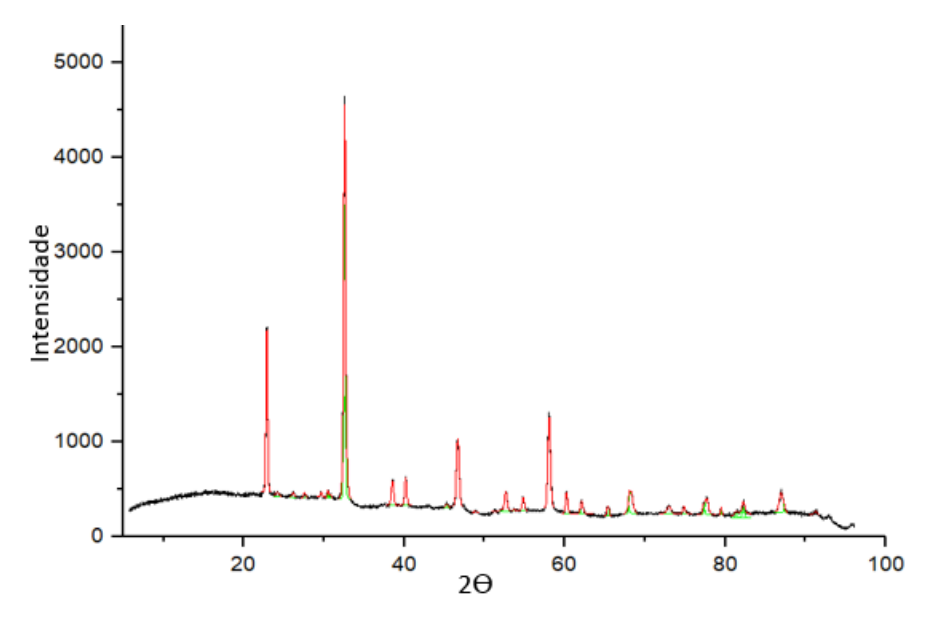

Figura 35: Padrão da difração de raios X da cerâmica base [46].

<span id="page-62-0"></span>Este difratograma foi analisado com base nas fichas cristalográficas que melhor descrevem a composição das cerâmicas, estas fichas foram as seguintes [63]:

- Ficha 41-171 para identificar a fase Sm-123 com estrutura cristalina ortorrômbica;
- Ficha 45-0151 para identificar a fase Sm-123 com estrutura cristalina tetragonal;
- Ficha 42-0067 para identificar a fase BaCuO2+ $x$ ;
- Ficha 3-659 para identificar o elemento BaCO3.

A análise indicou a amostra cerâmica é polifásica tendo como fase principal a SmBa2Cu3O7-d com duas estrutura cristalinas: ortorrômbica (fase majoritária) e tetragonal, além de outras fases espúrias [46]. O resultado da quantificação das fases é mostrado na [Tabela 4.](#page-63-0)

<span id="page-63-0"></span>

| Tabola 4. Torochiagoni das lascs choonitadas na amostra superconduora. |                  |                    |                              |               |  |  |
|------------------------------------------------------------------------|------------------|--------------------|------------------------------|---------------|--|--|
| $Sm-123$                                                               | $Sm-123$         | BaCuO2+ $x$<br>(%) | BaCO <sub>3</sub><br>$(\% )$ | Picos não     |  |  |
|                                                                        |                  |                    |                              | identificados |  |  |
| tetragonal $(\%)$                                                      | ortorrômbica (%) |                    |                              | (%)           |  |  |
| 31                                                                     | 50               |                    | 10                           |               |  |  |

Tabela 4: Porcentagem das fases encontradas na amostra supercondutora.

Com base no difratograma de raios X foi, possível obter os parâmetros de rede de cada uma das estruturas cristalinas da cerâmica, conforme se observa na [Tabela 5.](#page-63-1)

<span id="page-63-1"></span>

| Fase              | a(A)     | b(A)     | C(A)     | Volume $(\AA^3)$ |
|-------------------|----------|----------|----------|------------------|
| Sm-123 tetragonal | 3,886(2) | 3,887(1) | 11,67(1) | 176,3(2)         |
| $Sm-123$          | 3,900(2) | 3,847(8) | 11,72(5) | 176,3(2)         |
| ortorrômbica      |          |          |          |                  |

Tabela 5: Parâmetros de rede cristalina da cerâmica base [46].

4.2.2 Difração de raios X da junção cerâmica/aço

Da mesma maneira, a junção cerâmica/aço também foi submetida a análise de difração de raios X, conforme mostrado na [Figura 36.](#page-64-0) Pode ser notado que os picos de difração são menos intensos do que da cerâmica original. A justificativa para isto está relacionada com a focalização dos feixes de raios X. Nesta medida, houve necessidade de restringir a área que feixes iluminam a amostra para atingir somente a região central da cava. Isto, por sua vez, diminuiu a intensidade do feixe de raios X.

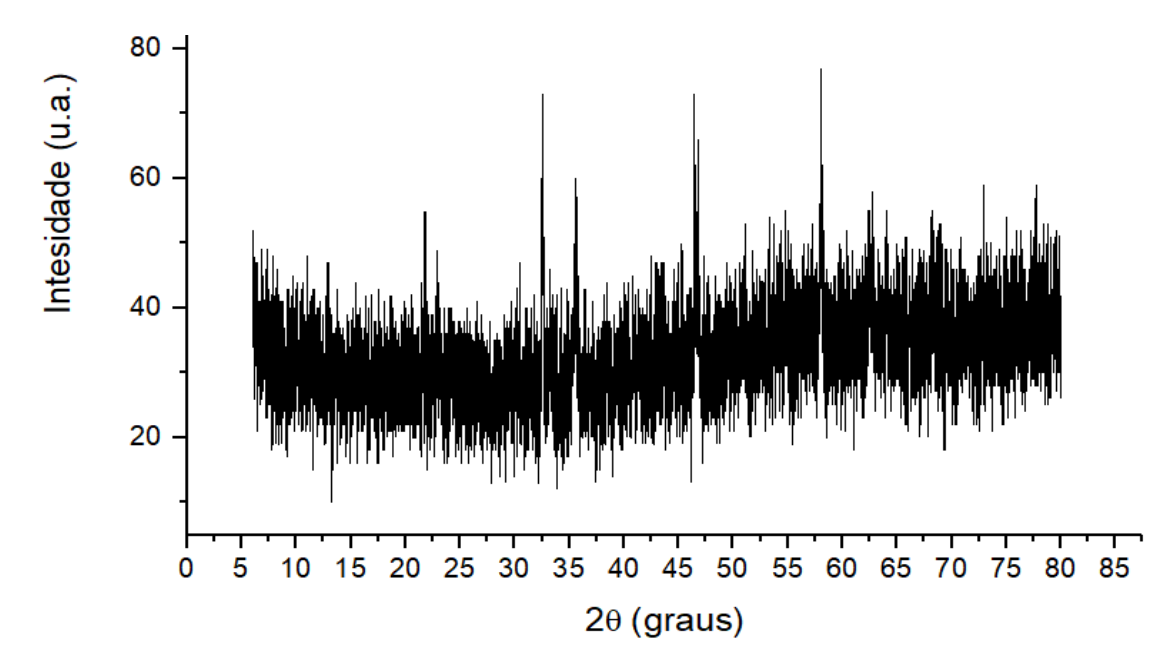

<span id="page-64-0"></span>Figura 36: Resultado da difração de raios X na cerâmica depositada na base metálica e tratada termicamente.

Apesar da reduzida intensidade (em relação ao ruído), há indicação da formação da fase supercondutora associados aos picos de intensidade em 23,4°, 32,5°  $e$  46,0°.

## **4.3 Microscopia eletrônica de varredura - MEV**

A amostra fabricada também foi submetida à análise MEV. A fim de obter representatividade, foram feitas oito imagens da junção, de forma a ter 4 pares (cada par composto por uma imagem da cava preenchida e uma imagem na região do metal (fora da cava) na mesma posição longitudinal da junção.

Pode-se perceber que a microestrutura obtida foi porosa, com distribuição de tamanhos de grãos e sem sinais de fusão generalizada da cerâmica. A [Figura 37](#page-65-0) ilustra uma das micrografias obtidas da cerâmica depositada na cava.

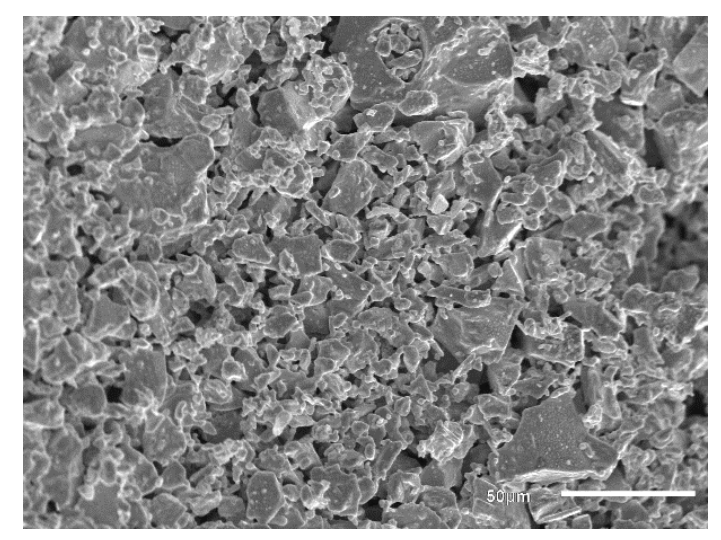

Figura 37: Micrografia da cerâmica depositada no canal da base metálica (1000X).

<span id="page-65-0"></span>A comparação entre as microestruturas da cerâmica original e da cerâmica depositada no aço é feita na figura 32. É possível perceber, qualitativamente, uma redução significativa de tamanho de grãos (mesmo em escalas diferentes das micrografias). Além disso, é possível notar um aumento na porosidade, tal aumento pode ser atribuído a dois fatores:

- a cerâmica macerada não foi submetida a compactação antes do tratamento térmico;
- a cerâmica original foi tratada termicamente acima do ponto de fusão por 72 horas, enquanto que no presente trabalho, ela esteve acima do ponto de fusão por apenas 15 min.

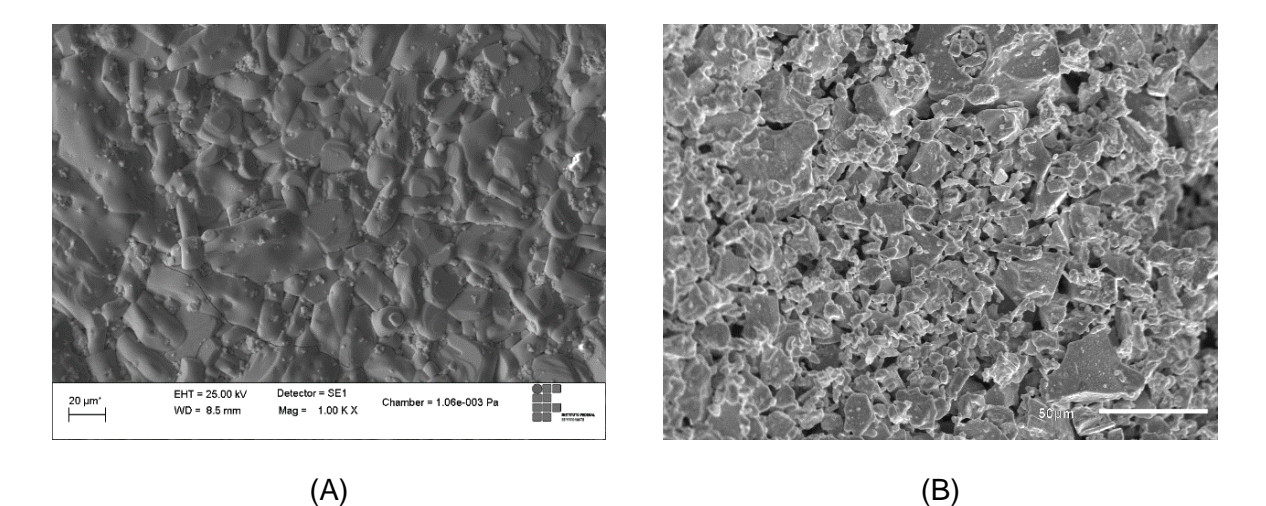

Figura 38: (A) Micrografia da cerâmica base (1000X) [46] e (B) micrografia da cerâmica depositada na cava do metal base (1000X).

A seguir, estão as micrografias da amostra. Os itens (A) foram obtidos da cerâmica depositada dentro da cava e os itens (B) na parte externa a cava, que originalmente não tinha cerâmica.

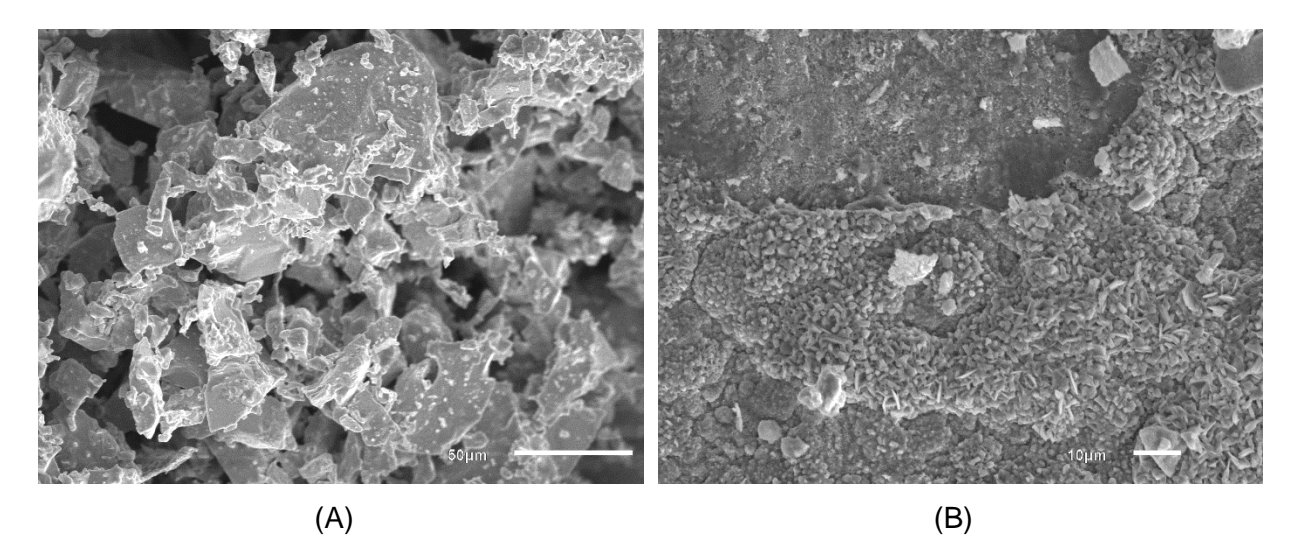

Figura 39: Primeiro par de MEVs da amostra. (A) Cerâmica depositada no canal (1000X) e (B) base metálica (500X).

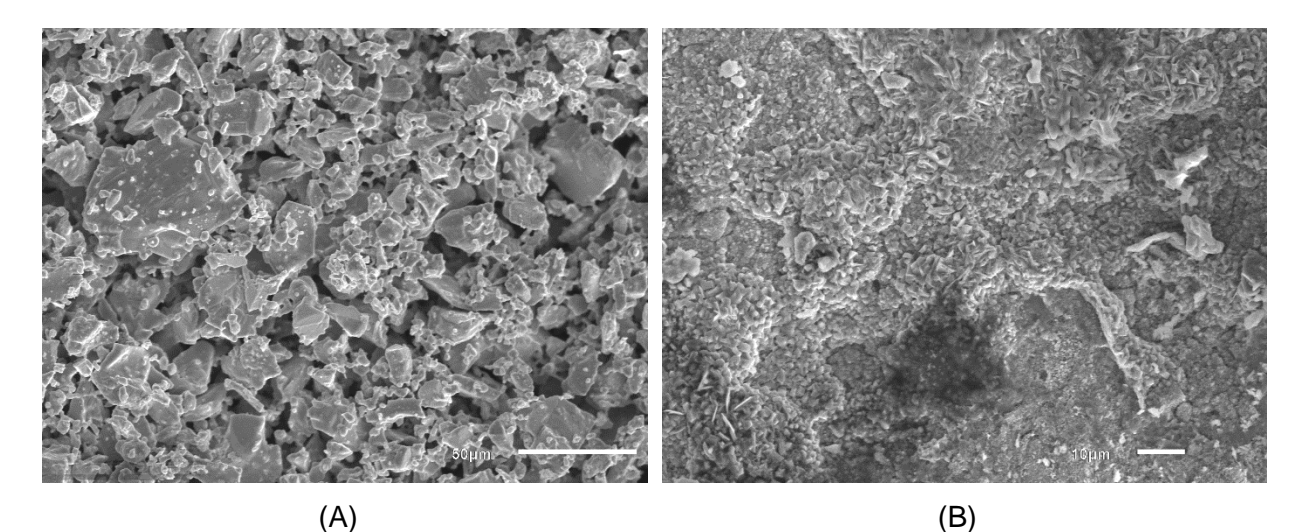

Figura 40: Segundo par de MEVs da amostra. (A) Cerâmica depositada no canal (1000X) e (B) base metálica (500X).

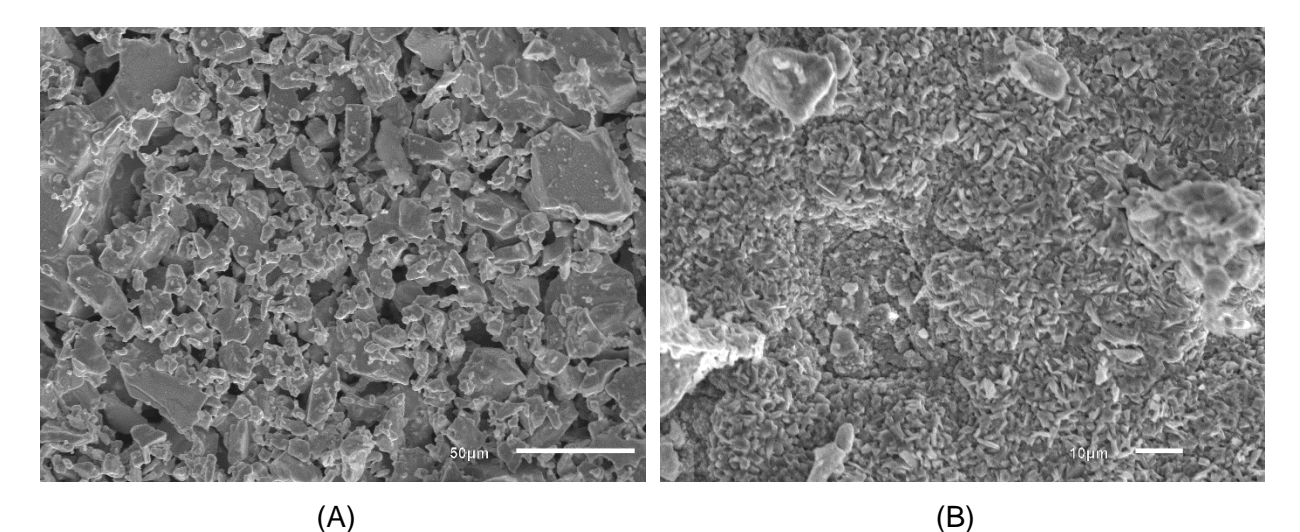

Figura 41: Terceiro par de MEVs da amostra. (A) Cerâmica depositada no canal (1000X) e (B) base metálica (500X).

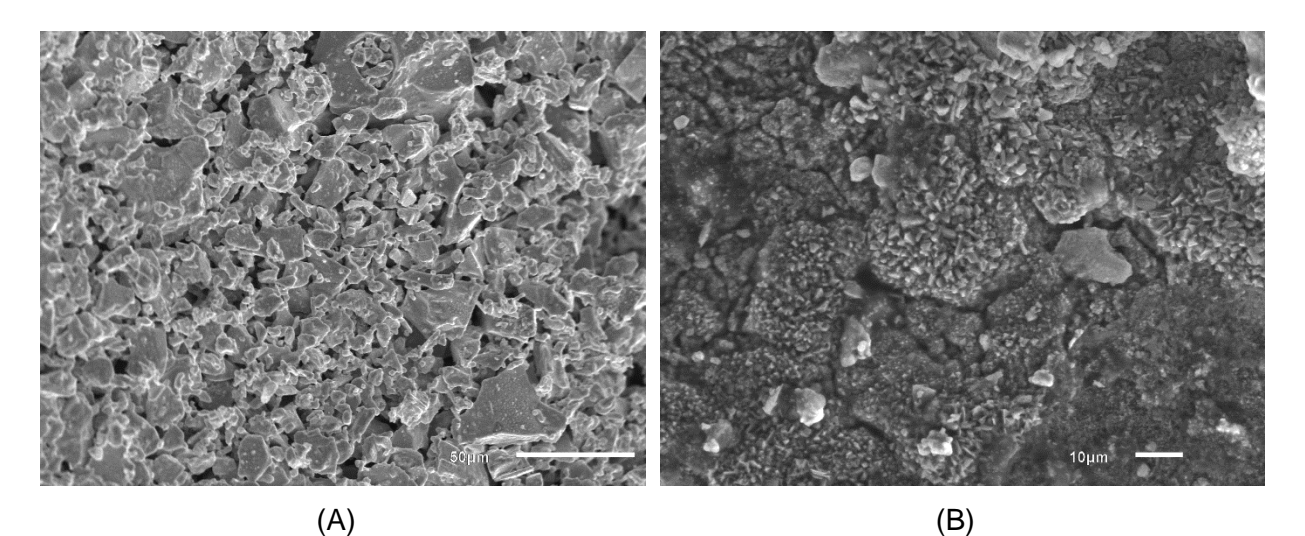

Figura 42: Quarto par de MEVs da amostra. (A) Cerâmica depositada no canal (1000X) e (B) base metálica (500X).

Pode-se notar que a cerâmica escorreu para a parte externa durante o tratamento térmico. Este mesmo fenômeno foi observado por Oliveira [48] para a cerâmica YBa2Cu3O7-δ depositada em aço AISI 304L durante tratamento térmico Flash.

## **4.4 Geometria dos grãos**

A geometria dos grãos foi obtida seguindo o método descrito no item [3.3.3.](#page-51-0) A [Figura](#page-68-0)  [43](#page-68-0) mostra que as FDPs log-normal e gama descrevem os dados de forma adequada. Como mais de uma FDP é aplicável, a escolha da FDP que melhor se ajusta aos dados foi feita através do parâmetro de Anderson-Darling<sup>12</sup>. Portanto, a

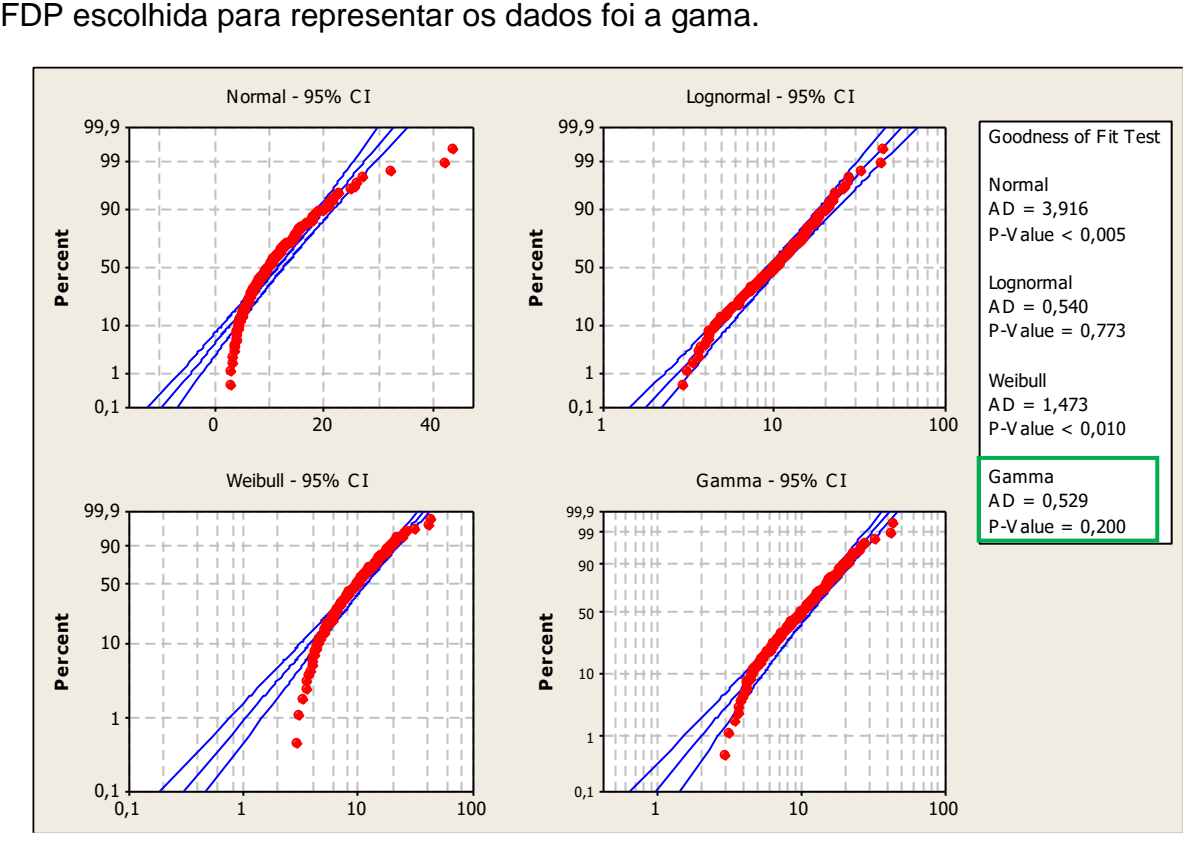

<span id="page-68-0"></span>Figura 43: Identificação da distribuição de densidades de probabilidades que mais se adequa aos dados de tamanho de junção entre grãos da cerâmica original.

Uma vez que os dados se comportam como uma FDP específica, pôde-se utilizar as propriedades desta FDP (tópico [2.7\)](#page-35-0) para calcular os parâmetros geométricos da microestrutura e extrapolar estes resultados para toda a população de grãos. A [Figura 44](#page-69-0) mostra a tela de saída do software estatístico. Pode-se notar (destacado em amarelo) a média amostral, os parâmetros de Anderson-Darling e p-valor e finalmente, os parâmetros de forma e escala.

1

<sup>12</sup> Quanto menor este parâmetro, melhor os dados são representados pela função [45].

| Descriptive Statistics                                                                           |          |                 |       |                                                                          |  |
|--------------------------------------------------------------------------------------------------|----------|-----------------|-------|--------------------------------------------------------------------------|--|
| $N$ $N^*$<br>150 0                                                                               |          |                 |       | Mean StDev Median Minimum Maximum<br>$11,52$ 6,86809 9,9955 2,918 43,864 |  |
| Goodness of Fit Test                                                                             |          |                 |       |                                                                          |  |
| Distribution AD<br>Normal 3,916 <0,005<br>Lognormal 0,540 0,773<br>Weibull 1,473 <0,010<br>Gamma |          | $0,529$ $0,200$ |       |                                                                          |  |
| ML Estimates of Distribution Parameters                                                          |          |                 |       |                                                                          |  |
| Distribution Location<br>Normal*<br>Lognormal* $2,29034$                                         | 11,52285 |                 | Shape | Scale<br>6,86809<br>0,55598                                              |  |
| Weibull<br>Gamma                                                                                 |          |                 |       | 1,81827 13,04458<br>3.40459 3.38451                                      |  |

<span id="page-69-0"></span>Figura 44: Exemplo de parâmetros estatísticos fornecidos pelo software Minitab (extração da tela do software da análise da cerâmica original).

As próximas três figuras mostram o ajuste das três candidatas (gama, Weibull e lognormal) aos dados de tamanho de junção entre grãos da cerâmica original.

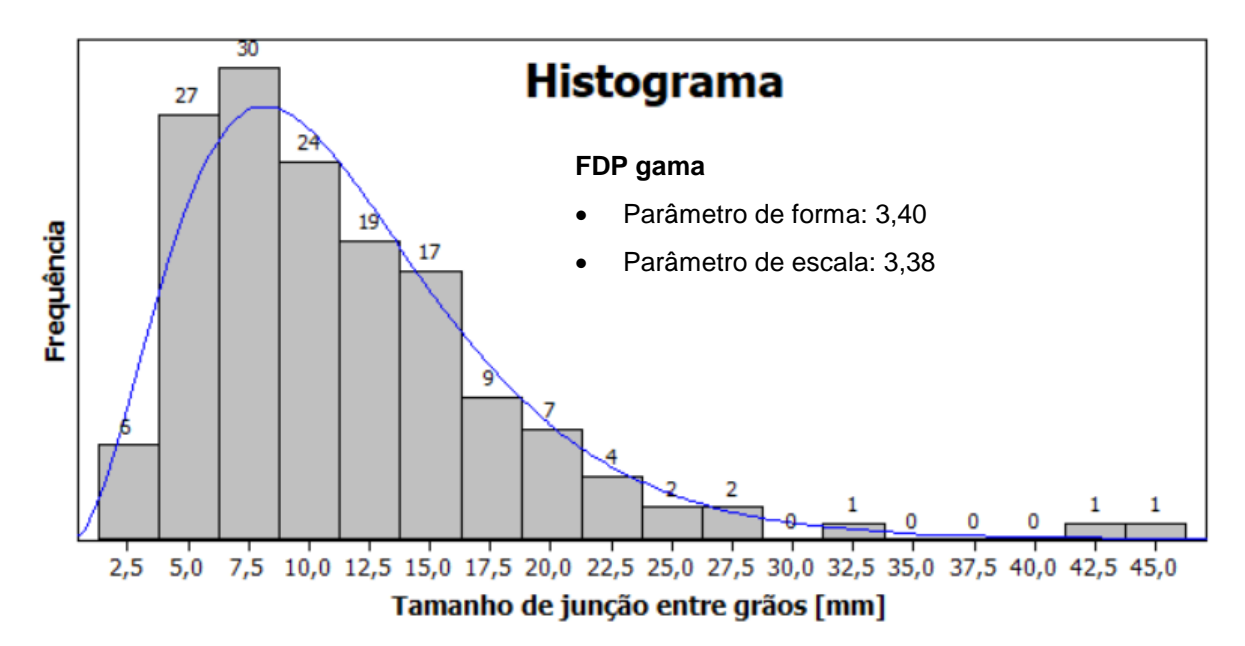

Figura 45: ajuste da FDP gama aos dados de tamanho de junção entre grãos da cerâmica original.

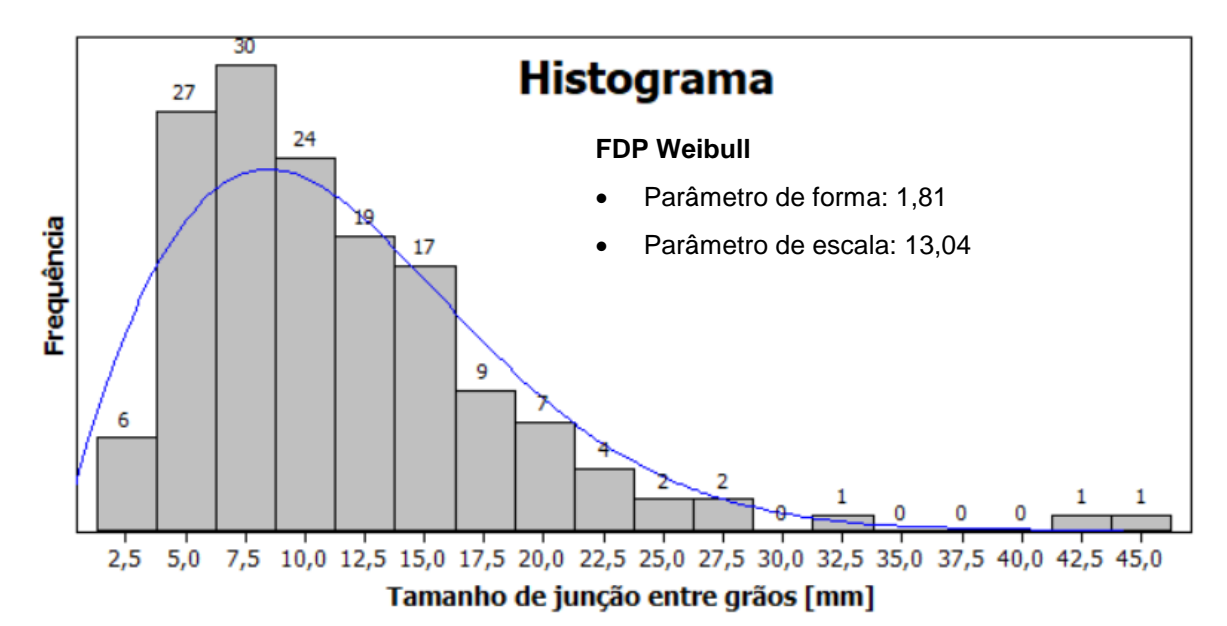

Figura 46: ajuste da FDP Weibull aos dados de tamanho de junção entre grãos da cerâmica original.

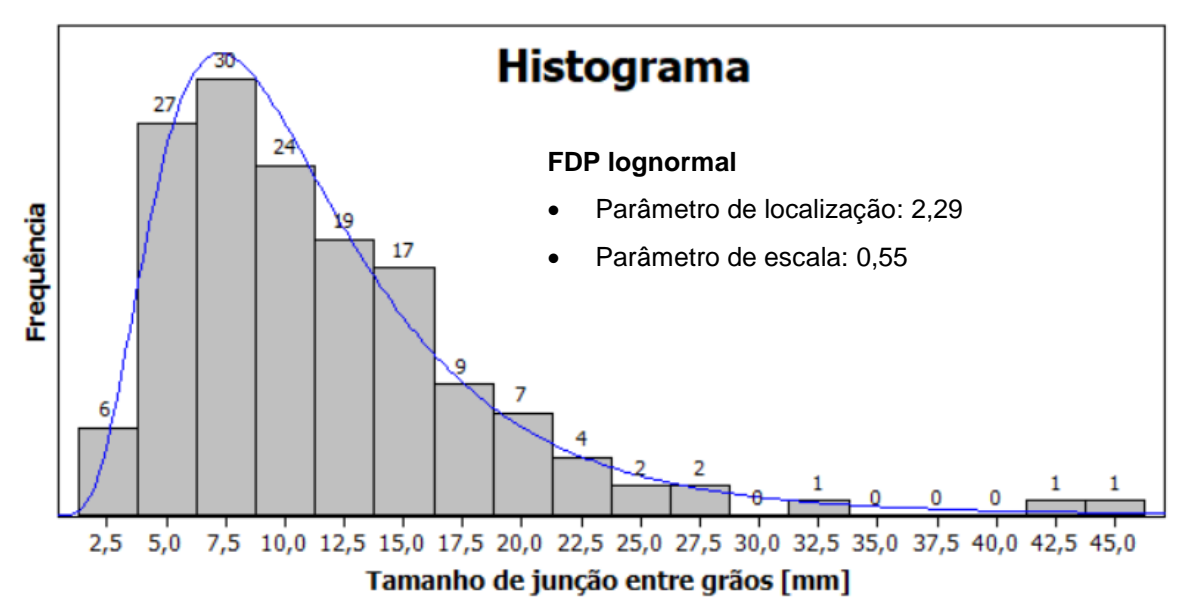

Figura 47: ajuste da FDP lognormal aos dados de tamanho de junção entre grãos da cerâmica original.

No presente trabalho, utilizou-se de um critério pragmático (parâmetro de Anderson-Darling) para a definição da função mais adequada aos dados, no entanto, o pesquisador pode decidir utilizar outra candidata, desde que respeite as premissas estatísticas.

Com base nos parâmetros fornecidos por um software estatístico, pode-se calcular os parâmetros físicos (tamanho de junção entre grãos, área dos grãos e diâmetro de Ferret) da microestrutura da cerâmica antes de ser depositada no aço. Estes parâmetros estão resumidos na [Tabela 6.](#page-71-0)

<span id="page-71-0"></span>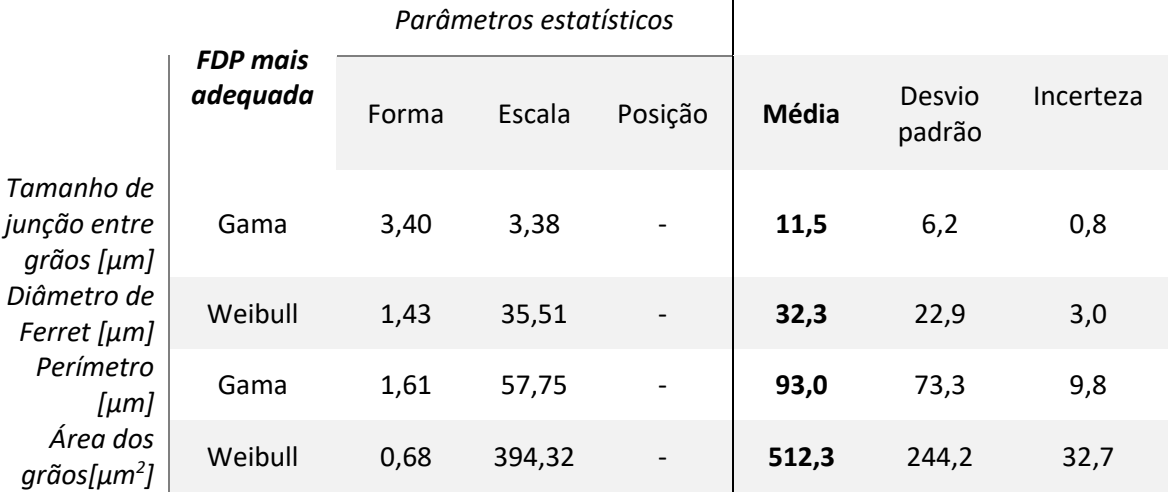

Tabela 6: Parâmetros da geometria dos grãos da cerâmica original.

 $\overline{1}$ 

Capucho [46], encontrou um tamanho de junção entre grãos igual a 9,2 µm. Esta diferença pode ser explicada pelo acréscimo de precisão que o pré-processamento das imagens proporciona. Os outros parâmetros não foram quantificados por Capucho.

Analogamente, pôde-se calcular os parâmetros da geometria de grãos da cerâmica depositada e tratada termicamente. Eles estão mostrados na [Tabela 7.](#page-71-1)

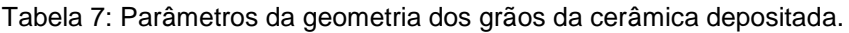

<span id="page-71-1"></span>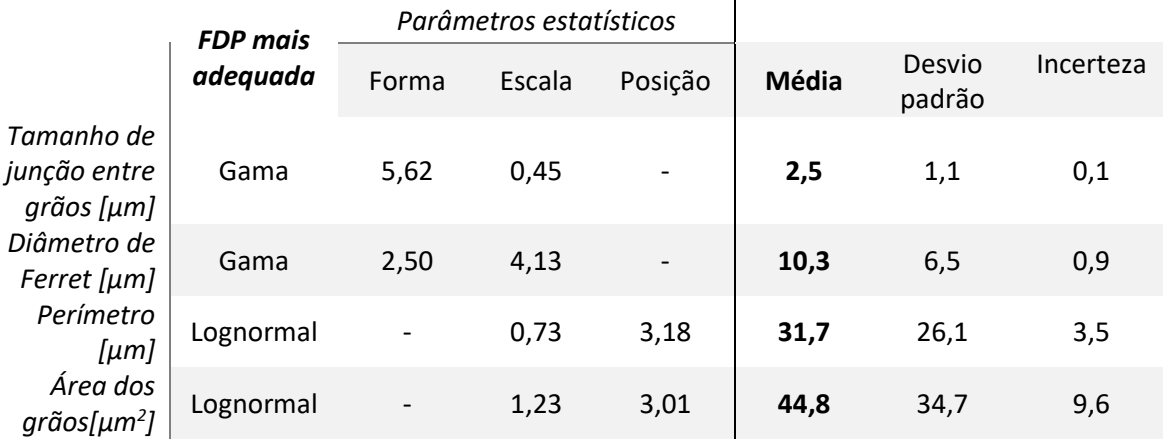

Pode-se constatar, quantitativamente, que a cerâmica depositada apresentou um tamanho de junção entre grãos 4,5 vezes menor, o que melhora a percolação da corrente supercondutora na passagem entre grãos.
Outra percepção é o fato dos conjuntos de dados poderem ser descritos por FDPs diferentes (gama, log-normal e Weibull), isso é aceitável, visto que as amostras foram obtidas segundo caminhos diferentes e que, como já citado, a bibliografia mostra estas FDPs podem descrever perfis de tamanho de grãos de materiais cerâmicos.

Ademais, pode-se notar que a redução do diâmetro de Ferret e do perímetro dos grãos foi semelhante, já a área reduziu mais do que o esperado. Por ser um parâmetro que, normalmente, se relaciona com perímetro e diâmetro de maneira quadrática, uma redução de 300% (3 vezes) no diâmetro deveria provocar uma redução de 900% (9 vezes) na área, no entanto, pode-se observar na [Tabela 8](#page-72-0) que a redução foi ainda maior (1144%). Isso indica que, além da redução geral da geometria, a deposição e tratamento térmico pode ter provocado uma alteração no formato médio dos grãos.

<span id="page-72-0"></span>Tabela 8: Variação percentual dos parâmetros geometria dos grãos antes e após a deposição na cava e o tratamento térmico.

|                                    | Cerâmica original | Cerâmica depositada | Redução (%) |
|------------------------------------|-------------------|---------------------|-------------|
| Tamanho de junção entre grãos [µm] | 11,49             | 2,53                | 454%        |
| Diâmetro de Ferret [µm]            | 32,25             | 10,33               | 312%        |
| Perímetro [µm]                     | 92,98             | 31,70               | 293%        |
| Área dos grãos [µm2]               | 512,28            | 44,78               | 1144%       |

## **Capítulo 5 - CONCLUSÃO**

Neste trabalho foi produzido um protótipo de um dispositivo limitador de corrente supercondutor. Para isso, a cerâmica supercondutora  $SmBa<sub>2</sub>Cu<sub>3</sub>O<sub>7-</sub>$  foi depositada em aço AISI 304L e o conjunto foi submetido a tratamento térmico pelo método Flash sob um fluxo de oxigênio. Também foi desenvolvido, para esta dissertação, um método padronizado para a análise da geometria dos grãos usando o software ImageJ.

A difração de raios X da junção cerâmica/aço mostrou picos de intensidade em  $23.4^\circ$ ,  $32.5^\circ$  e  $46.0^\circ$  que são associados à formação da fase supercondutora. No entanto, o resultado da difração de raios X também indicou que fração supercondutora diminuiu. Isto implica que a rota de fabricação ideal deve ter um tempo maior de oxigenação para cerâmica.

De acordo com a análise das micrografias, a cerâmica depositada apresentou uma microestrutura porosa, com distribuição de tamanho de grãos e sem sinais de fusão generalizada da cerâmica. O aumento da porosidade está relacionado com a forma de depositar a cerâmica sobre o aço (preenchimento simples). No processo, a cerâmica não foi prensada no aço e isto favoreceu o aumento de porosidade na cerâmica. Outra observação é o fato da cerâmica ter escorrido para parte externa da cava. Efeito facilitado pelo fato da temperatura de cozimento ser o ponto peritético da cerâmica.

A análise da geometria dos grãos mostrou que o tamanho de junção entre grãos da cerâmica depositada reduziu 4,5 vezes em relação à sua micrografia original, o que melhora a percolação da corrente supercondutora na passagem de grãos. Ainda,

todos os parâmetros geométricos dos grãos diminuíram. Diâmetro e perímetro diminuíram na mesma proporção (~300%), tamanho de junção entre grãos diminui um pouco mais (~450%) e a área foi o parâmetro que mais diminuiu (~1150%) o que pode indicar uma alteração no formato médio dos grãos.

## **Capítulo 6 - Trabalhos Futuros**

Cita-se como propostas para a continuidade deste trabalho:

- Aumentar o tempo de tratamento térmico da junção cerâmica/aço para aumentar a fase supercondutora, sem ultrapassar o limiar de prejudicar as propriedades do metal.
- Submeter a amostra a tensão axial antes do tratamento térmico a fim de reduzir a porosidade e obter uma geometria mais homogênea.
- Complementar o método de determinação da geometria dos grãos para tornalo completamente automático, sem interferência humana.
- Determinar o formato médio dos grãos.
- Estudar a interface da cerâmica com a base metálica (difusão da cerâmica no aço e resistividade térmica de contato).
- Avaliar a deposição em rasgos de geometrias diferentes, por exemplo "L" e "rabo de andorinha".

### **BIBLIOGRAFIA**

- [1] S. Reif-Acherman, "Liquefaction of gases and discovery of superconductivity: two very closely scientific achievements in low temperature physics", *Rev. Bras. Ensino Física*, vol. 33,  $n^{\circ}$  2, p. 1–17, 2011.
- [2] A. Mourachkine, *Room-temperature superconductivity*. Cambridge: CISP, Cambridge Internat. Science Publ, 2004.
- [3] R. de Bruyn Ouboter, "Heike Kamerlingh Onnes's discovery of superconductivity", *Sci. Am.-Am. Ed.-*, vol. 276, p. 98–103, 1997.
- [4] D. van Delft e P. Kes, "The discovery of superconductivity", *Europhys. News*, vol. 42, n<sup>o</sup> 1, p. 21–25, jan. 2011.
- [5] W. Meissner e R. Ochsenfeld, "Ein neuer Effekt bei Eintritt der Supraleitfähigkeit", *Naturwissenschaften, vol.* 21, nº 44, p. 787–788, 1933.
- [6] F. London e H. London, "The Electromagnetic Equations of the Supraconductor", *Proc. R. Soc. Lond. Ser. Math. Phys. Sci. 1934-1990*, vol. 149, n<sup>o</sup> 866, p. 71–88, 1935.
- [7] V. L. Ginzburg e L. D. Landau, "On the theory of superconductivity", *Zh Eksp Teor Fiz*, vol. 20, nº 1064-1082, p. 35, 1950.
- [8] L. N. Cooper, "Bound electron pairs in a degenerate Fermi gas", *Phys. Rev.*, vol. 104, n<sup>o</sup> 4, p. 1189, 1956.
- [9] J. Bardeen, L. N. Cooper, e J. R. Schrieffer, "Theory of superconductivity", *Phys. Rev.*, vol. 108, nº 5, p. 1175, 1957.
- [10]B. D. Josephson, "Possible new effects in superconductive tunnelling", *Phys. Lett.*, vol. 1, p. 251–253, jul. 1962.
- [11]M. K. Wu *et al.*, "Superconductivity at 93 K in a new mixed-phase Yb-Ba-Cu-O compound system at ambient pressure", *Phys Rev Lett*, vol. 58, nº 9, 1987.
- [12]N. Khare, Org., *Handbook of high-temperature superconductor electronics*. New York: Marcel Dekker, 2003.
- [13]R. Lepich, "Caracterização da deposição de pó cerâmico supercondutor de SmBa2Cu3O7-δ em aço inoxidável lean duplex", Universidade Federal do Espírito Santo, Vitória, 2017.
- [14]C. A. Baldan, C. Y. Shigue, L. C. Guedes, A. A. Bernardes, e E. Ruppert, "Recovery Tests of an Hybrid Current Limiter Composed of a SFCL in Parallel to an Air-Core Power Reactor", *J. Supercond. Nov. Magn.*, vol. 28, nº 2, p. 691–695, fev. 2015.
- [15]C. A. C. Passos *et al.*, "Performance of a Polycrystalline SmBaCuO Superconducting Fault Current Limiter", J. Supercond. Nov. Magn., vol. 28, n<sup>o</sup> 10, p. 2945–2952, out. 2015.
- [16]W. T. . de Sousa, A. Polasek, R. Dias, e R. Andrade, "Limitadores de corrente de curtocircuito supercondutores: principais conceitos e testes", 2012.
- [17]J. L. Passamai *et al.*, "Superconductive fault current limiter utilization system, has components interconnected between meter and fixing plate, Copper wires connected between nut and connection plate, and indicator for marking level of liquid nitrogen in meter rod", BR102014024877-A2, 2014.
- [18]D. J. Quinn e W. B. Ittner, "Resistance in a Superconductor", J. Appl. Phys., vol. 33, nº 2, p. 748–749, fev. 1962.
- [19]P. Debye, "Zur Theorie der spezifischen Wärmen", Ann. Phys., vol. 344, nº 14, p. 789– 839, 1912.
- [20]P. Pureur, "Supercondutividade: cem anos de desafios", *Rev. USP*, nº 92, p. 142–156, 2012.
- [21]F. Hengstberger, M. Eisterer, e H. W. Weber, "Thickness dependence of the critical current density in superconducting films: A geometrical approach", *Appl. Phys. Lett.*, vol. 96, nº 2, p. 022508, jan. 2010.
- [22]M. B. S. Costa, A. C. Pavão, e Universidade Federal de Pernambuco, Brasil, "Supercondutividade: um século de desafios e superação", *Rev. Bras. Ensino Física*, vol. 34, nº 2, p. 2602-2615, jun. 2012.
- [23]J. F. Annett, *Superconductivity, superfluids, and condensates*. Oxford ; New York: Oxford University Press, 2004.
- [24]J. N. O. PINTO, "Influência dos parâmetros de síntese no crescimento de grão da eletrocerâmica SmBa2Cu3O7−⬚⬚", Universidade Federal do Espírito Santo, Vitória, 2014.
- [25]A. A. Abrikosov, "Type II Superconductivity", *Sov-Phys JETP*, vol. 5.
- [26]A. A. Abrikosov, "Nobel Lecture: Type-II superconductors and the vortex lattice", *Rev. Mod. Phys., vol. 76, nº 3, p. 975, 2004.*
- [27]M. Chen, L. Donzel, M. Lakner, e W. Paul, "High temperature superconductors for power applications", *J. Eur. Ceram. Soc.*, vol. 24, nº 6, p. 1815–1822, jan. 2004.
- [28]K. K. Likharev, "Superconducting weak links", *Reviews of modern physics*, p. 59, 1979.
- [29]C. A. C. Passos *et al.*, "Effects of oxygen content on the pinning energy and critical current in the granular (Hg,Re)-1223 superconductors", *Phys. C Supercond.*, vol. 419, n<sup>o</sup> 1–2, p. 25–31, fev. 2005.
- [30]E. de B. Silva, "Estudo de materiais supercondutores: corrente crítica de amostras granulares de YBa2Cu3O7-δ e instrumentação associada", 2014.
- [31]L. A. A. Pereira, "Caracterização elétrica e microestutural em cerâmicas supercondutoras (YBCO) texturizadas por fusão", Universidade Federal do Rio de Janeiro, 2001.
- [32]J. R. Davis, *Alloy digest sourcebook: stainless steels*. ASM international, 2000.
- [33]J. R. Davis e ASM International, Orgs., *Metals handbook*, Desk ed., 2nd ed. Materials Park, Oh: ASM International, 1998.
- [34]K. H. Lo, C. H. Shek, e J. K. L. Lai, "Recent developments in stainless steels", *Mater. Sci. Eng. R Rep.*, vol. 65, nº 4–6, p. 39–104, maio 2009.
- [35]"Aço Inoxidável Gerdau-304L", 2017. [Online]. Disponível em: https://www.gerdau.com/pt/produtos/aco-inoxidavel-gerdau-304l#ad-image-0. [Acessado: 15-set-2017].
- [36]Villares Metals, "Ficha técnica AISI 304L". 2017.
- [37]Villares Metals, "Catálogo de Aços Inoxidáveis". 2017.
- [38]C. B. Garcia, "Caracterização micro-estrutural de cerâmicas supercondutoras do tipo SmBaCuO através do software ImageJ", Universidade Federal do Espírito Santo, Vitória, 2017.
- [39]J. L. Gonzalez, "Modelo teórico para descrição do comportamento da densidade de corrente elétrica crítica em amostras supercondutoras policristalinas de alta temperatura", Centro Brasileiro de Pesquisas Fisicas, 2001.
- [40]M. G. das Virgens, "Modelo teórico para descrição do comportamento da densidade de corrente elétrica crítica em amostras supercondutoras policristalinas de alta temperatura", Universidade Federal do Espírito Santo, Vitória, 2002.
- [41]M. de S. BOLZAN, "Interferência quântica na corrente crítica macroscópica de cerâmicas policristalinas com uma intrínseca solução sólida de duas fases supercondutoras.pdf", Universidade Federal do Espírito Santo, Vitória, 2015.
- [42]R. B. Bergmann, F. G. Shi, H. J. Queisser, e J. Krinke, "Formation of polycrystalline silicon with log-normal grain size distribution", *Appl. Surf. Sci.*, vol. 123, p. 376–380, 1998.
- [43]D. C. Montgomery e G. C. Runger, *Applied statistics and probability for engineers*, 5th ed. Hoboken, NJ: Wiley, 2011.
- [44]A. Lyon, "Why are normal distributions normal?", *Br. J. Philos. Sci.*, vol. 65, nº 3, p. 621– 649, 2013.
- [45]D. C. Montgomery e G. C. Runger, *Applied statistics and probability for engineers*, Sixth edition. Hoboken, NJ: John Wiley and Sons, Inc, 2014.
- [46]I. M. CAPUCHO, "Influência dos arranjos de grãos nas propriedades de transporte de eletrocerâmicas do tipo SmBaCuO", Universidade Federal do Espírito Santo, Vitória, 2015.
- [47]K. Miranda, "Dependência dos parâmetros de sintese com relação a estrutura cristalina da cerâmica supercondutora SmBa2Cu3O7−8", Universidade Federal do Espírito Santo, Vitória, 2017.
- [48]P. Oliveira, "Investigação sobre a difusividade térmica na junção metal/cerâmico AISI304L/YBa2Cu3O7−δ", Universidade Federal do Espírito Santo, Vitória, 2017.
- [49]I. M. Capucho, C. A. C. Passos, V. T. Abílio, P. C. M. Cruz, e E. B. Rocha Jr, "Influência da oxigenação no processo de síntese da cerâmica supercondutora do tipo SmBaCuO", *Blucher Phys. Proc.*, vol. 2, nº 1, p. 134–137, 2015.
- [50]G. Krabbes, T. Hopfinger, C. Wende, P. Diko, e G. Fuchs, "BaCuO/Ag composites: fundamentals of processing, microstructure and control of properties", *Supercond. Sci. Technol.*, vol. 15, nº 5, p. 665, 2002.
- [51]L. de Broglie, "La mécanique ondulatoire et l'étude des très petites structures", *Ann. Telecommun.*, vol. 50, nº 1, p. 49–60, 1995.
- [52]S. R. Galleti, "Introdução à microscopia eletrônica", *Biológico São Paulo*, vol. 65, nº 1/2, p. 33–35, 2003.
- [53]B. A. Dedavid, C. I. Gomes, e G. Machado, *Microscopia eletrônica de varredura: aplicações e preparação de amostras: materiais poliméricos, metálicos e semicondutores*. EdiPUCRS, 2007.
- [54]"Powder Diffraction File PCPDF-WIN". 1998.
- [55]C. A. C. Passos, "Influência da oxigenação nas amostras supercondutoras do tipo HgReBaCaCuO-1223.", Mestrado em Fisica, Universidade Federal do Espírito Santo, Vitória, 2001.
- [56]J. Laugier, *CELREF*. 1999.
- [57]*ImageJ*. https://imagej.nih.gov/ij/download.html.
- [58]R. F. Marcomini e D. M. Sousa, "Caracterização microestrutural de materiais cerâmicos utilizando o programa de processamento digital de imagens Image J", *Cerâmica*, vol. 57, n <sup>o</sup> 341, p. 100–105, 2011.
- [59]"Edge Detection [ImageJ Documentation Wiki]". [Online]. Disponível em: http://imageidocu.tudor.lu/doku.php?id=plugin:filter:edge\_detection:start. [Acessado: 08ago-2017].
- [60]"Mexican Hat Filter". [Online]. Disponível em: https://imagej.nih.gov/ij/plugins/mexicanhat/index.html. [Acessado: 08-ago-2017].
- [61]T. Ferreira e W. Rasband, *ImageJ user guide*, vol. 1. 2012.

# **APÊNDICE: ANÁLISE DO TAMANHO DE GRÃOS**

Neste apêndice, estão descritos os passos intermediários do método de determinação da geometria de grão da amostra depositada. Os detalhes de cada passo aqui mostrados estão explicados na sessão [3.3.3.](#page-51-0) Estas imagens apresentam micrografias com características (iluminação, contraste, brilho, etc.) completamente diferentes das micrografias da cerâmica antes de ser deposita.

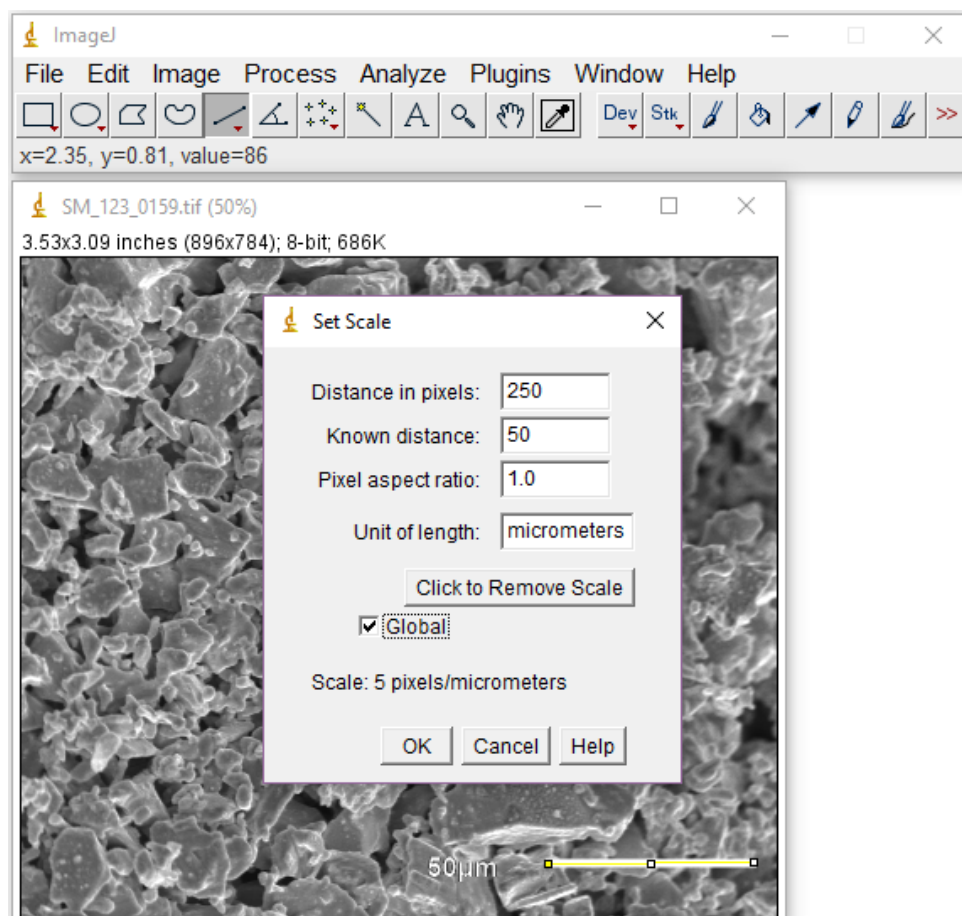

**+** Primeiro passo: definir escala e cortar área de interesse

Figura 48: Calibração da escala da cerâmica depositada

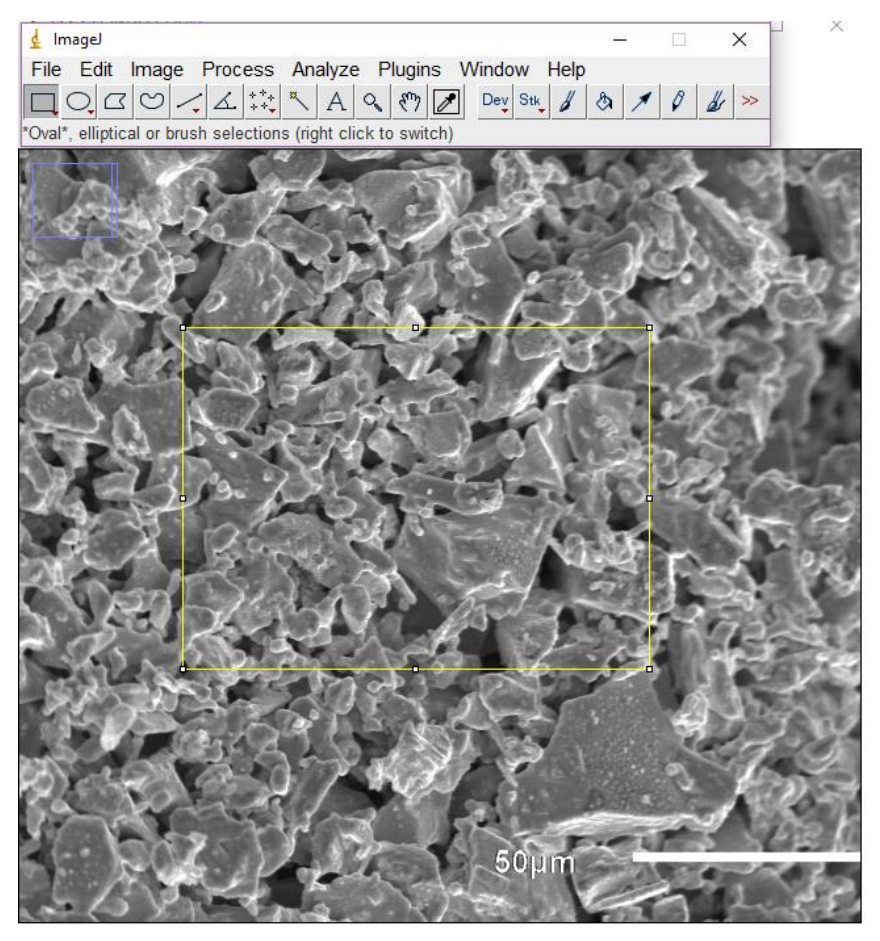

Figura 49: Cortar área de interesse da cerâmica depositada

+ Segundo passo: filtro de bordas de grãos

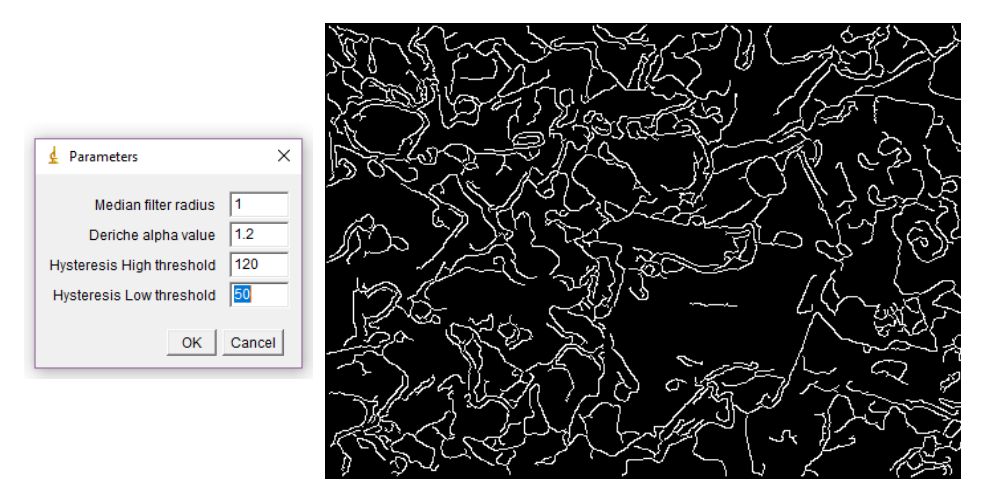

Figura 50: Aplicação da extensão *Edge Detection by Canny-Deriche filter*

#### Fuerceiro passo: tratamento da imagem binarizadas

A conexão de contornos desconexos utilizando o comando Process / Binary / Options não foi necessária neste caso, pois apenas aumentaria a espessura das bordas e consequentemente diminuiria a exatidão das mesmas.

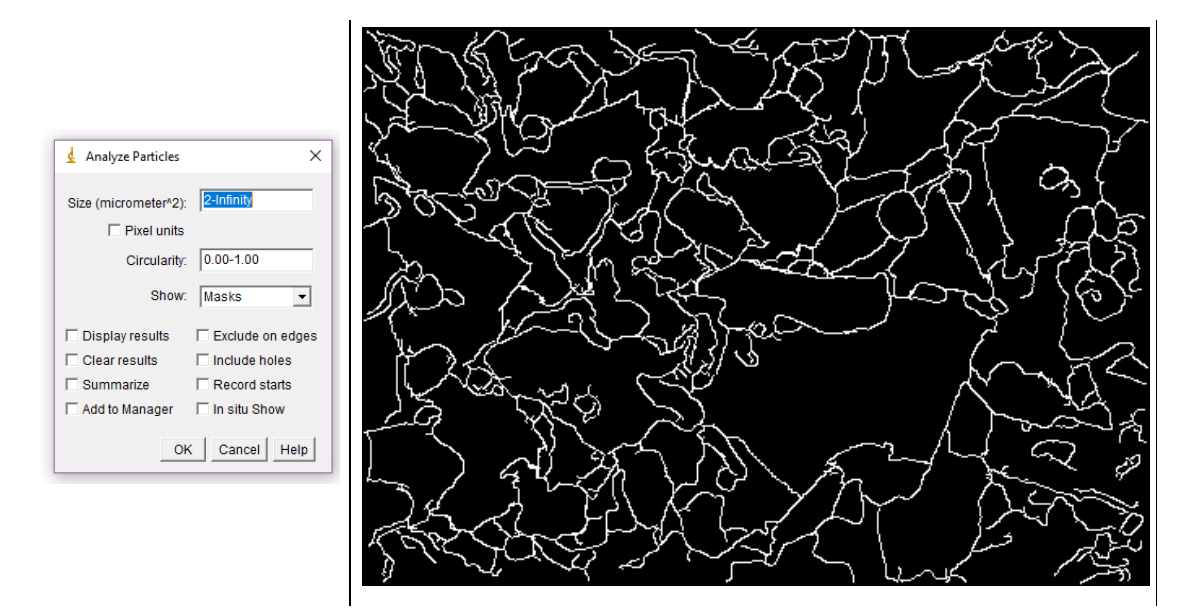

Figura 51: Eliminação das linhas desconexas que apenas poluem a geometria dos grãos da cerâmica depositada.

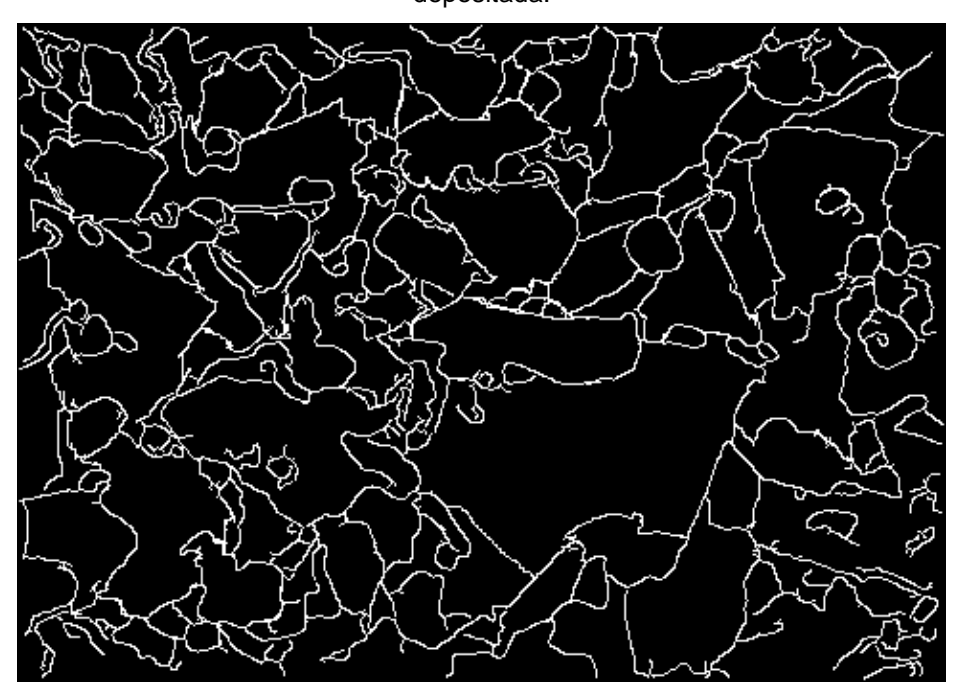

Figura 52: Resultado do tratamento da imagem binarizada

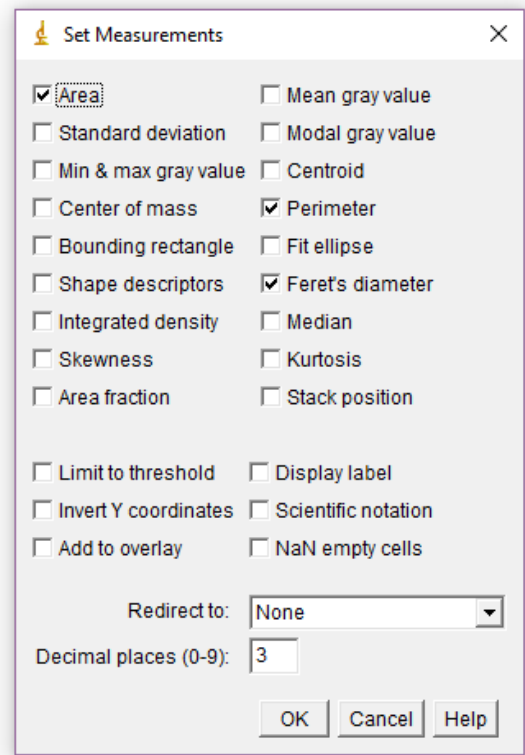

### ↓ Quarto Passo: análise das partículas

Figura 53: Parâmetros a serem calculados pelo ImageJ para cada partícula

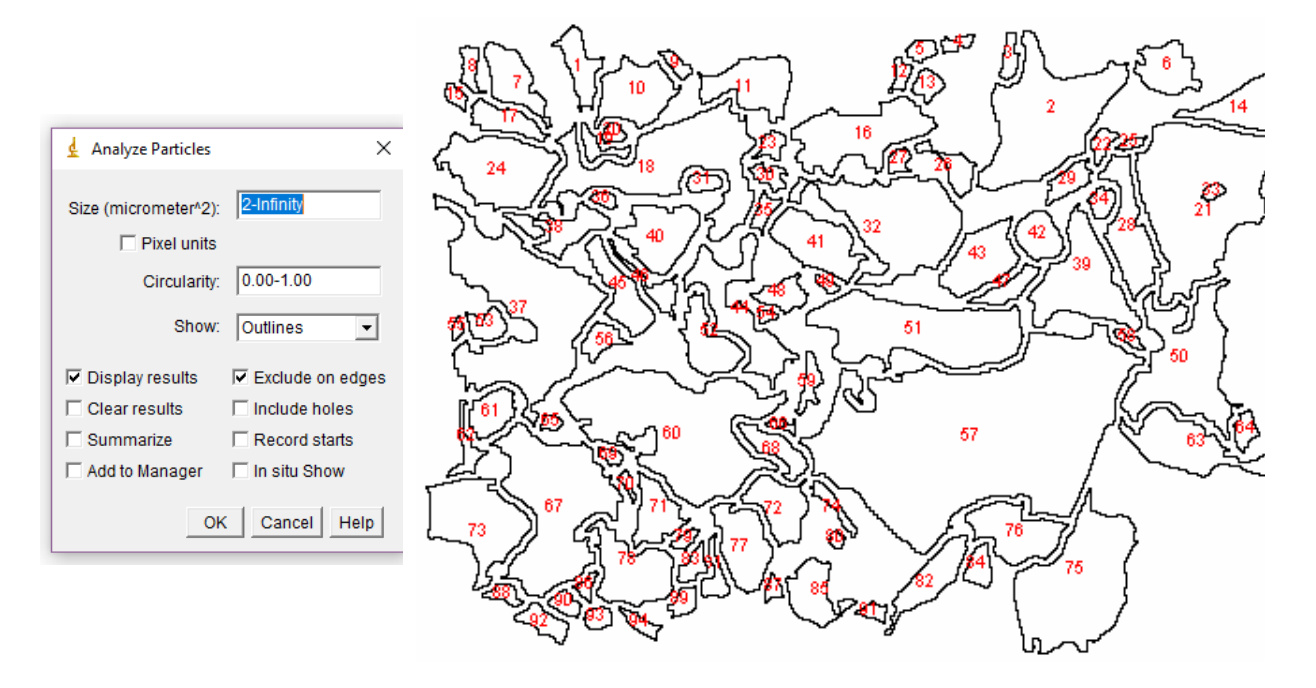

Figura 54: Resultado final da análise de partículas da cerâmica depositada

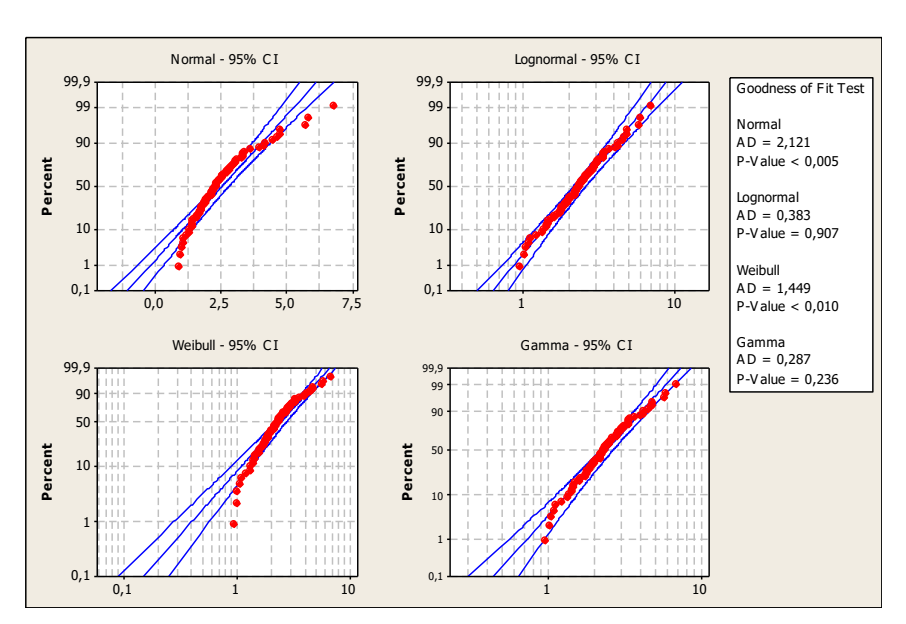

↓ Quinto passo: identificação da função densidade de probabilidades (FDP) mais adequada

Figura 55: Identificação da distribuição de densidades de probabilidades que mais se adequa aos dados de tamanho de junção entre grãos da cerâmica original.

| Descriptive Statistics                  |                 |                      |                              |       |  |  |  |
|-----------------------------------------|-----------------|----------------------|------------------------------|-------|--|--|--|
| $N$ $N^*$                               | Mean            |                      | StDev Median Minimum Maximum |       |  |  |  |
| 150 0                                   |                 | $2,55$ 1,16715 2,344 | 0,95                         | 6,835 |  |  |  |
| Goodness of Fit Test                    |                 |                      |                              |       |  |  |  |
| Distribution                            | AD              | – P                  |                              |       |  |  |  |
| Normal                                  | 2,121 <0,005    |                      |                              |       |  |  |  |
| Lognormal                               | 0,383 0,907     |                      |                              |       |  |  |  |
| Weibull                                 | 1,449 < 0,010   |                      |                              |       |  |  |  |
| Gamma                                   | $0,287$ $0,236$ |                      |                              |       |  |  |  |
|                                         |                 |                      |                              |       |  |  |  |
| ML Estimates of Distribution Parameters |                 |                      |                              |       |  |  |  |
|                                         |                 |                      |                              |       |  |  |  |
| Distribution Location                   |                 | Shape                | Scale                        |       |  |  |  |
| Normal*                                 | 2,55829         |                      | 1,16715                      |       |  |  |  |
| Loqnormal* $0,84783$                    |                 |                      | 0,42657                      |       |  |  |  |
| Weibull                                 |                 |                      | 2,32445 2,89482              |       |  |  |  |
| Gamma                                   |                 |                      | $5,62568$ 0,45475            |       |  |  |  |

Figura 56: Extração da tela do software estatístico do resultado dos parâmetros estatísticos das FDPs.

Após a escolha da FDP, as médias e desvios padrão do tamanho de junções, diâmetro de Ferret, perímetro e área dos grãos podem ser calculados, a partir cos parâmetros de forma, escala e posição conforme descrito na seção [2.7.](#page-35-0)